# **Bachelorarbeit**

**Ulrich ter Horst**

**Ein generischer CANaerospace-Knoten für redundante UAS-Architekturen basierend auf MicroPython**

*Fakultät Technik und Informatik Studiendepartment Informatik*

*Faculty of Engineering and Computer Science Department of Computer Science*

# Ulrich ter Horst

# **Ein generischer CANaerospace-Knoten für redundante UAS-Architekturen basierend auf MicroPython**

Bachelorarbeit eingereicht im Rahmen der Bachelorprüfung

im Studiengang Bachelor of Science Technische Informatik am Department Informatik der Fakultät Technik und Informatik der Hochschule für Angewandte Wissenschaften Hamburg

Betreuender Prüfer: Prof. Dr. Stephan Schulz Zweitgutachter: Prof. Dr. Franz Korf

Eingereicht am: 19. Januar 2018

#### **Ulrich ter Horst**

#### **Thema der Arbeit**

Ein generischer CANaerospace-Knoten für redundante UAS-Architekturen basierend auf MicroPython

#### **Stichworte**

CAN, CANaerospace, MicroPython, Python, Feldbussysteme, Eingebettete Systeme, UAS, UAV, STM32

#### **Kurzzusammenfassung**

Diese Arbeit befasst sich mit der Entwicklung eines CAN-Bus Knotens für redundante Systemarchitekturen im Bereich unbemannter Flugsysteme. Ausgangspunkt ist eine Systemarchitektur mit zwei unabhängigen CAN-Bussen, welche alle Systemkomponenten mit dem CANaerospace-Protokoll verbinden. Der Kern dieser Arbeit besteht aus der Konzeption und der technischen Umsetzung auf Basis von STM32-Mikrocontrollern und MicroPython. Es wird die Eignung von CANaerospace und MicroPython für den Anwendungsfall validiert.

#### **Ulrich ter Horst**

#### **Title of the paper**

A generic CANaerospace node for redundant UAS architectures based on MicroPython

#### **Keywords**

CAN, CANaerospace, MicroPython, Python, Fieldbus, Embedded Systems, UAS, UAV, STM32

#### **Abstract**

This thesis is about the development of a CAN-bus node for redundant flight system architectures for unmanned aircraft systems. Origin of this work is a system architecture with two independent CAN busses, which connect all system compontens via CANaerospace protocol. The concept and technological implementation based on STM32-microcontrollers and MicroPython forms the core of this thesis. The suitability of CANaerospace and MicroPython for this use case is validated.

# **Inhaltsverzeichnis**

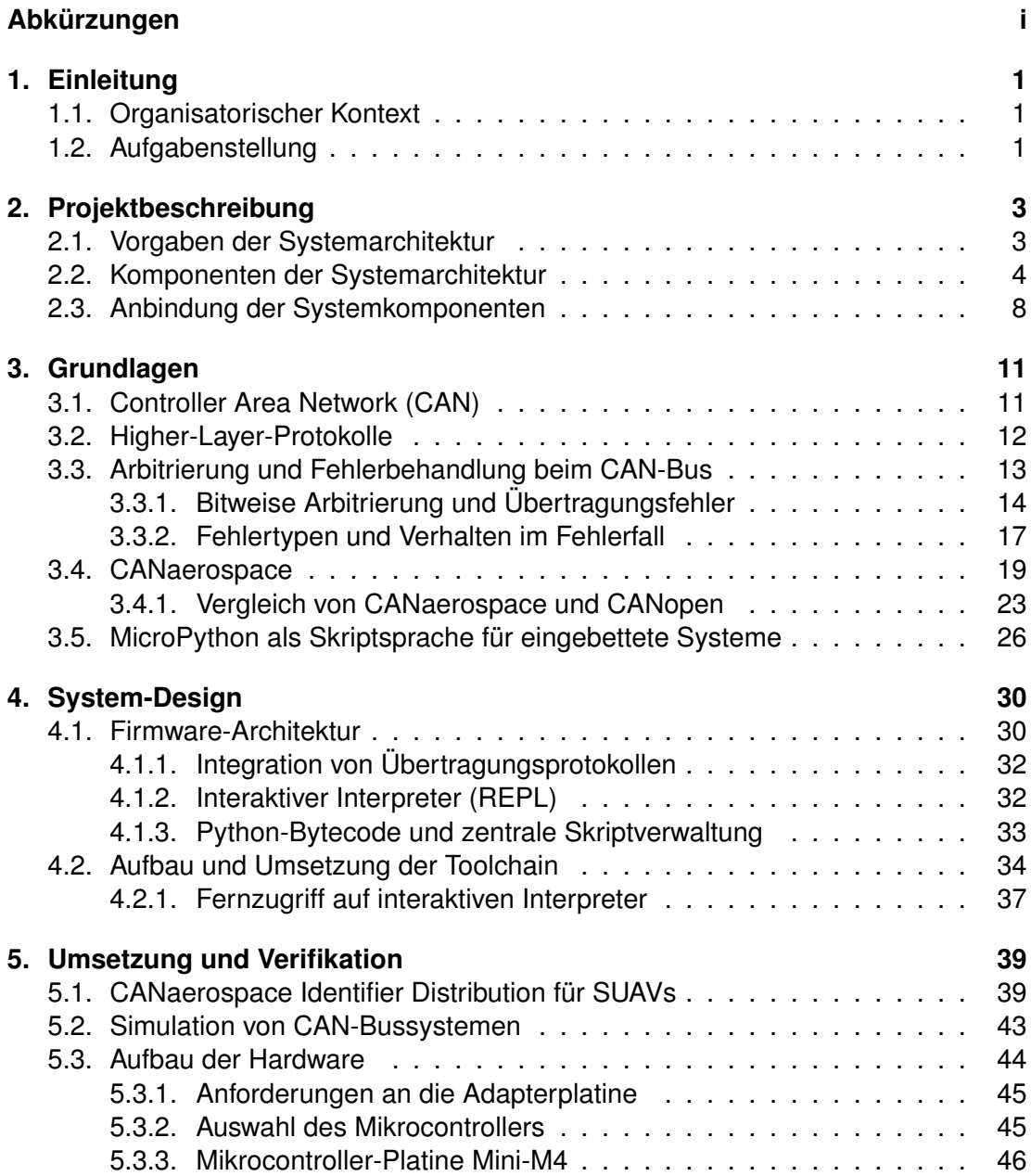

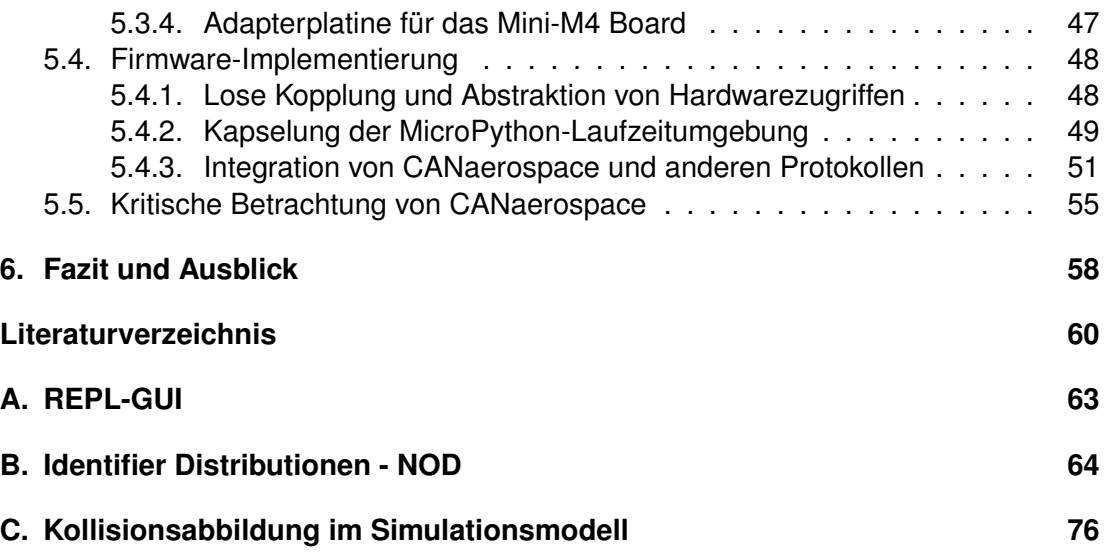

# **Abbildungsverzeichnis**

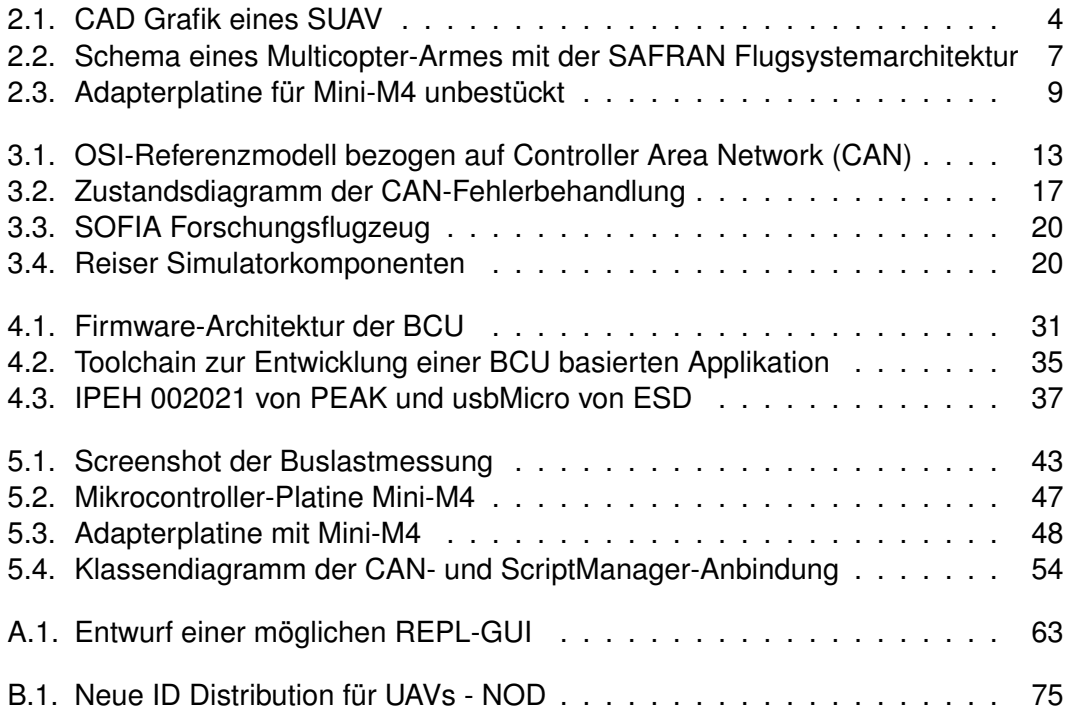

# <span id="page-6-0"></span>**Abkürzungen**

<span id="page-6-13"></span><span id="page-6-12"></span><span id="page-6-11"></span><span id="page-6-10"></span><span id="page-6-9"></span><span id="page-6-8"></span><span id="page-6-7"></span><span id="page-6-6"></span><span id="page-6-5"></span><span id="page-6-4"></span><span id="page-6-3"></span><span id="page-6-2"></span><span id="page-6-1"></span>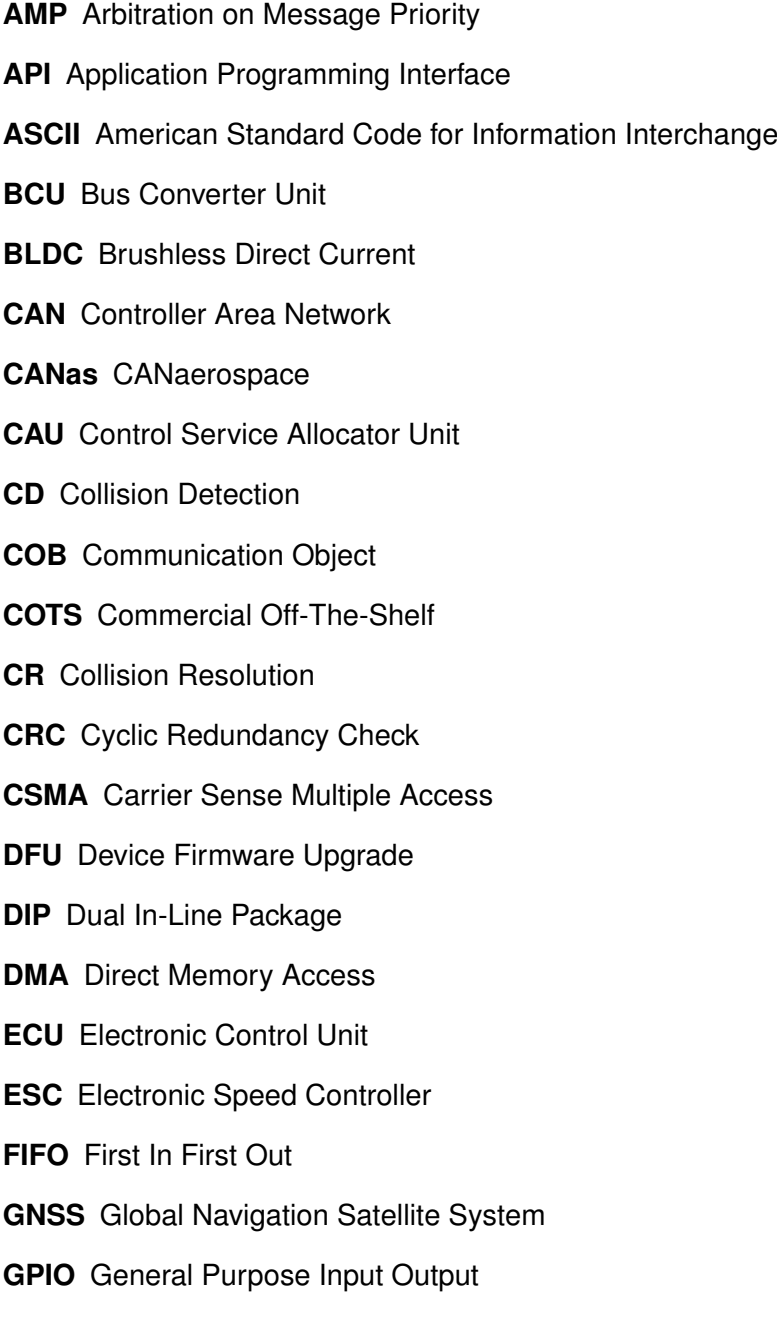

#### *Abkürzungen*

- **GUI** Graphical User Interface
- **HAL** Hardware Abstraction Layer
- <span id="page-7-6"></span>**HLP** Higher Layer Protocol
- <span id="page-7-4"></span>**I²C** Inter-Integrated Circuit
- <span id="page-7-10"></span>**IDS** Identification Service
- <span id="page-7-3"></span>**IMU** Inertial Measurement Unit
- **IoT** Internet of Things
- **LCC** Logical Communication Channel
- **LED** Light Emitting Diode
- **MISO** Master In Slave Out
- <span id="page-7-11"></span>**NOD** Normal Operation Data
- **OPAV** Optronik und Avionik
- <span id="page-7-7"></span>**OSI** Open Systems Interconnection
- **PC** Personal Computer
- <span id="page-7-5"></span>**PCB** Printed Circuit Board
- <span id="page-7-13"></span>**PDO** Process Data Object
- <span id="page-7-1"></span>**PWM** Pulsweitenmodulation
- <span id="page-7-15"></span>**RAM** Random Memory Access
- <span id="page-7-2"></span>**RC** Radio Control
- <span id="page-7-9"></span>**REC** Receive Error Count
- **REPL** Read-Eval-Print Loop
- <span id="page-7-14"></span>**ROM** Read Only Memory
- <span id="page-7-12"></span>**rPDO** receive Process Data Object
- <span id="page-7-8"></span>**RTR** Remote Transmission Request
- <span id="page-7-0"></span>**SAFRAN** Sicherheitskonforme (S)ystem(a)rchitektur von (F)lug(r)obotern und lebenszyklusgerechtes Komponentendesign für zivile (An)wendungen
- **SDIO** Secure Digital Input Output

#### *Abkürzungen*

- **SLAM** Simultaneous Localization And Mapping
- **SMD** Surface Mount Device
- <span id="page-8-4"></span>**SPI** Serial Peripheral Interface
- <span id="page-8-1"></span>**SUAV** Small Unmanned Aerial Vehicle
- <span id="page-8-5"></span>**TEC** Transmit Error Count
- <span id="page-8-6"></span>**tPDO** transmit Process Data Object
- <span id="page-8-3"></span>**UART** Universal Asynchronous Receiver Transmitter
- **UAS** Unmanned Aircraft System
- <span id="page-8-2"></span>**UAV** Unmanned Aerial Vehicle
- **USB** Universal Serial Bus
- <span id="page-8-0"></span>**ZIM** Zentrales Innovationsprogramm Mittelstand
- **µC** Mikrocontroller
- <span id="page-8-7"></span>**µP** MicroPython

# <span id="page-9-0"></span>**1. Einleitung**

# <span id="page-9-1"></span>**1.1. Organisatorischer Kontext**

Die vorliegende Arbeit greift Fragestellungen aus dem Forschungsprojekt Sicherheitskonforme Systemarchitektur von Flugrobotern und lebenszyklusgerechtes Komponentendesign für zivile Anwendungen [\(SAFRAN\)](#page-7-0) auf, das innerhalb der Förderlinie Zentrales Innovationsprogramm Mittelstand [\(ZIM\)](#page-8-0) beantragt wurde. Im Rahmen des Projekts wurde eine Systemarchitektur für [SUAV](#page-8-1) entwickelt, die durch Redundanz und ein spezielles Systemdesign ein besonders hohes Maß an Zuverlässigkeit aufweist.

## <span id="page-9-2"></span>**1.2. Aufgabenstellung**

Es soll eine generische Lösung für die Anbindung von Systemkomponenten an eine redundante Flugsystemarchitektur für Small Unmanned Aerial Vehicles [\(SUAVs](#page-8-1)) erarbeitet werden. Sowohl für die Sensorik, als auch für die Aktorik eines [SUAV](#page-8-1) kommen verschiedene Hardware-Schnittstellen in Betracht, die für eine gemeinsame Kommunikation an ein einheitliches Bussystem angeschlossen werden müssen.

Barometer, elektronische Kompasse, Gyroskope, Accelerometer, Pitotrohre (Staudrucksonden), Global Navigation Satellite Systems [\(GNSSs](#page-6-2)), Ulraschall-Entfernungsmesser und Electronic Speed Controllers [\(ESCs](#page-6-3)) können in [SUAVs](#page-8-1) verbaut sein und für deren Anbindungen werden je nach Bauteil und Hersteller verschiedene Schnittstellen genutzt. Auch die Ansteuerung jeder Komponente muss gemäß der Herstellerangaben individuell implementiert werden können.

Somit sind die beiden Hauptaufgaben, der zu entwickelnden Einheit, das Ansteuern der angeschlossenen Komponenten und die Schnittstellenkonvertierung zwischen den Komponentenschnittstellen und des Bussystems. Die Flugsystemarchitektur gibt für die systemweite Kommunikation einen redundanten CAN-Bus mit dem Protokoll CANaerospace vor. Daher wird diese Einheit in der Systemarchitektur und in diesem Dokument nachfolgend als Bus Converter Unit [\(BCU\)](#page-6-4) bezeichnet.

#### *1. Einleitung*

Beim Anschluss von Sensorik soll die [BCU](#page-6-4) zusätzlich in der Lage sein, eine Rohdatenverarbeitung zur Reduktion der Buslast vorzunehmen. Dies kann beispielsweise ein Tiefpassfilter für Sensorwerte oder eine Sensorfusion sein. Auch der Betrieb mehrerer Sensoren an einer [BCU](#page-6-4) soll möglich sein.

Diese Anforderungen verlangen es, dem Benutzer eine Möglichkeit bereitzustellen, das Verhalten der [BCU](#page-6-4) zu definieren. Er soll in der Lage sein, mit möglichst wenig Einarbeitungsaufwand und in kurzer Zeit den Schnittstellenkonverter auf seinen Anwendungsfall zu spezialisieren. Nach Aufgabenstellung soll jedoch die Firmware dabei unverändert bleiben.

Die [BCU](#page-6-4) muss daher über eine Art von Skript-Fähigkeit verfügen und ermöglicht dadurch eine Steuerung von komplexen Vorgängen mit nur wenigen Busnachrichten. In Kombination mit der Buslastreduktion aus der Rohdatenverarbeitung soll so die Anzahl möglicher Systemkomponenten an dem Bussystem maximiert werden.

Die Stromversorgung der angeschlossenen Komponenten ist ebenfalls Aufgabe der [BCU.](#page-6-4) Des Weiteren soll es möglich sein, Komponenten via Skript von der Stromversorgung zu trennen, falls diese außer Kontrolle geraten oder um deren Energieverbrauch einzusparen.

<span id="page-11-0"></span>Die Anforderungen, der in dieser Arbeit zu entwickelnden Lösungsansätze, werden durch den bestehenden Flugsystemarchitekturentwurf definiert. Die Kernaufgabe der geforderten Lösung ist es, andere Komponenten einer Flugsystemarchitektur einheitlich via CANaerospace [\(CANas\)](#page-6-5) zu verbinden.

Dieses Kapitel zeigt im ersten Abschnitt einige Vorgaben der Systemarchitektur aus dem Forschungsprojekt [SAFRAN](#page-7-0) auf und entwickelt diese weiter.

Zum besseren Verständnis wird die Architektur im darauf folgenden Abschnitt [2.1](#page-11-1) in vereinfachter Form anhand seiner wichtigsten Systemkomponenten vorgestellt.

Der letzte Abschnitt des Kapitels zeigt die Schnittstellenauslegung der [BCU](#page-6-4) auf und erläutert das breite Einsatzspektrum, welches sich aus dem erarbeiteten Konzept ergibt.

## <span id="page-11-1"></span>**2.1. Vorgaben der Systemarchitektur**

Die Eignung von [CAN-](#page-6-1)Bus und Busprotokoll als Vernetzung der Komponenten innerhalb der Systemarchitektur zu bewerten, ist Teil dieser Arbeit.

Als systemweiter Kommunikationsweg zwischen den einzelnen Komponenten der Flugsystemarchitektur ist das Feldbussystem [CAN](#page-6-1) vorgegeben. Auch der Redundanzgrad wurde durch zwei unabhängige [CAN-](#page-6-1)Busse festgelegt.

Der Standardfall einer Umsetzung der Systemarchitektur ist in Abbildung [2.1](#page-12-1) vereinfacht dargestellt. Die verschiedenen Systemkomponenten sind in den Armen des gezeigten Octocopters angeordnet. Jeder Arm verfügt über die gleiche Komponenten-Konfiguration. Alle Arme sind über einen doppelt ausgeführten (redundanten) [CAN-](#page-6-1)Bus miteinander verbunden. Konventionelle Multirotor [SUAVs](#page-8-1) verfügen über drei bis zehn Arme. So ergibt sich die nötige Redundanz in der Flugsystemarchitektur.

Die echtzeitfähige und zuverlässige Bus-Kommunikationslösung aus dieser Arbeit ist essenziell für eine Flugsystemarchitektur entsprechend dem Projekt [SAFRAN.](#page-7-0)

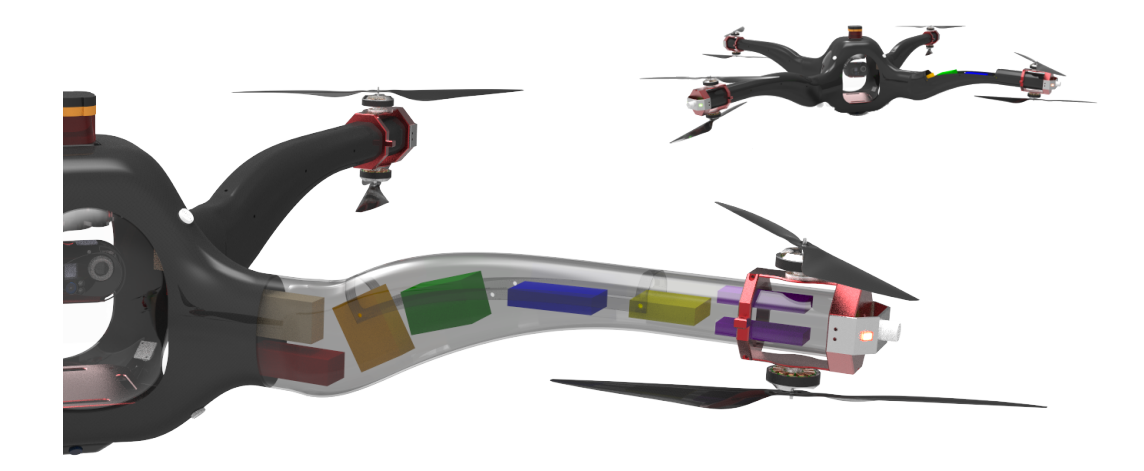

Abbildung 2.1.: CAD Grafik eines SUAV mit 4 Auslegern und 8 Motoren - Umsetzung der redundanten Flugsystemarchitektur von [SAFRAN](#page-7-0) [\[10\]](#page-68-1)

### <span id="page-12-1"></span><span id="page-12-0"></span>**2.2. Komponenten der Systemarchitektur**

Durch den Einsatz eines generischen Buskonverters zwischen Komponente und [CANas-](#page-6-5)Bus wird das Spektrum einzusetzender Komponenten maßgeblich erweitert, weil die Wahl der Schnittstelle flexibel getroffen werden kann und das Übertragungsprotokoll frei wählbar ist. Auch preisgünstigere Komponenten sind möglich, weil beim Hersteller die [CANas-](#page-6-5)Protokollimplementierung entfällt.

Die folgende Liste schlüsselt die Komponentenkürzel, welche auch in Abbildung [2.2](#page-15-0) verwendet werden, auf und beschreibt die grundlegenden Aufgaben der Komponenten. Die Auflistung vermittelt einen Eindruck über die Diversität der Komponenten und die Anforderungen an die generische Kommunikationslösung. Die Flight Control Unit (FCU) unterscheidet sich beispielsweise in der Relevanz für einen sicheren Flug stark von der Data Recording Unit (DRU), welche keinen Einfluss aktiv auf den Flug ausübt.

Unabhängig von der Relevanz und der daraus abzuleitenden Nachrichtenpriorität einer Komponente gibt es starke Unterschiede in der jeweiligen Buslast. Während die FCU, CAU und RCU jeweils mindestens die Sollwerte für drei Freiheitsgrade (Roll, Pitch, Yaw) in hoher Frequenz (z. B. 50Hz) über den Bus verbreiten müssen, versendet die PMU die Spannungen der Akkuzellen nur niederfrequent (z. B. 0,1Hz):

- **FCU** Flight Control Unit
	- **–** Bahnplanung: Es muss für das Abfliegen von Wegpunkten immer ein Kurs zur aktuellen Position berechnet werden.
	- **–** Fluglage regeln: Dem aktuellen Kurs entsprechend ist die Fluglage in allen drei Achsen (Roll, Pitch, Yaw) zu halten.
	- **–** Ausgabe von Steuerbefehlen: Um den Kurs zu halten, werden Soll-Drehraten für alle drei Achsen ausgegeben.
- **SHU** System Health Unit
	- **–** Überwachung: Es ist die Anwesenheit aller Komponenten auf dem Bus zu überwachen.
	- **–** Plausibilitätsprüfung von Sensordaten: Die Ausgaben redundanter Sensorik kann verglichen werden.
	- **–** Redundanzverwaltung: Redundante Informationen auf dem Bus sind zu filtern bzw. zu priorisieren.
	- **–** Einleiten von Notfallmaßnahmen: Die SHU ist der Entscheidungsträger bei Missionsabbrüchen und Notlandungen.
- **CAU** Control Service Allocator Unit
	- **–** Die CAU konvertiert abstrahierte Steuersignale der FCU zu Signalen für die UAV-Aktorik (Motordrehzahlen, Ruderflächenwinkel, etc.).
- **MCU** Motor Control Unit
	- **–** Ansteuerung von [ESCs](#page-6-3): Die Soll-Drehzahlen der Antriebe müssen in Signale für die Aktorik umgewandelt werden. Bei Modellbau ESCs wären das [PWM-](#page-7-1)Signale.
	- **–** Falls möglich, soll die MCU auch die Motordrehzahl und die Temperaturen von Motor und ESC überwachen.
- **PMU** Power Management Unit
	- **–** Überwachen der Akkuspannung: Für die Flugsicherheit empfiehlt es sich, die Restflugzeit über Integration der Stromstärke oder über die aktuelle Akkuspannung abzuschätzen.

- **RCU** Radio Control Unit
	- **–** Auslesen der Radio Control [\(RC\)](#page-7-2)-Signale (Pilot-Eingaben): Zur manuellen Steuerung muss der Empfänger einer Funkverbindung ausgelesen werden. Oft werden Modellbau Empfänger in Unmanned Aerial Vehicles [\(UAVs](#page-8-2)) eingesetzt, unabhängig von der Telemetrie.
- **FSM** Flight Sensors Module
	- **–** Flugzustand ermitteln: Das Auslesen sämtlicher Flugdaten-Sensoren [\(IMU,](#page-7-3) [GNSS,](#page-6-2) Barometer, Magnetometer) ist Aufgabe der FSM.
	- **–** Sensorfusion: Sensordaten verschiedener physikalischer Größen und Messverfahren werden in Kombination interpretiert.
- **USU** Ultra Sonic Unit
	- **–** Im Nahbereich lassen sich mit Ulrtraschall-Entfernungsmessern Kollisionen vermeiden und Landungsmanöver unterstützen.
- **TU** Telemetry Unit
	- **–** Kommunikation: Über die TU kann zwischen einer Bodenstation und dem [UAV](#page-8-2) kommuniziert werden (Echtzeitflugdaten, Missionsdaten, Systemkonfiguration).
- **DRU** Data Recording Unit
	- **–** Flugdatenschreiber: Bei der Absturzanalyse oder der weiteren Entwicklung des [UAV](#page-8-2) wird eine DRU eingesetzt, um beliebige Daten während des Betriebes aufzuzeichnen.

Die Gesamtbuslast durch zyklische Nachrichten muss unterhalb eines bestimmten Wertes liegen, um noch genügend Buslaufzeit für nicht-zyklisch versendete Nachrichten aufbringen zu können. Die [CANas-](#page-6-5)Spezifikation empfiehlt eine Buslastgrenze von 80 % einzuhalten, vgl. [\[20\]](#page-69-0), Abschnitt 6.3.

Die Priorität ist bei der Zuordnung zwischen CAN-Identifier und Information relevant, da der Zahlenwert des Identifiers durch die bitweise Arbitrierung die Priorität, bzw. Durchsetzungsfähigkeit der Nachricht auf dem Bus vorgibt.

Einige der oben gelisteten Komponenten kann man theoretisch auf der [BCU-](#page-6-4)Platine selbst als Skript umsetzen. Diese Komponenten werden auf Abbildung [2.2](#page-15-0) als hellblaues Achteck dargestellt.

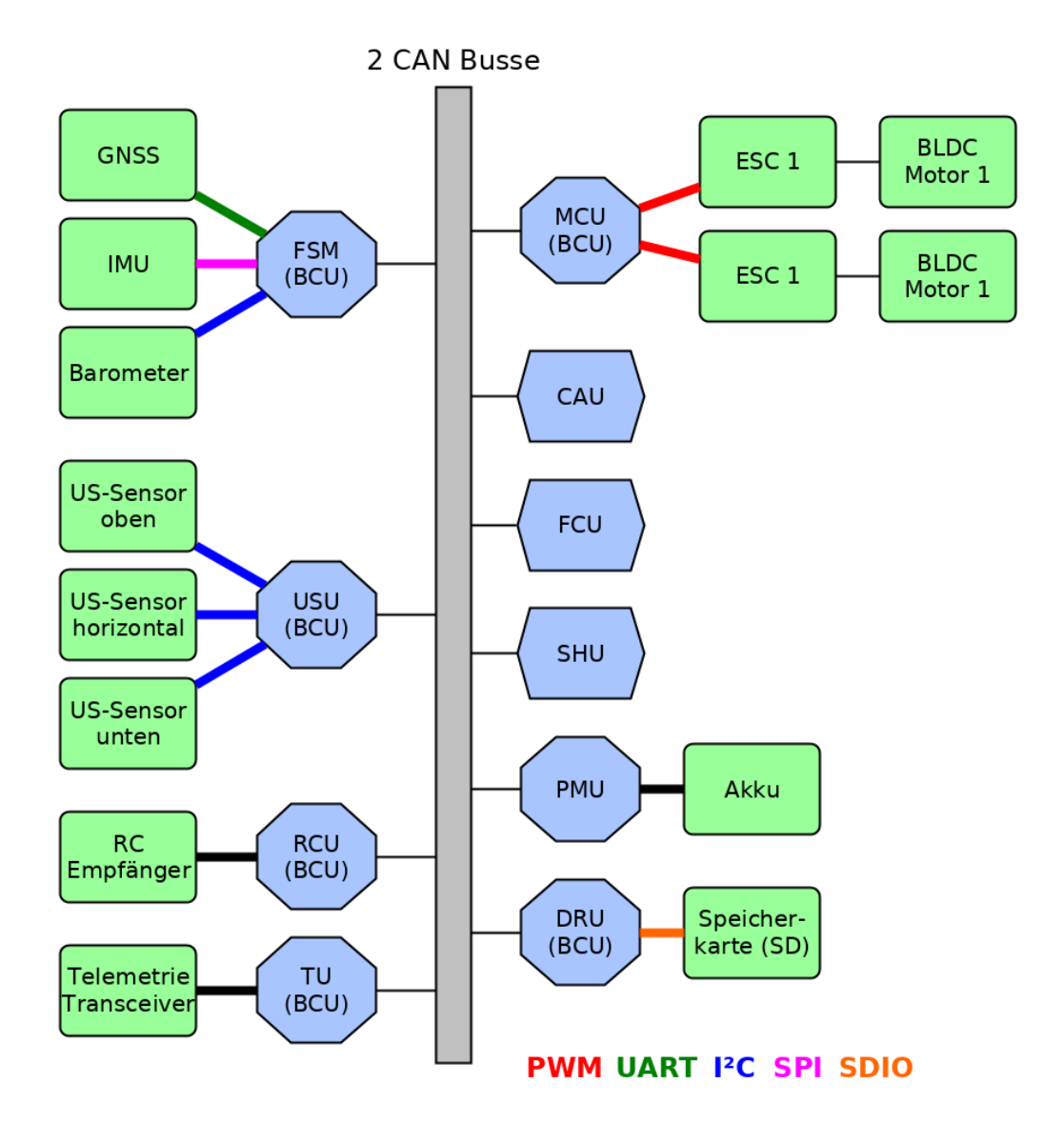

<span id="page-15-0"></span>Abbildung 2.2.: Schema ([\[25\]](#page-70-0)) eines Multicopter-Armes auf Basis einer möglichen Systemarchitektur nach [SAFRAN](#page-7-0) unter Verwendung des Buskonverters (BCU)

Die sechseckig dargestellten Komponenten CAU, FCU und SHU sind zunächst als eigenständige Platine mit eigener [CAN-](#page-6-1)Schnittstelle im Projekt [SAFRAN](#page-7-0) geplant, jedoch könnte es möglich sein, deren Funktion auch als Skript in der [BCU](#page-6-4) zu implementieren. Dieser Ansatz hängt stark von der Performanz der [BCU](#page-6-4) ab und wäre im Nachgang dieser Arbeit noch auf Umsetzbarkeit hin zu evaluieren.

Die Grafik [2.2](#page-15-0) zeigt die Umsetzung der Systemarchitektur innerhalb eines [SUAV-](#page-8-1)Armes als Schema. Für ein Multicoptersystem, wie es auf Abb. [2.1](#page-12-1) dargestellt ist, muss man sich das Schema also vierfach vorstellen, mit einem alles verbindenden CAN-Buspaar (grau).

Zweck der Abbildung [2.2](#page-15-0) ist die Verdeutlichung des generischen Einsatzes der [BCU](#page-6-4) im [SUAV.](#page-8-1) Jede Komponente kann durch die [BCU](#page-6-4) in das System integriert oder, wie zuvor erwähnt wurde, ggf. sogar durch die BCU-Platine allein umgesetzt werden.

Außerdem ist zu erkennen, dass die [BCU](#page-6-4) auch mehrere Komponenten gleichzeitig an den Bus anbinden kann. Dies ist beispielsweise beim FSM, der MCU und der USU ersichtlich. Die Anzahl der integrierbaren Komponenten wird also nicht nur durch die Datenreduktion erhöht, sondern auch durch den Anschluss mehrerer Komponenten an eine [BCU.](#page-6-4) Die maximale Anzahl von Busteilnehmern hängt von der Bustopologie, dessen elektrischen Eigenschaften und der verwendeten Bitrate ab. Das verwendete Protkokoll CANaerospace kann theoretisch bis zu 255 Teilnehmer adressieren.

### <span id="page-16-0"></span>**2.3. Anbindung der Systemkomponenten**

Im Rahmen des Flugsystemarchitekturentwurfs wurde untersucht, welche Schnittstellen auf Basis existierender Komponenten am weitesten verbreitet sind. Daraus wurde eine Vorgabe für die anzubietenden Schnittstellen der [BCU](#page-6-4) abgeleitet.

Zu implementieren sind Anbindungen für zwei Universal Asynchronous Receiver Transmitters [\(UARTs](#page-8-3)), ein Serial Peripheral Interface [\(SPI\)](#page-8-4), ein Inter-Integrated Circuit [\(I²C\)](#page-7-4) und eine Möglichkeit zur digitalen Ein- und Ausgabe, sowie einer Ein- und Ausgabe von Signalen mit Pulsweitenmodulation [\(PWM\)](#page-7-1).

Detaillierte Anforderungen bezüglich der Schnittstellen und der Hardware allgemein finden sich in Abschnitt [2.3](#page-16-0) und in Kapitel [5.3.](#page-52-0)

Die Systemarchitektur sieht als Kompromiss zwischen Komplexität der [BCU](#page-6-4) und der Flexibilität beim Anschluss von Komponenten folgende Schnittstellen an der [BCU](#page-6-4) vor:

• 2  $\times$  [UART](#page-8-3)

- $1 \times$  I<sup>2</sup>C
- 1  $\times$  [SPI](#page-8-4) mit 2 Chip Select Leitungen
- 8 Pins, die konfigurierbar sind für: [PWM](#page-7-1) Ein-/Ausgabe oder Digital Ein-/Ausgabe
- abschaltbare Versorgungsspannungen an jeder Schnittstelle

Die Anordnung der Schnittstellen ist auf Abbildung [2.3](#page-17-0) zu erkennen. Die Aufnahme zeigt das noch unbestückte Printed Circuit Board [\(PCB\)](#page-7-5) der [BCU.](#page-6-4) An den äußeren Rändern der Platine befinden sich die Schnittstellen, dort sind Buchsen für Wannenstecker aufzulöten.

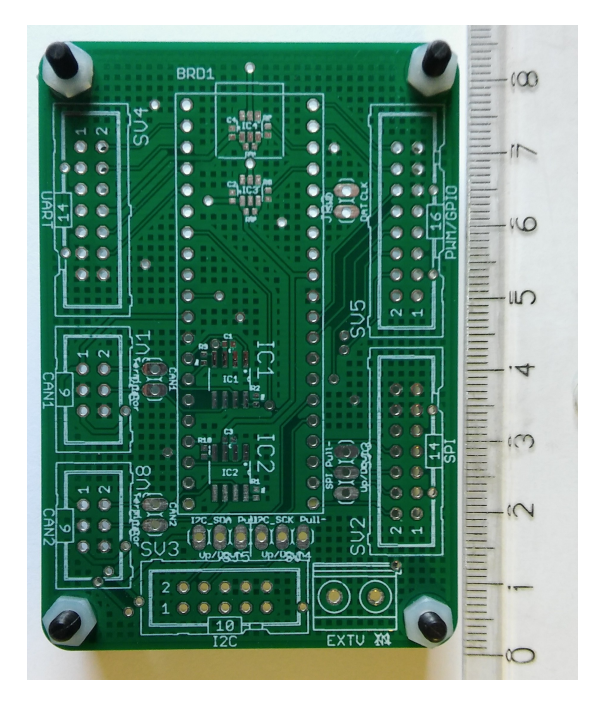

Abbildung 2.3.: Adapterplatine für Mini-M4 unbestückt [\[22\]](#page-69-1), zu sehen ist die Anordnung der Schnittstellen in Form von Wannensteckern und einer Schraubklemme

<span id="page-17-0"></span>Unten links befinden sich die beiden CAN-Schnittstellen und die Eingänge für die Versorgungsspannungen (3 VDC u. 5 VDC). Über Load-Switches werden die beiden Spannungen und eine variable dritte Spannungsquelle (max. 24 VDC) an die anderen Schnittstellen weitergeleitet.

Durch die Fähigkeit mehrere Komponenten parallel anzubinden, erweitert sich auch das Einsatzfeld der [BCU.](#page-6-4) Als rekonfigurierbarer und teilautonomer Buskonverter weist sie ebenfalls Eigenschaften eines Sensor-Aktor-Knotens auf.

Die MCU auf Abb. [2.2](#page-15-0) bindet beispielsweise zwei Motoren als Aktorik an. Wenn sie zusätzlich Sensorik zur Erfassung der Motortemperaturen oder der Ist-Drehzahl erhält, ergeben sich erweiterte Use-Cases. Wird ein Motor zu heiß oder verliert er an Drehzahl, kann die MCU diesen selbstständig entlasten und den Schubverlust beim anderen Motor durch erhöhte Drehzahl kompensieren.

Warnungen über solche Ereignisse können auch selbstständig via [CAN](#page-6-1) versendet werden. Beim Beispiel der MCU in einem Multicoptersystem, wie es auf Abb. [2.1](#page-12-1) dargestellt ist, ist eine Mitteilung an die Flugsteuerung sinnvoll, da die Motoren von den Sollwerten abweichen würden und somit ein verändertes Drehmoment auf die Z-Achse (Yaw) des [SUAV](#page-8-1) ausüben würden.

<span id="page-19-0"></span>Dieses Kapitel fasst die theoretischen Grundlagen und Eigenschaften der verwendeten Technologien zusammen. Nach einer kurzen Einführung des Feldbussystems Controller Area Network (CAN) wird die Gruppe der darauf basierenden Higher-Layer-Protokolle vorgestellt.

Um das Protokoll CANaerospace am Ende dieser Arbeit bewerten zu können, beleuchtet dieses Kapitel einige Eigenschaften aus der Busarbitrierung und den Umgang mit Übertragungsfehlern in CAN-Bussystemen. Danach wird CANaerospace vorgestellt. Zur besseren Einordnung werden Parallelen und Unterschiede zum Protokoll CANopen aufgezeigt.

Der Kern der [BCU-](#page-6-4)Firmware besteht aus einer speziell für eingebettete Systeme zugeschnittenen Laufzeitumgebung für die Skriptsprache Python, welche am Ende des Kapitels einführend beschrieben ist.

# <span id="page-19-1"></span>**3.1. Controller Area Network (CAN)**

Das Feldbussystem Controller Area Network (CAN) ist eine etablierte Lösung zur zuverlässigen Vernetzung verschiedenartiger technischer Einzelsysteme (CAN-Knoten).

Das Hauptanwendungsgebiet des CAN-Bus ist der Fahrzeugbau. Dort werden durch [CAN](#page-6-1) die einzelnen Fahrzeugkomponenten, wie das Motorsteuergerät, das Infotainment-System, die Verstellmechaniken von Außenspiegeln oder die Pedalerie miteinander verbunden. Bei der Vernetzung technischer Industrieanlagen wird das Bussystem jedoch auch verstärkt eingesetzt. Durch seine hohe Zuverlässigkeit kommt es auch im Flugzeugbau zum Einsatz.

Der robuste und zugleich simple Aufbau als Zweidraht-Bussystem erlangt durch die Verwendung von verdrillten und geschirmten Leitungspaaren und der differenziellen Signalübertragung ein hohes Maß an Zuverlässigkeit zu einem kostengünstigen Preis.

Der Schaltungsaufwand bei den einzelnen Knoten ist im Vergleich zu Technologien wie Ethernet geringer. Es werden nur ein CAN-Controller für die OSI<sup>[1](#page-20-1)</sup>-Sicherungsschicht und CAN-Transceiver zur Konvertierung zwischen Massenpotenzial bezogenen Signalen und differenziellen Signalen (OSI-Bitübertragungsschicht) benötigt. Oft ist die nötige Hardware für CAN-Controller in Mikrocontrollersystemen integriert.

Die Spezifikation wurde von der Robert Bosch GmbH erarbeitet. Die aktuelle Version 2.0 stammt aus dem Jahr 1991, siehe [\[2\]](#page-68-2). Weil darin nur Eigenschaften aus den beiden untersten OSI-Schichten definiert sind, entstanden im Laufe der Zeit einige Higher-Layer-Protokolle (HLP). Diese spezifizieren weitere Protokolleigenschaften der darüber liegenden OSI-Schichten und spezialisieren das Feldbussystem weiter für den jeweiligen Anwendungsfall.

Für das HLP CANopen entstanden zusätzlich noch zahlreiche Geräteprofile, die das allgmeine CANopen-Protokoll weiter auf einzelne Anwendungsgruppen, wie beispiels-weise Motorsteuerungen (DSP-40[2](#page-20-2)<sup>2</sup>) oder Eingabe-/Ausgabe-Karten spezialisieren.

Allgemein kann man alle CAN-Bussysteme als nachrichtenorientierte und demokratische Netzwerke mit gleichberechtigten Teilnehmern (Knoten) ohne die Notwendigkeit eines Busmasters zusammenfassen.

Die Grundlage hierfür ist die Regelung des Zugriffs auf das Shared-Medium, dabei handelt es sich um die beiden Busleitungen CAN-High und CAN-Low. Der Zugriff wird über bitweise Arbitrierung organisiert und ist im Abschnitt [3.3.1](#page-22-0) näher erläutert.

### <span id="page-20-0"></span>**3.2. Higher-Layer-Protokolle**

Dieser Abschnitt erläutert die Aufgaben und Eigenschaften von Higher-Layer-Protokollen [\(HLPs](#page-7-6)). Sie stellen bei [CAN-](#page-6-1)Bussystemen die OSI<sup>[3](#page-20-3)</sup>-Schichten oberhalb von Schicht 1 und 2 dar, vgl. Abbildung [3.1.](#page-21-1)

HLPs definieren, wie die Nutzdaten in den Nachrichten angeordnet sind und organisieren die Kommunikation. Das heißt, sie legen die Byte-Order fest und beschreiben eventuelle Hand-Shake-Verfahren zwischen den Knoten. Oft werden in einem Protokoll verschiedene Nachrichtenarten für Dienste zur Knoten-Konfiguration oder zyklische und azyklische Kommunikation definiert.

<span id="page-20-1"></span><sup>&</sup>lt;sup>1</sup>Open Systems Interconnection Referenzmodell, siehe [\[1\]](#page-68-3)

<span id="page-20-2"></span><sup>2</sup> https://www.can-cia.org/can-knowledge/canopen/cia402/

<span id="page-20-3"></span><sup>3</sup>Open Systems Interconnection Referenzmodell, siehe [\[1\]](#page-68-3)

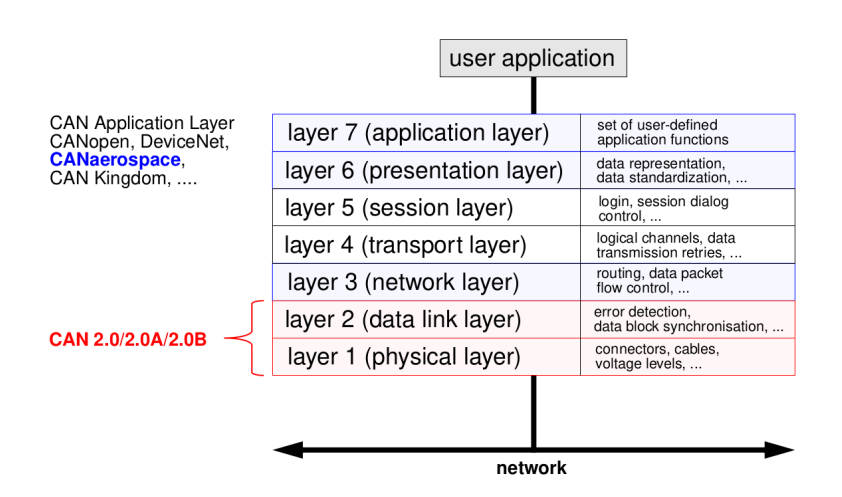

<span id="page-21-1"></span>Abbildung 3.1.: OSI-Referenzmodell bezogen auf [CAN](#page-6-1) [\[19\]](#page-69-2) – Die unteren beiden Schichten werden durch die CAN-Spezifikation definiert, alle darüberliegenden Schichten hängen von der [HLP-](#page-7-6)Spezifikation ab.

Die Zuordnung zwischen Information und dem CAN-Identifier einer Nachricht findet ebenfalls in HLPs statt. Anhand des Identifiers kann jeder Knoten, der das HLP implementiert hat, erkennen, wie er die Nachricht zu interpretieren hat. Außerdem ist mit ihm die Nachrichtenpriorität bei der Arbitrierung festgelegt.

Diese wird in Abschnitt [3.3.1](#page-22-0) erläutert.

Beispiele für Higher-Layer-Protokolle sind CANaerospace<sup>[4](#page-21-2)</sup> und ARINC82[5](#page-21-3)<sup>5</sup> aus dem Simulations- und Avionikbereich, CANopen<sup>[6](#page-21-4)</sup> aus dem Bereich der Automatisierungstechnik und ISOBUS, vgl. [\[13\]](#page-69-3), aus der Landmaschinentechnik.

## <span id="page-21-0"></span>**3.3. Arbitrierung und Fehlerbehandlung beim CAN-Bus**

Die [CAN](#page-6-1) Spezifikation 2.0 definiert einige Fehlertypen innerhalb der Datensicherungsschicht des [OSI-](#page-7-7)Modells, vgl. [\[2\]](#page-68-2), Kap. 6.1 Error Detection, Seite 23. Weiter beschreibt die Spezifikation die Erkennung, Signalisierung und Behandlung von diesen Fehlertypen.

In diesem Abschnitt wird näher auf die bitweise Arbitrierung und auf die Fehlertypen eingegangen. So können hinterher die daraus entstehenden Konsequenzen für Higher-

<span id="page-21-2"></span><sup>&</sup>lt;sup>4</sup>www.canaerospace.com, siehe auch [\[20\]](#page-69-0)

<span id="page-21-3"></span><sup>5</sup>www.arinc-825.com

<span id="page-21-4"></span> $6$ www.can-cia.org/canopen, siehe auch [\[12\]](#page-69-4)

Layer-Protokolle beleuchtet werden, um anschließend [CANas](#page-6-5) vor diesem Hintergrund zu betrachten und mit anderen Protokollen in Relation setzen zu können.

#### <span id="page-22-0"></span>**3.3.1. Bitweise Arbitrierung und Übertragungsfehler**

Jedes Bussystem muss den Schreibzugriff der Busteilnehmer auf das gemeinsame Übertragungsmedium organisieren. Beim Feldbussystem CAN erfolgt diese Organisation über bitweise Arbitrierung, welche in diesem Abschnitt genauer erläutert wird. Außerdem wird aufgezeigt, welche Konsequenz die Arbitrierung für den Umgang mit CAN-Identifiern hat.

Die in diesem Abschnitt erklärten Zusammenhänge bilden die Grundlage für eine spätere Bewertung des CANaerospace-Protokolls.

[CAN-](#page-6-1)Bus-Teilnehmer, nachfolgend als Knoten bezeichnet, sind auf dem Bus als Wired-And verschaltet, um gleichzeitige Zugriffe auf das Shared Medium (Busleitungen: CAN-High u. CAN-Low) nach dem [CSMA/](#page-6-6)[CR-](#page-6-7)Verfahren auflösen zu können.

Jeder Knoten ist in der Lage die Busleitungen zu überwachen, während er auf den Bus schreibend zugreift. So können Unterschiede zwischen dem gewünschten logischen Pegel des sendenden Knotens und dem tatsächlichen Pegel auf dem Bus detektiert werden. Eine Bedingung dafür ist die Dominanz eines logischen Pegels gegenüber dem anderen Pegel. Beim [CAN-](#page-6-1)Bus ist die logische Null dominant gegenüber der logischen Eins.

Über die dominanten und rezessiven Pegel wird die Arbitrierung organisiert, sodass sich immer die Nachricht mit der höchsten Priorität auf dem Bus unverändert durchsetzen kann und Kollisionen sofort aufgelöst werden. Daher wird das Zugriffsverfahren vom CAN-Feldbussystem manchmal auch [CSMA](#page-6-6)[/CD](#page-6-8)[+AMP](#page-6-9) (Arbitration on Message Priority) genannt, vgl. [\[4\]](#page-68-4), Abschnitt 3. Diese Eigenschaft ist eine Voraussetzung für die Echtzeitfähigkeit der Kommunikation und somit für die Wahl des CAN-Bussystems als Lösung zur Komponentenintegration für die [SAFRAN](#page-7-0) Flugsystemarchitektur zwingend erforderlich.

Würden Kollisionen sich nicht auflösen lassen, sondern Buslaufzeit beanspruchen, so könnte es bei ausreichender Kollisionshäufigkeit zu einer Verzögerung des Informationsflusses kommen und die Sicherheit der Flugsystemarchitektur wäre nicht mehr gewährleistet.

Treten in einem CAN-Bus im Verhältnis zur Anzahl erfolgreicher Übertragungen zu viele Kollisionen auf, so kann dies zur Einstellung der Buskommunikation bei den Knoten führen. Dieser Effekt ist im folgenden Abschnitt [3.3.2](#page-25-0) näher erläutert.

Das Arbitrierungsfeld einer [CAN-](#page-6-1)Nachricht umfasst den Identifier und das Remote Transmission Request [\(RTR\)](#page-7-8) Bit. Gestattet sind parallele Schreibzugriffe nur im Arbitrierungsfeld, im End of Frame und im Acknowledge Field. Die beiden zuletzt genannten Möglichkeiten sind für die Quittierung und Fehlermarkierung der Nachricht notwendig. Parallele Buszugriffe außerhalb der drei genannten Möglichkeiten können zu nichtvaliden Nachrichten führen.

Beginnen also beispielsweise zwei oder mehr Knoten zur gleichen Zeit den Versand einer Nachricht mit gleichem Identifier und unterschiedlichen Nutzdaten-Bytes im Datenfeld, so wird die Kollision nicht aufgelöst, die Nachrichten werden verworfen und es geht Buszeit verloren.

Die Wahrscheinlichkeit, für das Auftreten solcher unlösbaren Kollisionen ist so klein wie möglich zu halten. Ein Higher Layer Protocol [\(HLP\)](#page-7-6) muss die Verwendung von CAN-Identifiern entsprechend gestalten. Im Idealfall wird jeder Identifier von maximal einem Knoten schreibend genutzt. Dann ist jede mögliche Kollision auf dem Bus auflösbar.

Die unten stehende Legende schlüsselt die Abkürzungen von Tabelle [3.1](#page-24-0) auf, welche den schematischen Aufbau einer [CAN-](#page-6-1)Nachricht verdeutlicht. Die Zusammensetzung einer Nachricht (Frame), variiert mit ihrem Typ. Es gibt Data Frames und Remote Frames. Bei Übertragungsfehlern durch Kollisionen oder anderer Art verändert sich ein Frame noch beim Versenden zu einem Error Frame. Dies geschieht durch das Setzen von Error Flags, welche die regulären Bits im End of Frame Feld ersetzen. Außerdem sind noch Overload Frames zur gewollten Verzögerung nachfolgender zusammenhängender Nachrichten definiert.

Diese Nachrichtentypen existieren seit der Einführung von 29-Bit Identifiern in jeweils zwei Formaten. Die ältere Variante ist das Standard-Identifier-Format mit 11- Bit-Identifern. Die erweiterte Variante ist das Extended-Identifier Format mit 29-Bit-Identifiern, dessen Verwendung innerhalb der Nachricht mit dem bisher reservierten r1-Bit gekennzeichnet wird. Dieses Bit heißt jetzt Identifier Extension Bit (IDE).

Die Tabelle [3.1](#page-24-0) stellt einen Data Frame mit Standard-Identifier dar. In der untersten Zeile ist der Umfang des jeweiligen Feldes in Bit angegeben. Bei Ausnutzung aller acht Datenbytes im Data Field ergibt sich eine Länge von 108 Bit. Error Frames können in ihrer Länge davon leicht abweichen, je nach Error Flag Signalisierung im End of Frame. Außerdem variieren alle [CAN-](#page-6-1)Nachrichten abhängig von ihrem binären Inhalt aufgrund der Verwendung von Stopfbits, welche die Synchronisation der Bitzeiten im Bussystem gewährleisten.

Für eine spätere Buslastbetrachtung werden wegen den Stopfbits und einem nötigen Freiraum zwischen den Frames (Inter Frame Space) 125 Bits als durchschnittlicher Wert für eine Nachricht mit 8 Nutzdatenbytes angenommen, vgl. [\[20\]](#page-69-0), Abschnitt 6.3. Bei Extended-Identifiern können 144 Bits angenommen werden.

- **SoF** Start of Frame
- **Arb** Arbitration Field, bestehend aus:
	- **–** ID Identifier
	- **–** RTR Remote Transmission Request
- **Ctrl** Control Field, bestehend aus:
	- **–** IDE/r1 Identifier Extension / Reserved Bit 1
	- **–** r0 Reserved Bit 0
- **Data** Data Field, bestehend aus 8 Bytes für Nutzdaten
- **CRC** Cyclic Redundancy Check Field, bestehend aus:
	- **–** Seq CRC Sequenz der Länge 15 Bits
	- **–** Del CRC Delimiter
- **Ack** Acknowledge Field, bestehend aus:
	- **–** Slot ACK Slot
	- **–** Del ACK Delimiter
- **EoF** End of Frame

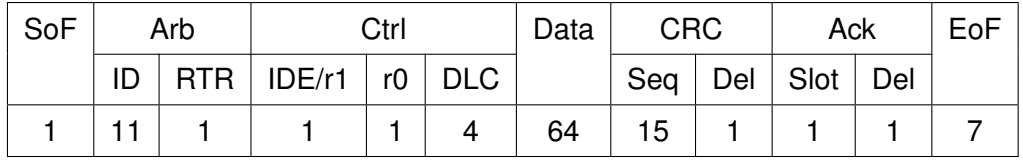

<span id="page-24-0"></span>Tabelle 3.1.: Der Aufbau eines Standard 11 Bit ID Datenframes mit einer Länge 108 Bits, exklusive gelegentlich auftretender Stopfbits

#### <span id="page-25-0"></span>**3.3.2. Fehlertypen und Verhalten im Fehlerfall**

Zusammen mit den im vorherigen Abschnitt [3.3.1](#page-22-0) erläuterten Eigenschaften der Arbitrierung bildet das von der CAN-Spezifikation vorgeschriebene Verhalten im Fehlerfall die Bewertungsgrundlage für das verwendete [CANas-](#page-6-5)Protokoll. Daher beleuchtet dieser Abschnitt die Konsequenzen von Übertragungsfehlern für die Knoten.

Das Verhalten eines Knotens bei invaliden Nachrichten wird durch zwei Fehlerzähler und den im Zustandsdiagramm [3.2](#page-25-1) gezeigten Zustandsautomaten vorgegeben. Die Zählerstände von Receive Error Count [\(REC\)](#page-7-9) und Transmit Error Count [\(TEC\)](#page-8-5) bestimmen den aktuellen Zustand. Je nach Fehlerfall wird der entsprechende Zähler um einen bestimmten Wert inkrementiert. Bei erfolgreich übertragenen Nachrichten werden die Zähler entsprechend dekrementiert.

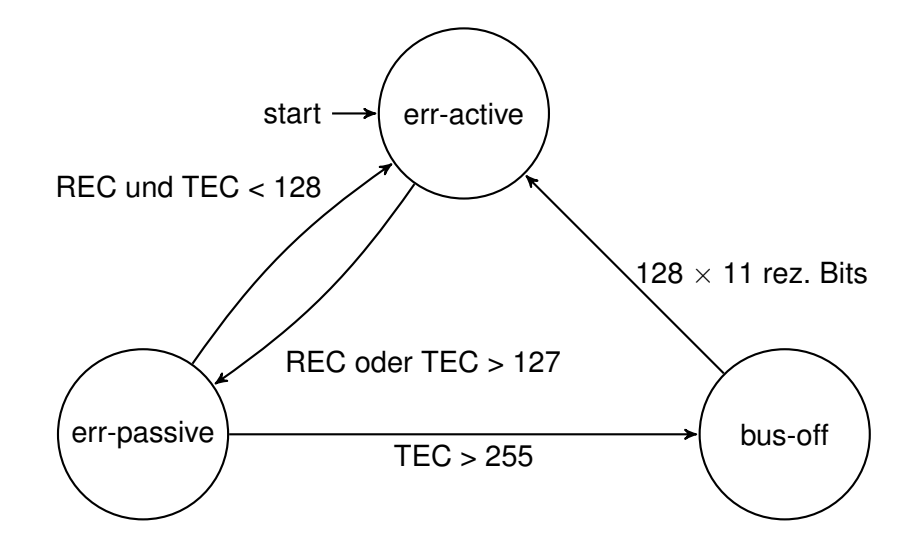

<span id="page-25-1"></span>Abbildung 3.2.: Zustandsdiagramm der CAN-Fehlerbehandlung – Gezeigt wird die Abhängigkeit der Fehlerzustände von den Eingangs- und Ausgangsfehlerzählern REC und TEC

Der Zustandsautomat befindet sich im Normalfall im Zustand "Error-active". In diesem Zustand gilt er als vollwertiger Busteilnehmer und hat das Recht, selbst Nachrichten zu versenden und die Nachrichten anderer Knoten als ungültig zu markieren, wenn er einen Fehler festgestellt hat.

Erreicht einer der beiden Fehlerzähler (REC oder TEC) einen Wert größer als 127, wechselt der Automat in den Zustand "Error-passive". Damit ist es ihm nicht mehr erlaubt, ein "Error Active Flag" in das End of Field (vgl. Tabelle [3.1\)](#page-24-0) von Nachrichten anderer Knoten zu setzen. Er kann übertragene Nachrichten damit nicht mehr für alle

Teilnehmer als ungültig markieren. So ist sichergestellt, dass ein defekter Knoten die gesamte Buskommunikation nicht beliebig lang als Empfänger blockieren kann.

Zusätzlich muss ein Knoten im "Error-passive" Zustand einen Zeitabschnitt nach dem Versand einer Nachricht verstreichen lassen, bevor er erneut senden darf. So ist ausgeschlossen, dass ein defekter Knoten eine hochpriorisierte Nachricht hintereinander zu versenden versucht.

Bei jedem fehlerhaften Übertragungsversuch wird der TEC um 8 inkrementiert, sodass ein Knoten nach dem 16. Sendeversuch mit den vorgeschriebenen Sendeverzögerungen beginnen muss, wenn er vorher den Wert 0 im TEC gespeichert hatte.

Überschreitet der TEC einen Wert von 255, so wird der Zustandsautomat in den "Busoff" Zustand versetzt und ist vorerst vollständig von der Kommunikation ausgeschlossen.

Der Zustandsautomat dient also dem Schutz des restlichen Bussystems vor dem jeweiligen Knoten. Er ist damit ein entscheidendes Regulierungselement für die Garantie einer sicheren Kommunikation.

Unterschieden werden fünf Fehlertypen, vgl. [\[2\]](#page-68-2), Kap. 6.1 Error Detection, Seite 23. Jeder führt zu einer Inkremenierung von REC oder TEC:

#### **Bit Error**

Er liegt vor, wenn der Sender einen rezessiven Pegel auf den Bus zu legen versucht, er jedoch einen dominanten Pegel liest. Tritt diese Diskrepanz im Arbitrierungsfeld oder im ACK-Slot auf, so liegt kein Fehler vor.

#### **Stuff Error**

Ab dem Start of Frame bis zur CRC Sequenz exklusive CRC Delimiter werden nach dem 5. Bit gleichen Pegels in Folge Stopfbits des jeweils anderen Pegels in den Frame eingefügt. Wird auf dem Bus innerhalb dieser Felder eine Folge von 6 Bits gleichen Pegels detektiert, so liegt ein Stuff Error vor.

#### **CRC Error**

Stimmt die versendete Cyclic Redundancy Check [\(CRC\)](#page-6-10) Sequenz nicht mit der vom Empfänger berechneten Sequenz überein, so liegt ein CRC Error vor.

#### **Form Error**

Dieser Fehler tritt auf, wenn in Fixed-Form Feldern fehlerhafte Bits erkannt werden, das sind die Felder, bei denen keine Stopfbits eingefügt werden.

#### **ACK Error**

Der Sender einer Nachricht erwartet im ACK Slot ein dominantes Bit als Quittierung von den Empfängern. Detektiert er dort ein rezessives Bit, so liegt ein ACK Error vor.

Die In-/Dekrementierungsregeln der beiden Fehlerzähler sind im Detail der [CAN-](#page-6-1)Spezifikation zu entnehmen, siehe [\[2\]](#page-68-2). Vereinfacht lässt sich das Regelwerk wie folgt zusammenfassen:

- Receive Error Count
	- **–** Er wird nur bei empfangenden Knoten verändert.
	- **–** Wenn der Empfänger einen Fehler feststellt, außer es handelt sich um einen Bit Error in einem Active Error Flag oder Overload Flag, wird um 1 inkrementiert.
	- **–** Wenn der Empfänger ein dominantes Bit direkt nach seinem gesendeten Error Flag detektiert, wird um 8 inkrementiert.
	- **–** Wenn der Empfänger eine Nachricht bis zum ACK Slot als valide erkennt und erfolgreich sein ACK Bit versendet, wird um eins dekrementiert.
- Transmit Error Count
	- **–** Wenn der Sender ein Error Flag sendet, wird um 8 inkrementiert.
	- **–** Wenn beim Versenden eines Active Error Flags oder Overload Flags ein Bit Error auftritt, wird um 8 inkrementiert.
	- **–** Wenn eine Nachricht erfolgreich versendet wurde, wird um eins dekrementiert. Liegt der [TEC](#page-8-5) jedoch über 127, so wird der Zähler auf einen Wert zwischen 119 und 127 gesetzt.

## <span id="page-27-0"></span>**3.4. CANaerospace**

Dieser Abschnitt stellt das verwendete Higher-Layer-Protokoll CANaerospace [\(CANas\)](#page-6-5) vor. Zur besseren Einordnung gegenüber anderen Protokollen wird das Prinzip der selbst identifizierenden Nachrichten und das Time Triggered Bus-Scheduling vorgestellt.

CANaerospace [\(CANas\)](#page-6-5) ist eine lizenzfreie Schnittstellen-Spezifikation für [CAN](#page-6-1) basierte Machine to Machine (M2M) Kommunikation in Luftfahrzeugen. Sie definiert nicht nur ein Higher-Layer-Protokoll, sondern legt auch Standards für die Steckverbindungen des CAN-Bussystems fest, siehe [\[20\]](#page-69-0), S. 55 ff, Abschnitt 8 Physical connector definition.

Entwickelt wird die Spezifikation von Michael Stock, der das Protokoll auch in eigenen Avionik-Produkten seines Unternehmens Stock Flight Systems<sup>[7](#page-27-1)</sup> nutzt. Darüber hinaus

<span id="page-27-1"></span><sup>&</sup>lt;sup>7</sup>http://www.stockflightsystems.com

findet es in Projekten mit Forschungsflugzeugen wie SOFIA<sup>[8](#page-28-2)</sup> (siehe Abb. [3.3\)](#page-28-0), sowie auch im Simulatorbau beim Systemtechnikanbieter Reiser (siehe Abb. [3.4\)](#page-28-1) Anwendung und wird in Electronic Control Units [\(ECUs](#page-6-11)) von Flugzeugmotoren des Herstellers ROTAX eingesetzt.

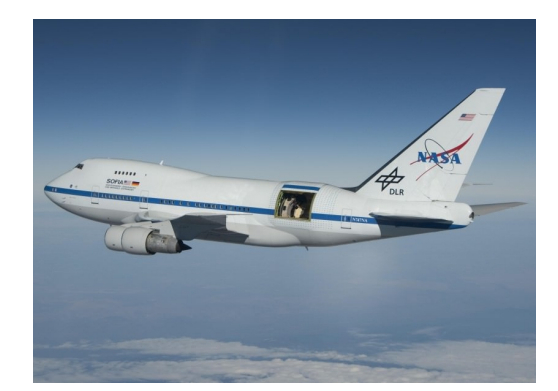

Abbildung 3.3.: SOFIA Forschungsflugzeug m. eingebautem Teleskop unter Verwendung v. CANas, [\[11\]](#page-69-5)

<span id="page-28-1"></span>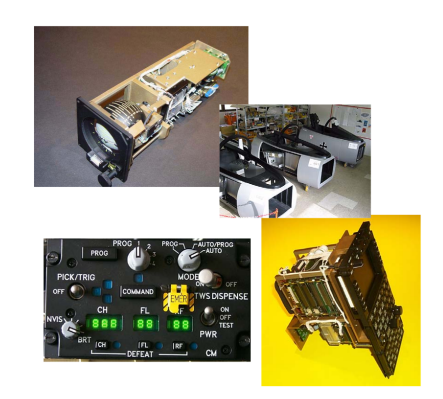

Abbildung 3.4.: Reiser Simulatorkomponenten, die Ansteuerung im Simulationssystem erfolgt via CANas, [\[19\]](#page-69-2)

<span id="page-28-0"></span>Eine erste Version von [CANas](#page-6-5) wurde am 10.10.1998 veröffentlicht, vgl. [\[20\]](#page-69-0), S. 1. Für die [BCU](#page-6-4) wird die aktuelle Version 1.7 vom 12.01.2006 genutzt. Eine Version 2.0 stehe laut M. Stock kurz vor der Veröffentlichung ([\[18\]](#page-69-6)).

Die Spezifikation ist für bemannte Luftfahrzeuge ausgelegt. Dementsprechend sind auch die Steckverbindungen auf hohe Zuverlässigkeit hin ausgewählt worden und für [UAVs](#page-8-2) zu groß und zu schwer. Daher weicht die [CANas-](#page-6-5)Umsetzung der [BCU](#page-6-4) innerhalb des [SAFRAN-](#page-7-0)Projekts vom Standard ab und verwendet statt Twisted-Pair Leitungen ein Flachbandkabel mit Wannensteckern, wie sie auf Abbildung [5.3](#page-56-2) zu sehen sind. Das Flachbandkabel ist für Störeinflüsse von außen anfälliger als verdrillte Leitungspaare. Für Testaufbauten bei der Entwicklung ist es aufgrund seiner einfachen Verwendbarkeit durch schnell montierbare Stecker mit Stechleitungen jedoch besser geeignet.

Die Kommunikation eines [CANas-](#page-6-5)Bussystems lässt sich vereinfacht in 16 Dienste (Node Services) zur Knotenkonfiguration, ereignisbasierten Notfallnachrichten (Emergency Event Data EED) und Nachrichten zur Prozessdatenübermittlung (Normal Operation Data NOD) unterteilen.

Die Dienste kommen hauptsächlich nur bei der Inbetriebnahme des Bussystems zum Einsatz. Sie wenden ein Handshake-Verfahren an, um von einem Knoten aus genau

<span id="page-28-2"></span><sup>8</sup>Stratospheric Observatory for Infrared Astronomy (SOFIA), [\[21\]](#page-69-7)

einen anderen Knoten zu adressieren und nutzen somit eine verbindungsorientierte Form der Kommunikation.

Über Dienste lassen sich Menge und Art der angeschlossenen Knoten auslesen oder auch die Bitrate des Bussystems setzen. Auch die Node-ID, also die Adresse der einzelnen Knoten lässt sich neu zuweisen, so wie auch die Identifier-Zuordnung zu den einzelnen Informationen innerhalb eines Knotens. Auch ein Dienst zur Übertragung größerer zusammenhängender Datenblöcke, beispielsweise für Firmware-Updates, ist von der Spezifikation definiert. Durch diese Menge von Diensten ermöglicht das [CANas-](#page-6-5)Protokoll ein hohes Maß an Komfort und Automatisierbarkeit bei der Inbetriebnahme und Rekonfiguration von Bussystemen und dem Austausch von einzelnen Knoten.

Zusätzlich bietet [CANas](#page-6-5) die Freiheit, eigene Dienste zu definieren und ist somit sehr flexibel an verschiedenartigste Knoten anpassbar. Dieser Vorteil wurde bei der [BCU](#page-6-4) für die Übertragung von MicroPython Bytecode-Skripten genutzt.

Normal Operation Data (NOD) kann azyklisch oder zyklisch versendet werden. Hierbei handelt es sich immer um einzelne, nicht zusammenhängende Nachrichten und somit um eine verbindungslose Kommunikation. Alle regulären Flugdaten, wie Position, Geschwindigkeiten, Rollraten, Motordrehzahlen oder Piloteneingaben werden während des Fluges echtzeitfähig via NOD über das Bussystem zwischen den Knoten ausgetauscht. Um die Echtzeitfähigkeit garantieren zu können, muss bei der Busauslegung einmalig eine numerische Buslastbetrachtung vorgenommen werden, um sicher zu stellen, dass trotz azyklisch auftretender Nachrichten genügend Buslaufzeit innerhalb der erwarteten Zeitintervalle für die Übertragung aller Nachrichten zur Verfügung steht. Dadurch ergibt sich die geforderte Echtzeitfähigkeit für alle Nachrichten, auch für jene mit niedriger Priorität.

Ein Vorteil von [CANas](#page-6-5) ist die Selbstidentifizierung der Nachrichten. Das Nachrichtenformat von [CANas](#page-6-5) teilt die acht Byte Nutzdaten des [CAN-](#page-6-1)Frames in vier Byte Headerdaten und vier Byte Nutzdaten ein. Im Header werden Node-ID, Datentypkennung und zwei weitere Dienst-spezifische Codes versendet, siehe Tabelle [3.2.](#page-30-0) Durch dieses Format können Knoten verschiedener Hersteller die eingehenden Nachrichten der jeweils anderen Knoten interpretieren, ohne vorher bei der Systemintegration aufeinander abgestimmt worden zu sein.

Auch wenn einem Knoten nichts über sein Umfeld bekannt ist, kann er eingehende Nachrichten über den Service Code einem Dienst zuordnen, sofern er diesen unterstützt oder beim Typ NOD den Datentyp erkennen und weiß somit, wie er die Nutzdaten interpretieren muss. Wenn alle Knoten des Bussystems die Standard Identifier Dis-

| Byte 0 | Byte 1 | Byte 2 | Byte 3                                            |      |  | Byte 4   Byte 5   Byte 6   Byte 7 |  |
|--------|--------|--------|---------------------------------------------------|------|--|-----------------------------------|--|
| Header |        |        |                                                   | Data |  |                                   |  |
|        |        |        | Node ID   Data Type   Service Code   Message Code |      |  |                                   |  |

<span id="page-30-0"></span>Tabelle 3.2.: CANaerospace Nachrichtenstruktur der acht Nutzdaten-Bytes – Der Header verleiht jeder Nachricht die Eigenschaft der Selbstidentifizierung.

tribution zwischen Information und CAN-Identifier von CANas unterstützen oder alle eine identische eigene Zuordnung nutzen, können sie auch die Nutzdaten semantisch interpretieren. Das heißt ohne Kenntnis der Zuordnung, kann ein Knoten eine NOD Nachricht empfangen und beispielsweise einen vorzeichenbehafteten Fließkommawert daraus auslesen. Mit Kenntnis über die Zuordnung kann er dann zusätzlich feststellen, dass es sich bei dem Wert beispielsweise um die Ist-Rollrate des Flugsystems handelt.

Für den Anwender von [CANas](#page-6-5) reduziert sich die notwendige Konfiguration bei der Integration eines Knotens in einen Bus daher auf ein Minimum. Der Knoten benötigt eine Node-ID, die Bitrate des Busses, die korrekten CAN-Identifier für die Nachrichten, die für ihn relevant sind, und wenn er NOD versendet, benötigt er ggf. noch die Versandtfrequenz für die zyklische Wiederholung der Nachrichten.

Sobald er diese Informationen erhalten hat, welche sich auch alle via diverser Dienste setzen lassen, sofern diese unterstützt sind, kann er an der Kommunikation teilnehmen.

Damit ein Knoten als [CANas](#page-6-5) kompatibel bezeichnet werden kann, muss er mindestens den Dienst IDS (Identification Service) unterstützen, alle anderen Dienste sind optional. Es empfiehlt sich aber, einige weitere Dienste in den Knoten zu implementieren, da sie den Komfort bei der Inbetriebnahme des Bussystems erhöhen, wenn sich alle benötigten Parameter von einem beliebigen Knoten aus via CAN-Bus bei allen Busteilnehmern setzen lassen.

Außerdem kann ein Knoten vollständig von der in der Spezifikation vorgestellten Standardzuordnung zwischen Information und Identifier abweichen und muss dies nur in seiner Antwort auf eine [IDS-](#page-7-10)Anfrage kenntlich machen. Dieser Sachverhalt ist beispielhaft für die Freiheitsgrade und die damit verbundenen Anforderungen an den Anwender, die CANaerospace festlegt. Hierauf wird genauer in Abschnitt [5.5](#page-63-0) eingegangen.

Die Standardzuordnung weist den gebräuchlichsten Luftfahrzeugdaten CAN-Identifier zu. Dazu wird auch eine beispielhafte Buslastbetrachtung für den zyklischen Versand dieser Daten vorgestellt. Hieran kann sich der Anwender bei der Auslegung seines CANaerospace Bussystems und der darin zu übertragenden Datenmenge orientieren.

Eine Buslastbetrachtung ist im Zusammenhang mit dem "Time-triggered bus schedu-ling" notwendig, da es anders als beim TTCAN<sup>[9](#page-31-1)</sup>-Verfahren keine busweit synchronisierten Uhren in den Knoten geben muss, vgl. [\[20\]](#page-69-0), Abschnitt 6.

Jeder [CANas-](#page-6-5)Knoten überwacht nur die Buslast, die er selbst mit zyklischer Kommunikation - Normal Operation Data [\(NOD\)](#page-7-11) erzeugt. Es ist die Aufgabe des Anwenders, alle Knoten so zu konfigurieren, dass die Buslaufzeit der gesamten NOD des Bussystems nicht mehr als 80 % der zur Verfügung stehenden Buslaufzeit einnimmt. So ist sichergestellt, dass auch niederpriorisierte Nachrichten Zeit zur Übertragung erhalten.

Auch ein Redundanzkonzept bietet die Spezifikation an. Dazu müssen alle Knoten den CAN2.0B Standard unterstützen, weil redundante Informationen mit einem Abstand von 10.000<sub>16</sub> im CAN-Identifier versendet werden und daher 29 Bit Identifier verwendet werden müssen, siehe [\[12\]](#page-69-4), S. 32 ff. Dieses Konzept bringt einen Nachteil bezüglich der Priorisierung mit sich, welcher im nachfolgenden Abschnitt [3.4.1](#page-31-0) genauer erläutert und bewertet wird.

Allgemein lässt sich über [CANas](#page-6-5) sagen, dass sich ein grundlegendes Verständnis der Spezifikation zügig aufbauen lässt und auch die Implementierungsaufwände bei der Entwicklung eines [CANas-](#page-6-5)Knotens gering sind.

#### <span id="page-31-0"></span>**3.4.1. Vergleich von CANaerospace und CANopen**

Aus den in diesem Kapitel aufgezeigten Eigenschaften der CAN-Arbitrierung lassen sich Konsequenzen für das Design von Higher-Layer-Protokollen [\(HLP\)](#page-7-6) ziehen. Vor diesem Hintergrund wird in diesem Abschnitt CANaerospace und CANopen vergleichend betrachtet. Stärken und Schwächen der Protokolle werden hierbei deutlich und zur besseren Einordnung gegenüber gestellt.

Wegen der in Abschnitt [3.3.1](#page-22-0) erläuterten Einschränkung der bitweisen Arbitrierung, empfiehlt es sich, ein [HLP](#page-7-6) so zu entwerfen, dass möglichst jeder Identifier nur von jeweils einem Knoten im Bus sendend genutzt wird. Vor allem bei Anfragen via Broadcast, bei denen eine Antwort von mehreren Knoten erwartet wird, ist das für einen reibungslosen Betrieb des Bussystems wichtig.

Das [HLP](#page-7-6) CANopen setzt dies konsequent um. Logische Kommunikationskanäle des Protokolls werden dort als Communication Objects [\(COBs](#page-6-12)) zusammengefasst und mit je einem [CAN-](#page-6-1)Identifier versehen. Diese Objekte sind im Identifier-Adressbereich so

<span id="page-31-1"></span><sup>&</sup>lt;sup>9</sup>Time Triggered CAN, siehe auch [\[5\]](#page-68-5)

verteilt, dass ein sendender Knoten auf den entsprechenden Identifier seine eigene Node-ID aufaddieren kann.

Bei CANopen sind bis zu 127 Knoten in einem Bussystem zulässig. Also sind die einzelnen [COB-](#page-6-12)IDs mit einem Abstand von 128 verteilt. Beispielsweise nutzt das erste Sende-Prozessdatenobjekt [\(tPDO1](#page-8-6)) eines Knotens die CAN-ID 180<sub>16</sub>, wodurch sich ein Adressbreich von 181 $_{16}$  bis 1FF $_{16}$  für das [tPDO1](#page-8-6) ergibt. Das erste Empfang-Prozessdatenobjekt [\(rPDO1](#page-7-12)) nutzt die CAN-IDs 200<sub>16</sub> bis 27F<sub>16</sub>. Die weiteren [PDOs](#page-7-13) folgen auf den Identifier-Grenzen 280<sub>16</sub> u. 300<sub>16</sub>; 380<sub>16</sub> u. 400<sub>16</sub>; usw., vgl. [\[12\]](#page-69-4) Tabelle 67 u. 71, S. 130 u. 137.

Die Anzahl der [PDOs](#page-7-13) hängt vom Geräteprofil ab, welches die CANopen-Spezifikation für den jeweiligen Anwendungsfall weiter spezialisert. Beispielsweise sieht das Profil DSP 402<sup>[10](#page-32-0)</sup> für Motorsteuerungen vier [tPDOs](#page-8-6) und vier [rPDOs](#page-7-12) vor, womit bereits 49 % des Standard-Identifier-Bereichs belegt sind.

Zu den wenigen Ausnahmen von [COBs](#page-6-12), die keine aufaddierte Node-ID erhalten, zählen Sync- und Timestamp-Nachrichten. Diese werden per Definition nur von einem Knoten versandt, sodass diese Nachrichten nicht weiter individualisiert werden müssen.

Das [HLP](#page-7-6) CANaerospace [\(CANas\)](#page-6-5) ist gegen eine überschneidende Verwendung von Identifiern durch sendende Knoten schlechter abgesichert als CANopen. Es setzt hierzu deutlich stärker auf die Kompetenz und Weitsicht des Anwenders. Er muss bei der Vergabe von Identifiern zur Normal Operation Data Kommunikation Überschneidungen zwischen den Knoten vermeiden. Ebenfalls ist die parallele Verwendung von Nodes Services ein Risiko, weil Handshake-Konflikte vom Protokoll nicht vollständig ausgeschlossen werden, sondern nur durch das Angebot zahlreicher Service Channel hinreichend vermeidbar sind. Dieser Zusammenhang wird im Abschnitt [5.5](#page-63-0) detaillierter untersucht.

Allgemein ist festzustellen, dass [CANas](#page-6-5) die Kompatibilität zwischen Knoten verschiedenener Hersteller durch Freiheitsgrade und Konfigurationsmöglichkeiten generiert. Die Knoten lassen sich schnell und komfortabel soweit anpassen, dass sich aus ihnen ein zuverlässiges Bussystem aufbauen lässt. [CANas](#page-6-5) ist somit auch im größeren Maße auf die jeweilige Anwendung adaptierbar.

CANopen ist restriktiver spezifiziert und generiert seine herstellerübergreifende Kompatibilität durch absichernde Strukturen und Regeln für die Kommunikation. Viel Spielraum für Adaptierungen auf den Anwendungsfall bleibt bei CANopen nicht, die Adaption

<span id="page-32-0"></span><sup>10</sup>https://www.can-cia.org/can-knowledge/canopen/cia402/

geschieht durch zahlreiche spezialisierte Geräteprofile, an die sich die Hersteller halten müssen.

Folgern lässt sich daraus, dass bei [CANas](#page-6-5) mehr Sorgfallt und Verständnis bei der Busauslegung und Konfiguration für einen zuverlässigen Busbetrieb nötig ist, als bei CANopen. Dafür ist das [CANas-](#page-6-5)Protokoll aber auch simpler aufgebaut und somit schneller in die Firmware von Knoten zu integrieren und benötigt je nach Ausmaß der Umsetzung weniger Programmspeicher im Read Only Memory [\(ROM\)](#page-7-14) eines eingebetteten Systems.

Das Redundanzkonzept von [CANas](#page-6-5) sieht, wie bereits in Abschnitt [3.4](#page-27-0) erwähnt wurde, eine Nutzung vom CAN-Standard 2.0B vor, da ein größerer Identifierbereich benötigt wird und 29 Bit Identifier dazu erforderlich sind. Wenn mehrere Knoten als redundante Quellen für eine Information im Bus existieren, sind sie so zu konfigurieren, dass sie mit einem Identifierabstand von  $10.000<sub>16</sub>$  ihre Information verbreiten.

Die Body Roll Rate mit dem Identifier 304<sub>16</sub> aus Tabelle [B.1](#page-72-1) würde beispielsweise bei drei verschiedenen Quellen im Bus unter den IDs 304<sub>16</sub>, 10.304<sub>16</sub> und 20.304<sub>16</sub> verbreitet werden. Der Identifierabstand wird also pro Knoten vergeben, auch wenn dies nicht einheitlich für alle gelieferten Informationen eines Knotens geschehen muss. Der Abstand ist so groß, dass er sämtliche andere Identifierzuordnungen überspannt.

Bei CANopen ist die Priorität durch die Addition der Node-ID auf den CAN-Identifier vom Knoten und vom verwendeten logischen Kommunikationskanal (z. B. PDO oder Service Data Object SDO) abhängig.

Keines der beiden [HLPs](#page-7-6) priorisiert demnach die Nachrichten gemäß ihrer Information, was für das Gesamtsystem eigentlich die Beste Lösung wäre. [CANas](#page-6-5) bietet durch seine Freiheitsgrade und hier speziell durch die Verwendung einer eigenen redundanten Identifier Distribution, die Möglichkeit, dieses Problem zu umgehen. Bei der Umsetzung der [BCU](#page-6-4) wurde dieser Freiheitsgrad genutzt und ist im Zuge der Vorstellung einer eigenen [SUAV](#page-8-1) Identifier Distribution im Abschnitt [5.1](#page-47-1) genauer erläutert.

Ein CANopen-Knoten kann nicht beliebig viele verschiedene Informationen zyklisch und verbindungslos, also ohne Client-Server-Handshake Mechanismus, versenden. Dazu stehen pro Knoten nur die [PDOs](#page-7-13) zur Verfügung. Beim Geräteprofil DSP 402 sind das lediglich 4 an der Zahl. Diese PDOs sind am besten mit der NOD-Kommunikation von CANas zu vergleichen.

Ein CANas-Knoten kann sämtliche Informationen der gesamten Identifier-Distribution für Normal Operation Data (NOD) selbstständig versenden. Ein CANopen-Knoten muss

durch PDO-Mapping erst seinen [tPDOs](#page-8-6) andere Informationen zuweisen, falls er mit der Anzahl an transmit Process Data Objects [\(tPDOs](#page-8-6)) nicht auskommt.

CANopen-Nachrichten sind weniger selbstidentifizierend als CANas-Nachrichten, da sie keinen eigenen Header im Datenfeld des CAN-Frames vorsehen. Bei den Process Data Objects [\(PDOs](#page-7-13)) von CANopen sind dadurch alle 8 Nutzdaten-Bytes für die Nutzdaten verfügbar, während CANas-Knoten mit 4 Nutzdaten-Bytes auskommen müssen. In späteren Versuchen wird sich jedoch zeigen, dass die Datendurchsatzrate keinen Engpass für die [SUAV-](#page-8-1)Anwendung darstellt, siehe [5.1.](#page-47-1)

Beide [HLPs](#page-7-6) haben unterschiedliche Vor- und Nachteile und stellen valide Optionen für die Wahl des Protokolls der [BCU](#page-6-4) dar. CANas ist durch seine Freiheitsgrade jedoch das passendere [HLP](#page-7-6) und bietet eine höhere Wahrscheinlichkeit zur Anbindung von [COTS-](#page-6-13)Knoten, weil sich das Protokoll im Avionikbereich etabliert hat.

Außerdem ist Implementierungsaufwand durch die geringen Minimalanforderungen bei den Node Services kleiner.

# <span id="page-34-0"></span>**3.5. MicroPython als Skriptsprache für eingebettete Systeme**

MicroPython [\(µP\)](#page-8-7)<sup>[11](#page-34-1)</sup> wurde ursprünglich von Damien George implementiert und wird mittlerweile als Open-Source Projekt von vielen Mitwirkenden weiterentwickelt. Es handelt sich dabei um eine Python-Laufzeitumgebung für eingebettete Mikroprozessorsysteme, welche in C geschrieben ist.

Im Jahr 2013 wurde [µP](#page-8-7) unter der MIT Lizenz veröffentlicht und neben dem ursprünglichen Pyboard (siehe [\[8\]](#page-68-6)) erscheinen immer mehr Portierungen. Das Unternehmen Adafruit vertreibt eigene Mikrocontrollerplatinen auf denen ein MicroPython Derivat namens CircuitPython<sup>[12](#page-34-2)</sup> läuft.

Der Sourcecode umfasst in der Version 1.8.1 ca. 776.000 Zeilen und bietet mehrere Portierungen inklusive eines eigenen Python-Bytecode-Compilers. Über C Funktionen sind für die [µP-](#page-8-7)Umgebung alle Komponenten erstellt worden, die nötig sind, um Pythonskripte auf eingeschränkten eingebetteten Systemen ausführen zu können. Diese Systeme sind Mikrocontroller ab einer Minimalkonfiguration von 8 kB Random Memory Access [\(RAM\)](#page-7-15) und 256 kB [ROM,](#page-7-14) vgl. [\[7\]](#page-68-7).

<span id="page-34-1"></span><sup>11</sup>https://micropython.org

<span id="page-34-2"></span><sup>12</sup>https://github.com/adafruit/circuitpython

Solche Systeme bieten bereits genug Ressourcen, um Pythonskripte auf zwei verschiedene Arten auszuführen. Einerseits ist es möglich, Skripte direkt einzugeben, wobei auf dem System ein Lexer, Parser und Interpreter vor der eigentlichen Ausführung arbeiten muss. Andererseits kann man auch vorinterpretierten Python Bytecode in das System eingeben, welcher direkt ausgeführt werden kann.

Die Bytecode-Variante spart Arbeitsspeicher und Laufzeit, weil die Komponenten zur Interpretierung nicht geladen werden müssen und keine Zeit für die Interpretation aufgewendet werden muss. Arbeitsspeicher und Laufzeit sind auf Mikroprozessorsystemen aufgrund der tendenziell minimalistisch gestalteten Hardware wertvolle Ressourcen. MicroPython nutzt diese Ressourcen auf sparsame Weise und ist dadurch besonders gut als technische Basis für einen Skript-fähigen und somit generischen Busknoten geeignet. In Abschnitt [4.1.3](#page-41-0) der System-Design Beschreibung sind weitere Vorteile der Verwendung von Bytecode genannt und dessen Erzeugung für die BCU erklärt.

Einen Interpreter mit einer Laufzeitumgebung für die Skriptsprache Python zu implementieren, ist eine komplexe Aufgabe. Da MicroPython ein OpenSource-Projekt ist und sich daher die Menge der mitwirkenden Entwickler ständig verändern kann, müssen alle Vorgänge und Softwarestrukturen für eine effiziente Zusammenarbeit möglichst selbsterklärend, ausreichend kommentiert oder außerhalb des Source-Codes dokumentiert sein.

Die Anwendung von MicroPython mit Hilfe der fertigen Portierungen ist umfangreich beschrieben. Der Source-Code der jeweiligen Firmwares ist es jedoch nicht. Es zeichnete sich bei der Erstellung dieser Arbeit ab, dass hierin der größte Nachteil von [µP](#page-8-7) besteht.

Die Wartbarkeit von Source-Code ist bei [µP](#page-8-7) der Performanz gegenüber stark untergeordnet, um auf eingebetteten Mikroprozessorsystemen überhaupt eine nutzbare Python-Laufzeitumgebung bieten zu können. Jedoch wird eine Weiterentwicklung bestehender Portierungen und die Erstellung neuer Portierungen durch mangelnde Dokumentation und schlecht erweiterbarer Software-Architekturen unnötig erschwert. Beispielsweise ist die Implementierung von Hardwarezugriffen häufig zu fest mit darüber liegender, Hardware-unabhängiger Logik verknüpft. Die Nachvollziehbarkeit der Firmware wird zusätzlich durch den Einsatz zahlreicher C-Makros verschlechtert.

Auch die Wahl der prozeduralen Programmiersprache C erscheint gegenüber C++ wenig plausibel. Die Skriptsprache Python bietet objektorientierte Programmierung an. Dieses Konzept ist mit Hilfe von eigenen Instanziierungsfunktionen in prozeduraler
#### *3. Grundlagen*

C-Programmierung realisiert worden und wäre durch das ebenfalls objektorientierte C++ sicherlich komfortabler und nachvollziehbarer umzusetzen gewesen.

Die Mängel im Bereich Wartbarkeit und Dokumentation führen auch zu Einschränkungen der Debugging-Fähigkeit von [µP.](#page-8-0) So ist es im Verlauf dieser Arbeit nicht gelungen, die Ausführung einzelner Python-Befehle via Einzelschritt-Debugging nachzuvollziehen. Die Laufzeitumgebung wird dadurch zu einer geschlossenen Komponente, die vorerst nicht modifizierbar ist und in der eventuell auftretende Fehler vorerst nicht zu beheben sind, weil dazu die Verständnisgrundlage fehlt.

Besonders positiv hervorzuheben ist die einfache Kapselung von [µP](#page-8-0) innerhalb der umgebenden Firmware. Sobald die feste Verknüpfung zwischen der Anwendungslogik (Lexer, Parser, Compiler, Laufzeitumgebung) und den Routinen für die Hardwarezugriffe durch den Einsatz eines eigenen Hardware Abstraction Layer [\(HAL\)](#page-7-0) aufgelöst ist, ist die eigentliche Laufzeitumgebung von MicroPython besonders beim Gebrauch des Arbeitsspeichers einfach von seiner Umgebung zu trennen.

In Python instanziierte Objekte unterliegen der Verwaltung einer Garbage Collection. Um diese Funktionalität zu liefern, verfügt MicroPython über einen eigenen Heap, dessen Größe sich bei der Initialisierung zu Beginn der Laufzeit in C festlegen lässt.

Somit lässt sich die Laufzeitumgebung im Heap-Speicherbedarf klar vom Rest einer umgebenden Firmware trennen. Der Stack hingegen ist ungeschützt, sodass die Möglichkeit besteht, die [BCU](#page-6-0) durch ein entsprechend ressourcenintensives Skript mittels Stack-Überlauf außer Funktion zu setzen. Der Stackverbrauch lässt sich in MicroPython zwar überwachen, aber Stacküberläufe werden nicht verhindert.

Es gibt jedoch die Möglichkeit, einen Ausführungsstop bzw. einen definierten Notlauf-Zustand einzuleiten, sobald der Stack eine gewisse Größe erreicht hat. Dies ist möglich, weil sämtliche Python-Funktionsaufrufe in der Firmware über nur sieben C-Funktionen organisiert sind und man bei jedem Aufruf dieser Funktionen den aktuellen Stackpointer auslesen könnte. Untersuchungen hinsichtlich solcher Grenzfälle wurden im Rahmen dieser Arbeit nicht unternommen. Entscheidend für den zuverlässigen Betrieb der [BCU](#page-6-0) ist jedoch die Möglichkeit einer Firmware-Erweiterung, welche die Laufzeitumgebung ab einer bestimmten Stackgröße an ihrer Ausführung hindert. Ist dieses Limit hinreichend klein gewählt, verbleibt eine ausreichende Menge an Arbeitsspeicher für die umgebende Firmware, um die [BCU](#page-6-0) in einen definierten Fehler- oder Resetzustand zu bringen.

Zumindest bei einem drohenden Stacküberlauf durch beispielsweise Rekursion innerhalb eines Pythonskripts lässt sich so die [µP-](#page-8-0)Ausführung rechtzeitig einschränken.

## *3. Grundlagen*

Bei einem Vergleich von [µP](#page-8-0) und anderen kompakten Python-Laufzeitumgebungen, wie PyMite<sup>[13](#page-37-0)</sup>, TinyPY<sup>[14](#page-37-1)</sup> und dem Zerynth-Framework<sup>[15](#page-37-2)</sup> fällt auf, dass  $\mu$ P viele Eigenschaften vereint, die andere Interpreter nicht oder nur teilweise aufweisen. MicroPython implementiert die aktuellere Python-Version 3, während andere Umsetzungen zum Teil auf Python 2 aufsetzen und seit mehr als einem Jahr nicht mehr weiterentwickelt werden. Es ist quelloffen und mit der MIT-Lizenz sehr anwenderfreundlich veröffentlicht, es liefert nicht nur die virtuelle Maschine zur Ausführung von Bytecode, sondern auch einen Crosscompiler und die Möglichkeit zur Interpretation von Python-Sourcecode auf dem Mikrocontrollersystem selbst und überzeugt durch Ressourcenschonung, vgl. [\[16\]](#page-69-0), Abschnitt A.

Daher wurde MicroPython als Technologiebasis für den in dieser Arbeit zu entwickelnden Buskonverter ausgewählt.

<span id="page-37-0"></span><sup>13</sup>PyMite (Python on a chip): https://code.google.com/archive/p/python-on-a-chip/

<span id="page-37-1"></span><sup>14</sup>TinyPY: http://www.tinypy.org/

<span id="page-37-2"></span><sup>15</sup>Zerynth: https://www.zerynth.com/, siehe auch [\[15\]](#page-69-1)

Die [BCU](#page-6-0) ist ein ARM Cortex-M4 basiertes Mikrocontroller-System mit einer Micro-Python-Laufzeitumgebung. Dem Benutzer wird damit die Möglichkeit gegeben, das Verhalten seiner [BCUs](#page-6-0) mit eigenen Pythonskripten für seine Applikation zu definieren. Die Skripte können zur Laufzeit von beliebiger Stelle aus über [CAN](#page-6-1) in die einzelnen [BCUs](#page-6-0) hineingeladen und ausgeführt werden.

Das dazu nötige Konzept und die daraus entstandene Firmware-Architektur wird in diesem Kapitel beschrieben.

Für die Interaktion zwischen Benutzer und [BCU](#page-6-0) wurde eine Toolchain aufgebaut. Deren Werkzeugkomponenten und die einzelnen Schritte im Entwicklungsprozess von [BCU-](#page-6-0)gestützten Applikationen werden ebenfalls erläutert.

## <span id="page-38-0"></span>**4.1. Firmware-Architektur**

Die Basis der Firmware ist in C++ implementiert. Darin ist eine MicroPython-Portierung der Version 1.8.1 eingebettet.

In Abbildung [4.1](#page-39-0) ist die Firmware schematisch dargestellt. Die grünen Bestandteile sind alle in C implementiert und gehören zu MicroPython. Die blauen Firmwarekomponenten sind in C++ erstellt und bestehen aus dem [HAL,](#page-7-0) einem Script-Manager zur Verwaltung von Python-Bytecodes und Übertragungsprotokoll Implementierungen.

Ein Ziel der Firmware ist es, dem Benutzer die Implementierung seiner Applikation so einfach wie möglich zu gestalten. Sämtliche Initialisierungsvorgänge der Peripherie, wie z. B. die der Schnittstellen, werden dem Benutzer abgenommen. Ein Nachteil hierbei ist die statische Zuweisung der Hardware-Schnittstellen (UART, [I²C,](#page-7-1) [SPI,](#page-8-1) digital Ein-/Ausgänge) auf die General Purpose Input Output [\(GPIO\)](#page-6-2) Pins des Mikrocontrollers und die dafür vorgesehenen Steckverbinder. Lediglich die Zahl der digitalen Einund Ausgabekanäle könnte man unter Verzicht auf andere Funktionen flexibler und via Python konfigurierbar gestalten. Dies ist jedoch im Rahmen dieser Arbeit nicht vorgesehen.

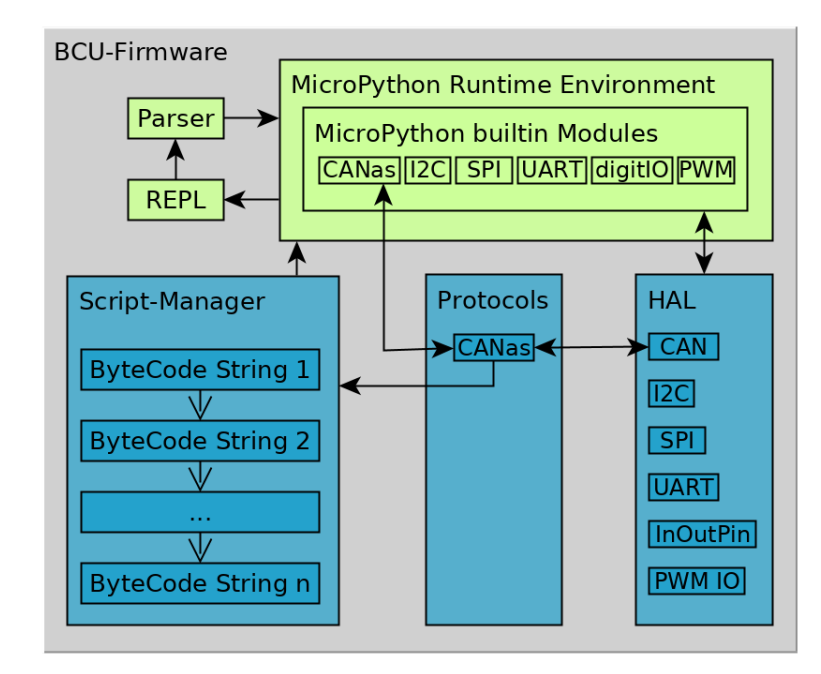

<span id="page-39-0"></span>Abbildung 4.1.: Firmware-Architektur der BCU, grün: C-Anteil, hauptsächlich die [µP](#page-8-0) Laufzeitumgebung; blau: C++-Anteil, HAL und Skriptverwaltung

Zu den Aufgaben der Firmware zählt die Konfiguration der Peripherie auf Register-Ebene. Der [HAL](#page-7-0) bietet Objekt-Methoden für den Betrieb sämtlicher Schnittstellen-Peripherie. Durch lose Kopplung ist der [HAL](#page-7-0) so implementiert, dass eine spätere Portierung der Anwendungslogik oberhalb des [HAL](#page-7-0) auf andere Mikrocontroller [\(µC\)](#page-8-2) möglichst einfach ist.

Die Abbildung [4.1](#page-39-0) illustriert die Verknüpfung zwischen [µP](#page-8-0) und der Schnittstellen-Peripherie des [µC.](#page-8-2) Jede Hardware-Schnittstelle ist durch eine eigene Klasse im [HAL](#page-7-0) vertreten (blau). Jede dieser C++-Klassen wird von einem Modul (grün) in MicroPython angesprochen. Die Module bilden die Methodensignaturen der C++-Methoden nach.

Ruft der Anwender beispielsweise eine Methode des [I²C-](#page-7-1)Moduls in seinem Pythonskript auf, wird im Hintergrund der jeweilige C++-Code ausgeführt und dessen Rückgaben in die Python-Laufzeitumgebung geleitet. Die [I²C-](#page-7-1)Schnittstelle verfügt genau wie [SPI,](#page-8-1) [UART](#page-8-3) und [CAN](#page-6-1) über Pufferspeicher für eingehende Daten. In [µP](#page-8-0) kann der Benutzer die Anzahl zwischengespeicherter Daten des Puffers abfragen oder die Daten aus dem Puffer auslesen. Hierzu rufen entsprechende C-Funktionen aus der MicroPython-Laufzeitumgebung ihre in C++ geschriebenen Hilfsmethoden auf. Deren Rückgaben (z. B.: die Anzahl zwischengespeicherter Daten im Puffer) werden von den

C-Funktionen entgegen genommen, in entsprechende Python-Datentypen konvertiert und zurück in die MicroPython-Laufzeitumgebung geleitet.

Der Vorteil dieser modularen Architektur besteht in ihrer übersichtlichen und klaren Trennung zwischen dem Hardware-spezifischen [HAL](#page-7-0) und der darüber liegenden Anwendungslogik, welche Hardware-unabhängig ist. Diese Aufteilung vereinfacht eine erneute Portierung auf andere Hardware. Außerdem können so Anwendungslogik und [HAL](#page-7-0) unabhängig voneinander getestet werden.

## **4.1.1. Integration von Übertragungsprotokollen**

Um eine schnelle Applikationsentwicklung weiter zu unterstützen und die Performanz der [BCU](#page-6-0) möglichst hochzuhalten, bietet es sich an, oft genutzte Grundfunktionen aus der Skriptsprache Python herauszuholen und sie in C++ oder auch Assembler zu implementieren. Das Übertragungsprotokoll CANaerospace ist so eine Grundfunktion. Daher wurde die CAN-Schnittstelle im Rahmen dieser Arbeit nicht einfach nur als ansteuerbare Hardware in Form eines Python-Moduls bereitgestellt, sondern zusätzlich wurde ein CANas-Modul implementiert, welches einige Komfortfunktionen für die Kommunikation mit dem Higher-Layer-Protokoll CANaerospace anbietet. Auf diese Weise werden Implementierungsaufwände beim Benutzer gespart und die Performanz der [BCU](#page-6-0) bei der [CANas-](#page-6-3)Kommunikation erhöht.

Das Konzept ist erweiterbar gestaltet, dass zu einem späteren Zeitpunkt mehr Protokollimplementierungen außerhalb des Rahmens dieser Arbeit folgen können. CANopen wäre hier denkbar, oder Treiber für oft verwendete Komponenten an anderen Hardware-Schnittstellen. Ein weiteres Beispiel für zukünftige Protokollerweiterungen ist eine OneWire Implementierung, die sich für einen der digitalen Ein-/Ausgänge aufschalten lässt.

#### <span id="page-40-0"></span>**4.1.2. Interaktiver Interpreter (REPL)**

In erster Hinsicht müssen Python-Skripte auf der BCU ausführbar sein, jedoch ist es für einen einfachen Entwicklungsprozess von Vorteil eine Python-Shell zu haben, um Python-Anweisungen interaktiv auszuführen.

Durch die direkte Eingabe von Python-Code lässt sich schnell prüfen, ob man die korrekte Syntax verwendet und ob der eingegebene Ausdruck zu der erwarteten Ausgabe führt. MicroPython bietet dazu eine Routine, die endlos in einem Zyklus aus Einlesen, Auswerten und Ausgeben schleift, eine sogenannte Read-Eval-Print Loop [\(REPL\)](#page-7-2).

Die [REPL](#page-7-2) liest Klartext-Eingaben vom Benutzer ein und interpretiert diesen als Python-Code. Hierbei wird also zur Laufzeit ein Parser samt Lexer in den Arbeitsspeicher geladen, um den Python-Code in ausführbare Maschinenbefehle umzusetzen. Das kostet vor der eigentlichen Ausführung Laufzeit und schränkt den für die Applikation nutzbaren Adressbereich im [RAM](#page-7-3) ein. Daher ist die [REPL](#page-7-2) als Komfort-Feature bei der Applikationsentwicklung und als gelegentlich nutzbares Kontroll- und Überwachungswerkzeug anzusehen. In der fertigen Applikation empfiehlt es sich, Python-Bytecode zu nutzen, anstatt benötigte Skripte zur Laufzeit als Source-Code in Form von [ASCII-](#page-6-4)Zeichen via [REPL](#page-7-2) in die [BCU](#page-6-0) zu übertragen.

Die Ein- und Ausgabe der [REPL](#page-7-2) ist einem der beiden [UARTs](#page-8-3) der [BCU](#page-6-0) zugeordnet. Im Konzept ist jedoch vorgesehen, die Ein- und Ausgaben später mit einem eigenen [CANas-](#page-6-3)Dienst (Node Service) zu tunneln, damit man die [REPLs](#page-7-2) sämtlicher [BCUs](#page-6-0) seiner Anwendung von zentraler Stelle aus nutzen kann. Auch für Debug-Ausgaben aus Skripten heraus ist die [REPL](#page-7-2) geeignet.

## <span id="page-41-0"></span>**4.1.3. Python-Bytecode und zentrale Skriptverwaltung**

Gegenüber normalen Python-Skripten ist Python-Bytecode effizienter in Laufzeit und Arbeitsspeicherbedarf. Dabei handelt es sich um ein Python-Skript, das außerhalb der BCU vorab einen Parser durchlaufen hat und abgesehen von Zeichenketten weitestgehend in Binärcode umgewandelt wurde. Auch der Speicherplatz für Kommentare im Skript wird eingespart, da diese nicht in den Bytecode kopiert werden. Der für die Vorinterpretierung nötige Parser ist Teil des MicroPython Repositorys.

Mit der in dieser Arbeit entwickelten Skriptverwaltung der [BCU](#page-6-0) kann eine beliebige Anzahl von Bytecodes unter einer vier Byte großen Kennung von außen in die [BCU](#page-6-0) geladen werden. Die Anzahl und der Umfang der Bytecodes pro [BCU](#page-6-0) ist aktuell allein durch den Platz im Arbeitsspeicher limitiert. Die Bytecodes werden in einer einfach verketteten Liste im MicroPython-Heap abgelegt.

Im Rahmen dieser Arbeit ist eine flüchtige Speicherung der Bytecodes im [RAM](#page-7-3) gewählt worden, um eine Portierung der [ROM-](#page-7-4)Anbindung vorerst zu umgehen. Für eine effizientere Nutzung des [RAM](#page-7-3) und ein persistentes Speichern der Bytecodes kann eine Aufbewahrung der Codes im [µC-](#page-8-2)eigenen FLASH-Speicher [\(ROM\)](#page-7-4) oder in einer Speicherkarte implementiert werden, so wie es beispielsweise beim Pyboard umgesetzt wurde, siehe [\[8\]](#page-68-0).

Mit einer Größe von 40 kB beschränkt der [µP-](#page-8-0)Heap das Nutzungspotenzial der [BCU.](#page-6-0) Um den [µP-](#page-8-0)Heap zu vergrößern, ohne den zuverlässigen Betrieb der [BCU](#page-6-0) zu gefährden,

bedarf es umfangreicher Analysen, Tests und sehr wahrscheinlich auch Anpassungen im Linkerskript der Firmware. Aus zeitlichen Gründen werden diese Aufgaben vorerst nicht angegangen. Die aktuelle Größe des [µP-](#page-8-0)Heaps reicht für eine erste Evaluierung des Konzepts definitiv aus und die Speicherung der Bytecodes im Heap stellt einen akzeptablen Kompromiss zwischen Implementierungsaufwand und Funktionalität dar.

Auf lange Sicht lohnt es sich jedoch, die Nutzung des [RAM](#page-7-3) zu optimieren und die Skripte nicht im [µP-](#page-8-0)Heap zu verwalten, weil die verfügbare Menge des µP-Heaps eine stark limitierende Größe für die Ausführbarkeit von Python-Bytecodes ist.

Der Flash-Speicher, also der [ROM,](#page-7-4) ist im für die [BCU](#page-6-0) gewählten Mikrocontroller eine deutlich unkritischere Ressource als der [RAM.](#page-7-3) Die Firmware belegt mit weniger als 500 kB nicht ganz die Hälfte des [ROM.](#page-7-4) Einen Schreibzugriff auf den [ROM](#page-7-4) zu implementieren und die Skriptverwaltung daran anzubinden, würde also mit über 500 kB einen über zehn mal so großen Speicherplatz für Bytecodes generieren, als aktuell der [µP-](#page-8-0)Heap liefert. Außerdem stünde der [µP-](#page-8-0)Heap dann in Gänze der Laufzeitumgebung zur Verfügung. Die Implementierung des [ROM-](#page-7-4)Zugriffs ist daher ein wichtiger möglicher Entwicklungsschritt für die [BCU,](#page-6-0) kann aber nicht innerhalb dieser Arbeit umgesetzt werden.

Die Verwaltung der Bytecodes findet in der Script-Manager Klasse statt. Sie beinhaltet die verkettete Liste der Bytecode-Objekte und sucht zu gegebener Kennung das passende Skript heraus. Außerdem gibt sie an, ob und welches Skript aktuell ausgeführt wird.

Für die Übertragung von Bytecodes wurde ein eigener [CANas](#page-6-3) Dienst (Node Service) implementiert. Dieser wurde bei der Entwicklung der [BCU](#page-6-0) regelmäßig eingesetzt und ist eine schnelle und komfortable Lösung, um alle [BCUs](#page-6-0) eines Busses von einer zentralen Stelle aus automatisiert mit Anweisungen zu versorgen.

Es können auch andere Hardware-Schnittstellen für die Bytecode-Übertragung genutzt oder ein schreibender Zugriff auf den Script-Manager von [µP](#page-8-0) aus ermöglicht werden, beides wird jedoch nicht im Rahmen dieser Arbeit implementiert.

## **4.2. Aufbau und Umsetzung der Toolchain**

Dieser Abschnitt erläutert mit Hilfe von Abbildung [4.2](#page-43-0) den Ablauf beim Entwicklungsprozess einer [BCU](#page-6-0) basierten Applikation.

Über einen Busanschluss an beliebiger Stelle des [CAN-](#page-6-1)Bussystems ist es möglich, jede [BCU](#page-6-0) mit neuen Bytecodes zu versorgen oder deren [REPLs](#page-7-2) anzusteuern. Das hat

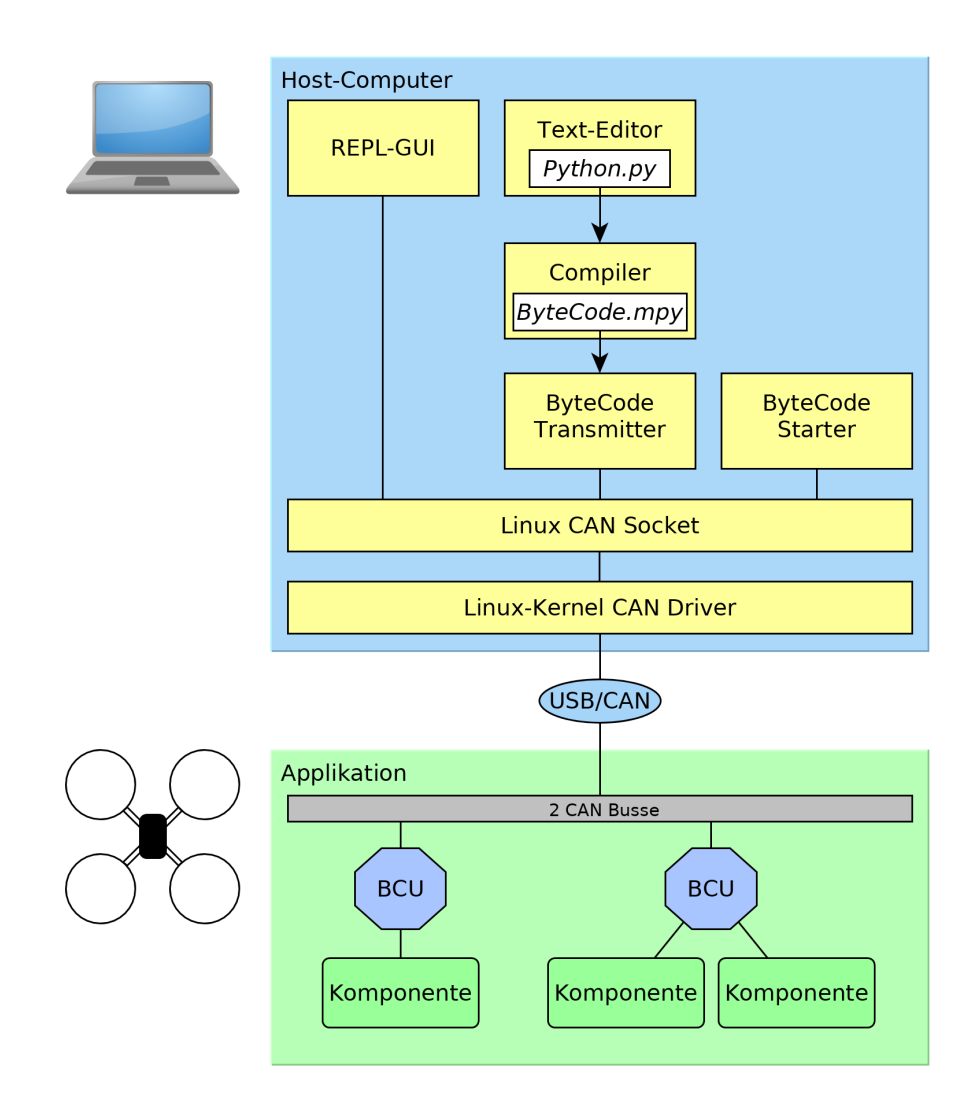

<span id="page-43-0"></span>Abbildung 4.2.: Toolchain zur Entwicklung einer BCU basierten Applikation, mit Hilfe von SocketCAN werden Python-Bytecodes an die [BCUs](#page-6-0) übertragen und ausgeführt

den Vorteil, dass kein direkter Zugang zu den [BCUs](#page-6-0) benötigt wird, um Änderungen in ihrem Verhalten vorzunehmen und verschafft dem Anwender Flexibilität bei der Montage von [BCUs](#page-6-0) innerhalb seiner Applikation.

Die Toolchain basiert auf dem Einsatz von Computern mit Linux Kerneln, weil diese das SocketCAN Framework enthalten. Damit ist es möglich, herstellerunabhängig USB/CAN-Brücken auf Basis der Berkeley Socket Application Programming Interface [\(API\)](#page-6-5) zu betreiben. Die Grundlage hierzu ist die Integration einiger CAN-Treiber in den Linux Kernel im Zuge der Einführung von SocketCAN. Die Verwendung von USB/CAN-Brücken erhält dadurch den gleichen Komfort, wie die Nutzung von Ethernet-Schnittstellen. Das heißt, es entfallen aufwändige Installationen und es gibt im ausreichenden Maße Hardware-unabhängige Open-Source Software zur Überwachung und Manipulation von CAN-Bussystemen.

Das Beispiel auf Abbildung [4.2](#page-43-0) soll die Funktionsweise der Toolchain und den Entwicklungszyklus verdeutlichen. Dieser besteht aus drei Schritten:

### **Schritt 1:** Skripterstellung

Ein Python-Skript wird in einem vom Benutzer frei wählbaren Texteditor am PC erstellt.

### **Schritt 2:** Kompilierung zum Bytecode

Ein Compiler auf dem PC liest das Python-Skript ein und wandelt es in Python-Bytecode um. Syntaxfehler werden schon hier detektiert, bevor die [BCU](#page-6-0) beteiligt ist. Der Compiler selbst ist ein Linux-Kommandozeilenprogramm und sein Quellcode liegt dem MicroPython Repository bei, sodass dieser bei Bedarf modifiziert, mit einer grafischen Oberfläche versehen oder zusammen mit anderen Werkzeugen der Toolchain in ein gemeinsames Programm integriert werden kann.

Beim Kompilat handelt es sich um eine Bytecodedatei mit der Endung "mpy", dessen Inhalt für die [BCU](#page-6-0) ausführbar ist.

## **Schritt 3:** Übertragung und Ausführung

Der Bytecode muss nun vom PC in die [BCU](#page-6-0) kopiert und ausgeführt werden. Für beide Vorgänge wurde je ein Kommandozeilenprogramm von wenigen hundert Zeilen Quellcode geschrieben, "ByteCode Transmitter" und "ByteCode Starter". Zur Identifizierung werden die Bytecodes unter einer vier Byte großen Kennung abgespeichert. Die Kennung wird von der "Script-Manager" Klasse ausgelesen, welche in Abschnitt [4.1.3](#page-41-0) näher beschrieben ist.

Benötigte Informationen wie Dateipfad, Bytecodekennung und Node-ID des Zielknotens nehmen die Anwendungen als Kommandozeilenparameter entgegen. Dadurch ist die gesamte Toolchain bestehend aus Compiler, Transmitter und Starter bereits in ihrer ersten Version über Makefiles automatisierbar.

Es kann zu jeder Zeit nur ein Bytecode ausgeführt werden, aber alle Bytecodes einer [BCU](#page-6-0) teilen sich einen gemeinsamen Namensraum. So sind beispielsweise "import"-Anweisungen und instanziierte Objekte eines Bytecodes auch für alle anderen gültig.

Getestet wurde die Toolchain bisher mit zwei USB/CAN-Brücken der Hersteller PEAK und ESD, welche auf Abbildung [4.3](#page-45-0) zu sehen sind.

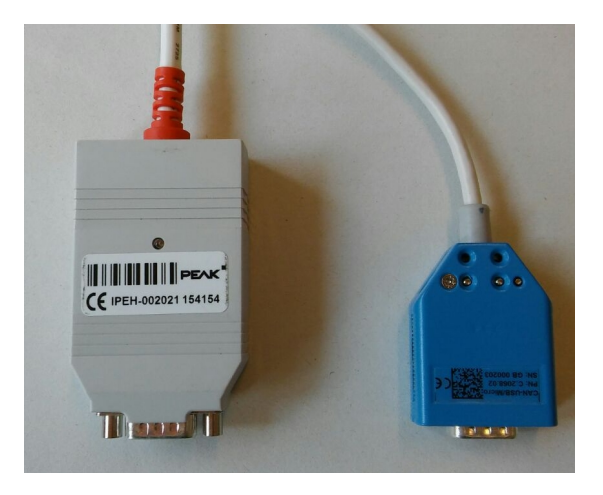

Abbildung 4.3.: USB/CAN-Brücken zur Kommunikation zwischen [BCU](#page-6-0) und PC: IPEH-002021 von PEAK(links) und CAN-USB/Micro von ESD (rechts)

## <span id="page-45-0"></span>**4.2.1. Fernzugriff auf interaktiven Interpreter**

Neben der Übertragung fertiger Python-Skripte in Form von Bytecode ist im Konzept ein zentrales Werkzeug zur Ansteuerung der [REPLs](#page-7-2) aller am Bus angeschlossenen [BCUs](#page-6-0) vorgesehen. Im Rahmen dieser Arbeit wird dieses Werkzeug, nachfolgend REPL-GUI genannt.

In Abschnitt [4.1.2](#page-40-0) ist das Tunneln von Ein- und Ausgaben der [REPL](#page-7-2) erklärt. Das REPL-GUI Werkzeug ist ein Endpunkt des Tunnelns via CAN. GUI steht für Graphical User Interface. Mit dem Werkzeug soll es möglich sein, die Ausgaben der REPL einzusehen und Eingaben abzusetzen, so als wäre der PC direkt via [UART](#page-8-3) mit der [BCU](#page-6-0) verbunden. Somit kann die [BCU](#page-6-0) in den Entwicklungsprozess von Bytecodes

eingebunden werden und diesen vereinfachen. Dies ist einer der Hauptunterschiede zum Calvin-Framework aus dem [IoT-](#page-7-5)Bereich, welches nur die Ausführung von Python-Bytecode auf den Mikrocontrollersystemen vorsieht, vgl. [\[16\]](#page-69-0), Abschnitt A.

Für das Aufschalten auf eine [BCU](#page-6-0) soll es entsprechende Oberflächenelemente geben. Eine solche Anwendung könnte beispielsweise so aussehen, wie auf Abbildung [A.1](#page-71-0) dargestellt. Hierbei handelt es sich um eine funktionslose Entwurfsskizze, die mit dem Qt-Creator<sup>[1](#page-46-0)</sup> erstellt wurde. Auf eine detaillierte Umsetzung wurde verzichtet.

<span id="page-46-0"></span><sup>1</sup>Qt-Creator, eine IDE aus dem Qt-Framework: https://www.qt.io/

## **5. Umsetzung und Verifikation**

Dieses Kapitel beschreibt die technische Umsetzung der zuvor im System-Design vorgestellten Konzepte. Für die Zuordnung zwischen CAN-Identifier und Information wurde eine auf SUAV spezialisierte Identifer Distribution erarbeitet. Vorteile und Hintergründe für diese Abweichung vom in der CANaerospace-Spezifikation vorgeschlagenen Standard werden in diesem Kapitel näher beleuchtet.

Von einer ursprünglich geplanten Simulation der CAN-Buskommunikation wurde im Verlauf der Arbeit Abstand genommen. Der Hintergrund dieser Entscheidung wird im zweiten Abschnitt des Kapitels erläutert. Die aus der Aufgabenstellung abgeleiteten Anforderungen an die Hardware, dessen Aufbau, sowie die Auswahl des Mikroprozessorsystems wird im dritten Abschnitt thematisiert. Im vierten Abschnitt wird die Firmware-Implementierung beschrieben. Hierbei wird der Einsatz von Dependency Injection näher erklärt. Auch die Absicherung der Mikrocontroller-Ressourcen durch die Kapselung der [µP-](#page-8-0)Laufzeitumgebung wird erläutert.

Das Kapitel endet mit einer kritischen Betrachtung von CANaerospace. Hierzu werden die Ergebnisse eines Experiments vorgestellt, welches die Auswirkungen einer Mehrfachnutzung von CAN-Identifiern untersucht.

## **5.1. CANaerospace Identifier Distribution für SUAVs**

Die [CANas](#page-6-3) Standard Identifier Distribution ist eine Zuordnung zwischen CAN-Identifiern und den gebräuchlichsten Luftfahrzeugdaten und soll in Kombination mit dem Konzept selbstidentifizierender Nachrichten eine möglichst aufwandsfreie Integration von Busknoten verschiedener Hersteller in einem CANaerospace-Bus gewährleisten, vgl. [\[20\]](#page-69-2) S. 24.

Da es nicht ausgeschlossen ist, dass zu einem späteren Zeitpunkt Avionikkomponenten aus der manntragenden Luftfahrt an das [SUAV-](#page-8-4)System angebunden oder Analysewerkzeuge für die Buskommunikation aus diesem Bereich genutzt werden, erscheint der Versuch, bei der Übertragung von Normal Operation Data [\(NOD\)](#page-7-6) mit der

#### *5. Umsetzung und Verifikation*

Standard Identifier Distribution möglichst kompatibel zu sein, zunächst als sinnvoller Ansatz.

Parameter, wie beispielsweise die Drehraten des Luftfahrzeugs, sind ohne Einschränkung auf [SUAVs](#page-8-4) übertragbar und so werden die Parameter im Bussystem des [SUAV](#page-8-4) mit dem gleichen Datentypen und mit dem gleichen Identifier versendet. Für Parameter, die nicht in der Standard Identifier Distribution zu finden sind, werden CAN-Identifier in den benutzerdefinierten Bereichen verwendet.

Der logische Kommunikationskanal für [NOD](#page-7-6) erstreckt sich über den Identifier-Bereich 300 bis 1799. Im Gegensatz zu CANopen bietet CANas mit [NOD](#page-7-6) den Vorteil, 1500 Nachrichten innerhalb eines logischen Kommunikationskanals unabhängig vom Absender untereinander zu priorisieren.

Der Teilabschnitt 1500 bis 1799 des Identifier-Bereichs ist mit benutzerdefinierten Parametern belegbar. Mit 300 möglichen Einträgen sind also 20% des gesamten [NOD-](#page-7-6)Bereichs vom Benutzer definierbar und der Großteil mit 1200 Einträgen wird von der Standard Identifier Distribution inklusive ungenutzter aber reservierter Einträge eingenommen.

Daraus ist die in Tabelle [B.1](#page-72-0) (siehe Anhang A) dargestellte Zuordnung entstanden. Grün markierte Einträge liegen im benutzerdefinierten Bereich. Dazu zählen auch Einträge, die speziell für die UAS-Architektur aus dem Kontext dieser Arbeit definiert sind. Beispiele hierfür sind Ergebnisse aus der Sensorfusion (ID: 1520 bis 1529) und zwei Arten von Heartbeat-Nachrichten (ID: 1510 und 1570).

Für die Unmanned Aircraft System [\(UAS\)](#page-8-5)-Architektur wurden insgesamt 72 [NOD](#page-7-6) Identifier zugeordnet. Nur 21 Identifier konnten aus der Standard Identifier Distribution von CANaerospace übernommen werden. Der größte Anteil mit 71 % und 51 Nachrichten musste im benutzerdefinierten [NOD-](#page-7-6)Bereich angesiedelt werden. Das Bussystem im [SUAV](#page-8-4) wäre also nur eingeschränkt mit der [CANas](#page-6-3) Standard Identifier Distribution kompatibel.

Bei der Zuordnung von Tabelle [B.1](#page-72-0) sind die meisten Informationen mit nur einem Identifier vertreten, obwohl sie je nach Bauart des [SUAV](#page-8-4) durchaus von acht verschiedenen Sensorquellen redundant auf den Bus geschrieben werden müssen.

Bei einem Multirotor[-SUAV](#page-8-4) in Form eines Octocopters und einer Architektur, bei der in allen acht Armen jeweils die gleichen Komponenten verbaut sind (siehe Abb. [2.1\)](#page-12-0), müssten beispielsweise die gemessenen Beschleunigungen von acht Accelerometern zur Plausibilitätsprüfung und zur Sensorfusion über den Bus verbreitet werden. Löst man diesen Identifier-Mangel über das Redundanzkonzept von CANaerospace, verliert man

die ursprüngliche Priorisierung der Informationen bei der Arbitrierung, siehe Abschnitt [3.4](#page-27-0) und Abschnitt [3.4.1.](#page-31-0)

Im benutzerdefinierten Bereich ist nicht genug Platz, um dort alle benötigten Informationen durch vielfache Zuordnung priorisiert und gleichzeitig ausreichend redundant unterzubringen.

Zusätzlich fällt auf, dass die Einträge aus der Standard Identifier Distributionen nicht durchgehend mit den Prioritätsbewertungen der eigenen Zuordnung übereinstimmen. Die Priorität aller Einträge für das Flugsystem ist vierstufig von Stufe 3 (geringe Priorität) bis Stufe 0 (essenziell für einen sicheren Flugbetrieb) eingeteilt.

Beispielsweise sind die Sollwerte für die Motordrehzahlen, welche von der Control Service Allocator Unit [\(CAU\)](#page-6-6) ausgegeben werden, ca. der Hälfte aller Nachrichten untergeordnet, obwohl sie für die Steuerung des [SUAV](#page-8-4) unverzichtbar sind.

Daher ist es angebracht, die gewünschte Kompatibilität mit der Standard Identifier Distributionen aufzugeben, um eine eigene [SUAV](#page-8-4) Identifier Distribution zu erstellen, welche die eigenen definierten Prioritäten einhält und somit die Sicherheit für [CANas](#page-6-3) basierte [SUAV](#page-8-4) erhöht. Ziel dabei ist es, alle nicht grün markierten Einträge aus Tabelle [B.1](#page-72-0) zu übernehmen und konfliktfrei zu vervielfältigen. Dadurch wäre für bestimmte Informationen eine Übereinstimmung mit der Standardzuordnung vorhanden. Eine Kompatibilität mit [CANas](#page-6-3) Komponenten aus der manntragenden Avionik ist trotz Abweichung von der Standard Identifier Distribution durchaus möglich und wahrscheinlich, da diese Komponenten bei Unterstützung des CAN Identifier Setting Service (CSS) die Möglichkeit bieten, die verwendeten CAN-Identifier für das jeweilige Bussystem anzupassen. Der benutzerdefinierte Bereich bliebe zu 100 % verfügbar und trotz Redundanz bliebe die Priorisierung der Informationen erhalten.

Eine nach diesem Ansatz erstellte Zuordnung ist im Anhang in Tabelle [B.2](#page-74-0) zu finden. Zwischen den vier Priorisierungsgruppen (0 bis 3) ist je ein Abschnitt im Identifier-Adressbereich für spätere Erweiterungen frei gelassen worden. Insgesamt umfasst die Zuordnung bisher mit 347 genutzten Identifiern 29 % der möglichen Einträge außerhalb des benutzerdefinierten Bereichs.

Wie die Nachrichten angeordnet sind, ist in Grafik [B.1](#page-83-0) (siehe Anhang) illustriert. Die Darstellung zeigt den gesamten Identifier-Adressbereich für [NOD.](#page-7-6) Der kleinste Identifier 300 mit der höchsten Priorität steht oben in der ersten Pixelzeile und der größte Identifier 1799 mit der geringsten Priorität steht unten.

Um die Echtzeitfähigkeit der Kommunikation zu garantieren, wurde eine theoretische Buslastbetrachtung erstellt. Hierzu wurde die Identifier Zuordnung von Tabelle [B.1](#page-72-0) aus dem ersten Ansatz unter Verwendung des [CANas-](#page-6-3)Redundanzkonzeptes mit 29-Bit Identifiern als Basis genutzt. Redundant auftretende Informationen erzeugen somit durch verlängerte Frames mehr Buslast. Für die Bitrate 1 Mbit/s angenommen. Die Datenlast wurde für ein [SUAV](#page-8-4) mit vier Armen und acht Motoren modelliert, wie es auf Abbildung [2.1](#page-12-0) zu sehen ist. Redundante Daten werden also vierfach übertragen.

<span id="page-50-0"></span>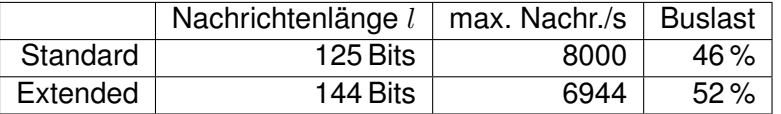

Tabelle 5.1.: Theoretische Buslastbetrachtung für ein [SUAV](#page-8-4) mit vier Armen und acht Motoren, einer Bitrate von 1 Mbit/s und einer Datenlast von 3645 Nachrichten/s

Die für die Flugregelung essenziellen Daten werden mit 50Hz übertragen und machen den Großteil der Datenlast aus. Andere Informationen werden mit Aktualisierungsraten zwischen 0.1 Hz und 10 Hz modelliert. Die erwartete Nachrichtenlast  $n$  summiert sich dadurch auf ca. 3645 Nachrichten pro Sekunde.

Die resultierende Buslast wurde für Standard 11-Bit und Extended 29-Bit Identifier und Datenframes mit 8 Nutzdatenbytes berechnet, zu sehen in Tabelle [5.1.](#page-50-0) Die Buslast ergibt sich aus  $\frac{n* l}{Bitrate}.$ 

Um die theoretischen Aussagen über die Buslast verifizieren zu können, wurde eine Firmware für die [BCU](#page-6-0) erstellt, die den modellierten Datenstrom über eine ihrer beiden CAN-Schnittstellen aussendet. Um eventuell auftretende Latenzen zu vermeiden, nutzt die Firmware C++-Methoden für die Generierung der Nachrichten und verzichtet auf den Einsatz von MicroPython.

Die Buslast wurde mit dem CAN-Analyzer usbMicro von ESD (siehe Abb. [4.3\)](#page-45-0) ermittelt. Wie auf dem Screenshot in Abbildung [5.1](#page-51-0) zu sehen ist, liegt der Messwert mit 48 % zwischen den beiden theoretischen Werten von Tabelle [5.1.](#page-50-0) Dies liegt an der gemischten Buslast aus Standard- und Extended-Dataframes.

Die Messung hat gezeigt, dass sich mit der theoretischen Buslastbetrachtung ausreichend präzise Vorhersagen treffen lassen, um bei der Busauslegung genügend Laufzeit für alle Nachrichten einplanen zu können.

| Overview            | General    |
|---------------------|------------|
| Bus load            | 48.31 %    |
| kBit/Second         | 483.087 /s |
| Frames/Second       | 3754 /s    |
| <b>Total Frames</b> | 2941492    |
| Error Frames        |            |
|                     |            |
| Frame Rate          | Receive    |
|                     |            |
| Standard            | 1011 $/s$  |
| Standard RTR        | 0/s        |
| Extended            | 2687/s     |
| Extended RTR        | 0 /s       |
| Total               | 3698 / s   |

<span id="page-51-0"></span>Abbildung 5.1.: Screenshot der Buslastmessung durch den CAN-Analyzer microUSB und dem Programm CANreal von ESD

## **5.2. Simulation von CAN-Bussystemen**

Um die Eignung von CANaerospace für die Systemarchitektur besser evaluieren zu können, war zunächst eine Simulation des Bussystems geplant. Dabei sollte die eigene Protokollimplementierung, die später in der Firmware die [CAN-](#page-6-1)Kommunikation übernimmt, Bestandteil der simulierten CAN-Knoten sein.

Die dazu notwendige Simulationsumgebung muss in kurzer Zeit einzurichten sein und darf nur geringe Aufwände bei der Einarbeitung erzeugen. Außerdem soll sie frei verfügbar und möglichst quelloffen sein, damit man ihre Funktionsweise bei Bedarf überprüfen und ggf. ändern kann. Eine effiziente Möglichkeit zur Darstellung und Analyse der Simulationsergebnisse ist ebenfalls gefordert.

Das Verhalten der zu simulierenden Knoten soll sich durch C++-Klassen definieren lassen, um so die Simulation direkt mit den CANaerospace Firmwarekomponenten zu betreiben. Auf diese Weise dient die Simulation zusätzlich als Komponententest für die Protokollumsetzung und es wird Implementierungsaufwand eingespart.

Eine Recherche hat ergeben, dass nur das Simulations-Framework OMNet++ in Kombination mit dem CAN-Busmodell FiCo4OMNeT<sup>[1](#page-51-1)</sup> die Anforderungen erfüllt. Das Framework bietet eine generische Simulationsumgebung mit grafischer Oberfläche und eine Entwicklungsumgebung für die Erstellung von Netzwerk-Modellen. FiCo4OMNeT ist ein solches Modell. Es ist modular aufgebaut und bildet das Verhalten eines CAN-Busses ab. Die Arbitrierung und andere Grundlagen sind in verschiedenen C++-

<span id="page-51-1"></span><sup>1</sup>Fieldbus Communication For OMNeT, siehe [\[17\]](#page-69-3)

Klassen umgesetzt. Über entsprechende Softwareschnittstellen lassen sich in das Modell eigene Knoten-Klassen integrieren, welche die zu evaluierende CANaerospace-Implementierung beinhalten können.

Während der Einarbeitung in das Modell und der Entwicklung der CANaerospace Knoten fiel jedoch auf, dass im Modell das Busverhalten bei der Arbitrierung in einem speziellen Fall nicht hinreichend abgebildet ist. Wie in Abschnitt [3.4.1](#page-31-0) bereits erwähnt wurde, kann es bei unvorsichtiger Verwendung des [CANas](#page-6-3) Protokolls vorkommen, dass mehrere Knoten zur gleichen Zeit eine Nachricht mit dem gleichen Identifier und unterschiedlichen Nutzdaten zu senden versuchen. Die Nachrichten unterscheiden sich somit nur außerhalb des Arbitrierungsfeldes und es käme zu einer unaufgelösten Kollision. Beide Knoten würden ihre Transmission Error Counts inkrementieren und danach einen erneuten Sendeversuch unternehmen.

Die Simulation hingegen gibt in diesem Fall nur eine warnende Textnotiz aus und lässt den in der internen Logik als erstes registrierten Sender erfolgreich seine Nachricht senden. Es kommt in der Simulation somit nicht zu einer Kollision. Dieses Verhalten ist in der Klasse "CanBusLogic" des Modells implementiert. Das Listing [C.1](#page-84-0) (siehe Anhang) zeigt die betreffende Methode "grantSendingPermission". Die ausgegebene Warnung ist in Zeile 34 zu sehen.

Durch die Quelloffenheit des Modells, besteht die Möglichkeit einer Anpassung zur korrekten Kollisionsabbildung. Da zu diesem Zeitpunkt bereits mehrere Knoten als Hardware und die [USB](#page-8-6)[/CAN-](#page-6-1)Brücken (siehe Abbildung [4.3\)](#page-45-0) zur Verfügung standen, war es ab sofort möglich die nötigen Erkenntnisse durch Messung und Manipulation an einem realen [CANas-](#page-6-3)Bussystem zu gewinnen. Der Aufwand einer Simulationsanpassung in Kombination mit der vorherigen Einarbeitungszeit in die Simulationsumgebung und in das CAN-Busmodell lässt sich somit nicht mehr rechtfertigen. Daher wurde die Simulation des Bussystems nicht durchgeführt.

## <span id="page-52-0"></span>**5.3. Aufbau der Hardware**

Für die Firmwareentwicklung der [BCU](#page-6-0) wird eine Mikrocontroller-Platine benötigt. Da einige Randbedingungen, wie Beschaffenheit der Steckverbinder, zu Beginn nicht feststanden, wurde der Hardware-Entwurf in zwei Schritte unterteilt.

Der erste Schritt verwendet eine [COTS-](#page-6-7)Platine, auf welcher der [µC](#page-8-2) verlötet ist. Hierfür wurde eine Adapter-Platine nach den vom Autor dieser Arbeit entwickelten Vorgaben gefertigt. Die Bestückung mit der nötigen Peripherie wurde vom Autor selbst

durchgeführt. Hierzu zählen im Wesentlichen Pull-Up Widerstände, Steckverbinder, Load-Switches für 3 verschiedene Versorgungsspannungen der externen Komponenten und zwei CAN-Transceiver.

Im zweiten Schritt wird das Commercial Off-The-Shelf [\(COTS\)](#page-6-7)-Bauteil und die Adapter-Platine zu einer Leiterplatte vereint. Dies geschieht, sobald die Schnittstellen vollständig definiert sind. Bei diesem Schritt entfallen bestimmte Bauelemente, wie der Linearspannungsregler und die USB-Schnittstelle. Auch Größe und Anzahl von LEDs werden sich verringern. Ein Ziel bei der Entwicklung ist es, die Baugröße der [BCU](#page-6-0) klein zu halten. Bei diesem zweiten Schritt ist eine Verringerung der Baugröße durch die entfallenden Bauelemente zu erwarten, diese wird jedoch durch den Einbau eines SD-Speicherkartensteckplatzes kompensiert.

Die Speicherkarte soll die Verwendung der [BCU](#page-6-0) als Datenlogger ermöglichen. Mit einer erwarteten Schreibrate von mehr als 2Mbit/s können die Nachrichten beider CAN-Busse zusammen mit anderen Daten in Echtzeit mitgeschrieben werden. Außerdem eignet sich eine SD-Karte für die persistente Speicherung und Veränderung von Python-Skripten zur Laufzeit, so wie es beispielsweise mit dem Pyboard möglich ist, vgl. [\[8\]](#page-68-0).

Dieser zweite Schritt erfolgt im Nachgang dieser Arbeit, nachdem das erarbeitete Konzept hinreichend validiert ist.

## **5.3.1. Anforderungen an die Adapterplatine**

Je kleiner die [BCU-](#page-6-0)Platine gestaltet ist, desto besser ist sie für die Verwendung in [SUAVs](#page-8-4) geeignet. Vor allem bei Multirotorsystemen, die ihren Auftrieb ohne Tragflügel direkt durch ihre Antriebsleistung generieren müssen, wirkt zusätzliches Gewicht immer verkürzend auf die Flugzeit. Daher lohnt es sich, Bauraum und Gewicht zu sparen.

Einer geringen Baugröße stehen Anforderungen aus den Bereichen Fertigung und Wartbarkeit entgegen. Surface Mount Device [\(SMD\)](#page-8-7) Bauteile sind erlaubt, jedoch muss die Platine vollständig manuell bestückbar gestaltet sein. Außerdem ist es von Vorteil Steckverbinder mit Kontakten im Rastermaß 2.54mm zu wählen, sodass während der Entwicklung einfache Laborkabel (Breadboard Jumper) aufgesteckt werden können.

## <span id="page-53-0"></span>**5.3.2. Auswahl des Mikrocontrollers**

Für den Betrieb der [µP-](#page-8-0)Laufzeitumgebung wird in der einfachsten Variante mindestens 2 Kilobyte Arbeitsspeicher (RAM) benötigt. Um genug Funktionsumfang implementieren zu können und um möglichst umfangreiche und komplexe Python-Skripte verarbeiten zu können, ist es jedoch sinnvoll, einen [µC](#page-8-2) mit deutlich mehr RAM zu verwenden. Mit mindestens 8 kB Arbeitsspeicher wird sichergestellt, für spätere Erweiterungen genug Ressourcen übrig zu haben, vgl. [\[7\]](#page-68-1). Bei der Auswahl des Mikrocontrollers hinsichtlich seiner RAM- und ROM-Größen diente das Pyboard (siehe [\[8\]](#page-68-0)) zur Orientierung.

Der [µC](#page-8-2) muss folgende Anforderungen erfüllen:

- Debugging-Funktionen mit Speicherauslesefunktion und Einzelschrittausführung
- Große Auswahl verschachtelbarer, priorisierbarer Interrupts
- Integrierte Schnittstellen im [µC:](#page-8-2)
	- **–** Zwei oder mehr [UARTs](#page-8-3)
	- **–** Ein [SPI](#page-8-1) mit mindestens 2 Chip Select Leitungen
	- **–** Eine [I²C](#page-7-1) Schnittstelle
	- **–** Zwei CAN-Controller (Bitrate: 1MBit/s)
	- **–** [DMA-](#page-6-8)Fähigkeit möglichst aller Schnittstellen
	- **–** Anbindung einer SD-Karte mit über 2Mbit/s (z. B. SDIO)
- Energiesparfunktionen (Teilabschaltbarkeit, Taktfrequenzkonfiguration)

## **5.3.3. Mikrocontroller-Platine Mini-M4**

Die in Abschnitt [5.3.2](#page-53-0) spezifizierten Anforderungen werden von der Entwicklungsplatine Mini-M4 des Herstellers MikroElektronika hinreichend erfüllt. Der verwendete [µC](#page-8-2) STM32F415RG verfügt über alle geforderten Schnittstellen, vgl. Datenblatt [\[3\]](#page-68-2), S. 1 und bietet in ausreichendem Maße Möglichkeiten zur Implementierung von DMA-Zugriffen auf die einzelnen Schnittstellen, vgl. Datenblatt [\[3\]](#page-68-2), Abschnitt 2.2.8, S. 23 ff. Außerdem verfügt er über priorisierbare und verschachtelbare Interruptquellen, vgl. Datenblatt [\[3\]](#page-68-2), Abschnitt 2.2.10, S. 24 ff.

Zusätzlich ist die Platine mit 17,78 mm x 50,8 mm kompakt gebaut und wiegt ca. 6g. Die Stiftkontakte an der Unterseite sind kompatibel zu einem [DIP4](#page-6-9)0 Gehäuse, wodurch sich die Platine auf einem Steckbrett im Rastermaß 2.54 mm einsetzen lässt.

Die Platine bietet eine USB-Buchse mit Anbindung an die OTG-USB-Schnittstelle des [µC.](#page-8-2) Diese kann zur Spannungsversorgung, Programmierung via integriertem USB-Bootloader [\(DFU\)](#page-6-10) oder je nach Implementierung zur Laufzeit für eigene Zwecke genutzt werden.

#### *5. Umsetzung und Verifikation*

Die herausgeführten [µC-](#page-8-2)Pins und die onboard-Peripherie ist auf Abbildung [5.2](#page-55-0) zu sehen. Im unteren Bereich der Aufnahme erkennt man den Reset-Taster und darüber drei Light Emitting Diodes [\(LEDs](#page-7-7)), zwei davon sind vom [µC](#page-8-2) ansteuerbar, die dritte leuchtet bei anliegender Versorgungsspannung.

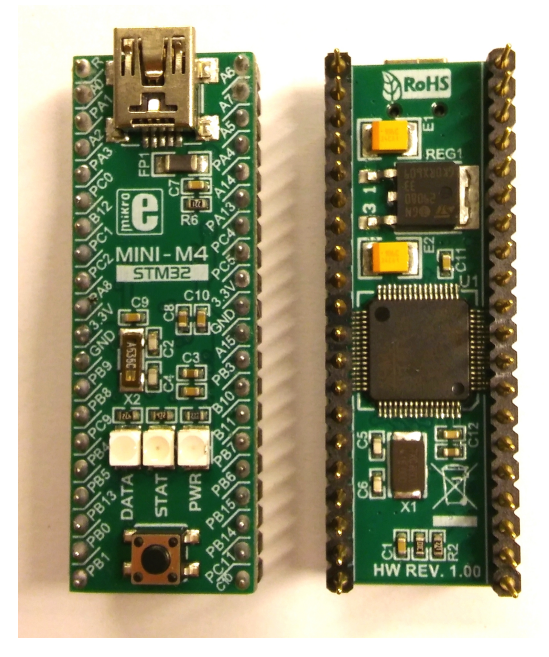

<span id="page-55-0"></span>Abbildung 5.2.: Mikrocontroller-Platine Mini-M4 [\[24\]](#page-70-0) von Mikro Elektronika, Ober- u. Unterseite, das gezeigte PCB ist mit dem Mikrocontroller STM32F415 und der nötigen Minimalperipherie wie z. B. den Quarzen bestückt und vereinfacht dadurch die Entwicklung einer ersten [BCU-](#page-6-0)Platine

## **5.3.4. Adapterplatine für das Mini-M4 Board**

Die Platine auf Abbildung [2.3](#page-17-0) stellt den ersten Entwicklungsschritt aus Abschnitt [5.3](#page-52-0) dar. Die Aufnahme zeigt das noch unbestückte [PCB.](#page-7-8)

Der Autor dieser Arbeit hat die Anforderungen an das [PCB-](#page-7-8)Layout entwickelt und den Erstellungsprozess für das Layout geführt. Das Layout und das PCB selbst wurde jedoch extern angefertigt.

Auf Abbildung [5.3](#page-56-0) sieht man die vollständig bestückte Platine mit dem Mini-M4 Board, den Wannensteckern für die externen Komponenten, den austauschbaren CAN-Terminator-Widerständen und den austauschbaren Pull-Up/Down Widerständen für die beiden [I²C-](#page-7-1)Leitungen und die [SPI-](#page-8-1)[MISO-](#page-7-9)Leitung.

## *5. Umsetzung und Verifikation*

Die [CAN-](#page-6-1)Terminatoren austauschbar zu gestalten, ermöglicht Flexibilität in der Bustopologie und der [BCU](#page-6-0) Position innerhalb eines [CAN-](#page-6-1)Busses.

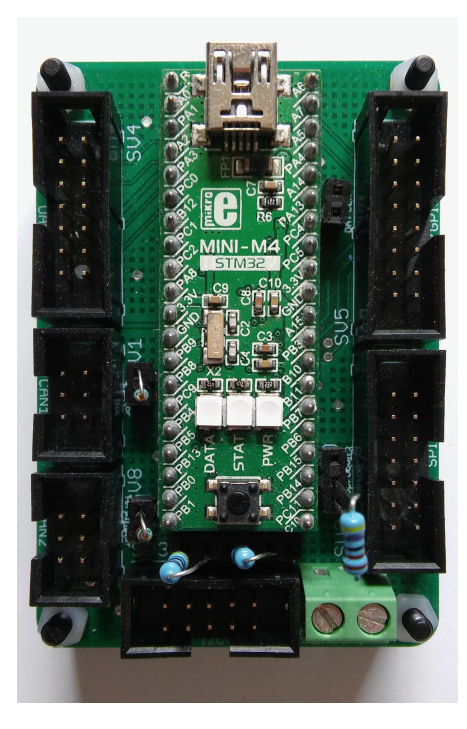

<span id="page-56-0"></span>Abbildung 5.3.: Adapterplatine fertig bestückt [\[23\]](#page-70-1), mit Mini-M4 Entwicklungsboard und den flexibel aufsteckbaren Pull-Up-/Down- und Terminator-Widerständen

## **5.4. Firmware-Implementierung**

Die Umsetzung der Firmware wird hier näher beschrieben. Dabei wird auf die Portierung von MicroPython auf die Hardware eingegangen und das Konzept des verwendeten [HAL](#page-7-0) vorgestellt. Er ist, wie der größte Teil der Firmware, nach dem Prinzip der losen Kopplung mit Hilfe von Dependency Injection gestaltet, siehe [\[14\]](#page-69-4).

## **5.4.1. Lose Kopplung und Abstraktion von Hardwarezugriffen**

Durch lose Kopplung in der Softwarearchitektur werden miteinander kollaborierende Klassen einander nicht fest zugewiesen, sondern über Softwareschnittstellen austauschbar verbunden. Dies erhöht die Wartbarkeit, sowie die Portierbarkeit und vereinfacht

die Implementierung von Komponententests, weil sich die zu testende Komponente leichter isolieren lässt und man ihre eigentlichen Kollaborateure durch Komponenten einer Testumgebung ersetzen kann.

Realisiert wird diese lose Kopplung in der Firmware über Constructor-Injection. Damit wird eine spezielle Art von Dependency Injection bezeichnet, bei der alle Kollaborateure einer Klasse als Parameter in ihrem Constructor übergeben werden. Die Parametertypen können Interface-Klassen sein. Dadurch kann man die Kollaborateure beliebig austauschen, da man jedes Objekt übergeben kann, sofern dessen Klasse das Interface implementiert. Der komfortable Austausch vereinfacht Firmware-Änderungen und Komponententests.

Die Firmware basiert auf einem objektorientierten [HAL,](#page-7-0) der vollständig mit Constructor-Injection arbeitet. Dieser wurde nicht vom Autor entwickelt, sondern entstand im Jahr 2014 im Rahmen einer Arbeit über Flugregler, siehe [\[9\]](#page-68-3). Er bietet Klassen zur Nutzung von [SPI-](#page-8-1), [I²C-](#page-7-1) und [UART-](#page-8-3)Schnittstellen im synchronen Betrieb oder asynchronen Betrieb via Interrupts oder Direct Memory Access [\(DMA\)](#page-6-8) Zugriff. Auch Zugriff auf [GPIO](#page-6-2) Pins und Hardware-Timer bietet der [HAL](#page-7-0) in Klassen abstrahiert an.

Für die Implementierung der [BCU](#page-6-0) wurden Klassen zum Interrupt-gestützten Betrieb beider [CAN-](#page-6-1)Schnittstellen des [µC](#page-8-2) vom Autor dieser Arbeit hinzugefügt. Außerdem sind elementare Bestandteile des Übertragungsprotokolls CANaerospace [\(CANas\)](#page-6-3) mit in den [HAL](#page-7-0) aufgenommen worden. Bei der Protokollintegration wurde eine Möglichkeit geschaffen, [CANas](#page-6-3) später gegen andere Übertragungsprotokolle zur Laufzeit austauschen zu können. Dieser Ansatz ist in Abschnitt [5.4.3](#page-59-0) näher beschrieben.

## **5.4.2. Kapselung der MicroPython-Laufzeitumgebung**

Mit Hilfe von zahlreichen Macros lassen sich sämtliche Funktionen und Erweiterungen von MicroPython vom Kompilat ausschließen und es gibt eine Minimal-Konfiguration im Sourcecode-Repository, die es Entwicklern vereinfachen soll, MicroPython auf neue Hardware zu portieren, bzw. es in andere Umgebungen einzubetten.

Die MicroPython-Implementierung bringt jedoch eine eigene C Hardware-Abstraktionsschicht mit, welche nur bedingt austauschbar umgesetzt ist. Um diese von den darüber liegenden Komponenten zu trennen, damit sie mit dem eigenen C++[-HAL](#page-7-0) ersetzt werden kann, wurde der größte Teil der verfügbaren Zeit für die [BCU-](#page-6-0)Implementierung aufgewendet.

Der verwendete ARM Cortex M Mikrocontroller kann sämtliche Peripheriefunktionen, wie externe Interrupts, UART-, SPI- oder andere Schnittstellen auf verschiedene GPIO-Pins schalten. Diese Flexibilität ist auch in der MicroPython-Implementierung und somit in dessen HAL verankert. Der Benutzer kann sich beispielsweise ein CANoder UART-Objekt in Python instanziieren und eine entsprechende Schnittstelle auf den dafür geeigneten Pins initialisieren. Die [BCU](#page-6-0) hingegen soll diesen Freiheitsgrad nicht bieten. Sie soll möglichst simpel im Betrieb sein und den Benutzer insofern einschränken, dass er mit einer einzelnen [BCU](#page-6-0) möglichst nicht dazu in der Lage ist, die gesamte Buskommunikation zu blockieren. Daher müssen die originalen Implementierungen von CAN, UART, SPI, [I²C,](#page-7-1) GPIO, PWM und Timern durch Anbindungen an die eigene C++ Hardwareabstraktionsschicht (HAL) ersetzt werden. Diese Anbindungen sind in C implementiert und in der Abbildung [4.1](#page-38-0) in Abschnitt 4.1 als "MicroPython builtin Modules" dargestellt. Aufrufe werden von MicroPython aus von diesen Modulen an die entsprechenden C++ Methoden delegiert und anders herum werden via Callback-Mechanismen Interrupt-Ereignisse von der Hardware über diese Module in die MicroPython-Laufzeitumgebung weitergeleitet. Im Klassendiagramm auf Abbildung [5.4](#page-62-0) in Abschnitt [5.4.3](#page-59-0) ist dieser bidirektionale Übergang zwischen [µP-](#page-8-0)Interpreter und der restlichen C++ Firmware als Notiz "MicroPython C calls" angedeutet.

Diese Module unterstützen keine Instanziierungsoperation mehr und weichen damit von der ursprünglichen MicroPython-Implementierung ab. Dadurch wird die gewünschte Einschränkung des Benutzers zur Absicherung der Buskommunikation garantiert. Beide [CAN-](#page-6-1)Controller des Mikrocontrollers sind über die gesamte Laufzeit aktiv und entsprechenden [GPIO-](#page-6-2)Pins zugewiesen. Dadurch ist es von [µP](#page-8-0) aus nicht mehr möglich, den [CAN-](#page-6-1)Bus dauerhaft mit einem dominanten Pegel zu blockieren, weil sich die Leitungen zum [CAN-](#page-6-1)Transceiver ausschließlich über die [CAN-](#page-6-1)Module ansteuern lassen und man diese Leitungen nicht mehr als digitalen Ausgang nutzen kann. Im folgenden Abschnitt [5.4.3](#page-59-0) ist die Implementierung der [CAN-](#page-6-1)Module näher beschrieben.

Ein weiterer Vorteil besteht in der vereinfachten Nutzungsweise der Schnittstellen. Der Anwender kann die Module nach einem entsprechenden Python Import-Aufruf sofort nutzen, ohne sich um eine Instanziierung zu kümmern. Das Ausmaß der eingesparten Aufwände beim Benutzer wird bei Betrachtung der Schnittstellen-Optionen im Datenblatt des [µC](#page-8-2) deutlich. Die [GPIO-](#page-6-2)Pins des [µC](#page-8-2) müssen so zugewiesen werden, dass sich die Schnittstellen nicht gegenseitig ausschließen. Nicht jede Ressource kann jedem Pin zugewiesen werden. Es müssen Timer und Timerkanäle, [DMA-](#page-6-8)Controller und deren Streams, sowie auch Konfigurationsmöglichkeiten von Sonderfunktionen, wie z. B. Clock-Leitungen konfliktfrei zugeordnet werden. Die nötige Recherche im Datenblatt und die Koordinationsarbeit bleibt dem Benutzer bei der Verwendung der [BCU](#page-6-0) erspart.

## <span id="page-59-0"></span>**5.4.3. Integration von CANaerospace und anderen Protokollen**

Die Einbettung der beiden [CAN-](#page-6-1)Controller in die Firmware nimmt gegenüber anderer Hardware-Schnittstellen einen besonderen Stellenwert für die [BCU](#page-6-0) ein. Zum Einen ist die redundante CANaerospace-Kommunikation eine Voraussetzung für die Nutzung aller anderen BCU-Schnittstellen innerhalb des [SUAV](#page-8-4) als Gesamtsystem. Zum Anderen basiert die zentrale Skriptverwaltung und damit die Verhaltenssteuerung aller [BCUs](#page-6-0) des [SUAV](#page-8-4) auf einer Bytecode-Verteilung via [CANas-](#page-6-3)Protokoll.

Die [CAN-](#page-6-1)Controller nur als ansteuerbare Hardware in der MicroPython-Umgebung anzubieten, wie es bei UART, SPI und anderen Schnittstellen umgesetzt ist, reicht hier nicht aus. Wegen der Skriptverwaltung muss auch die Firmware selbst [CAN-](#page-6-1)Nachrichten auslesen, interpretieren und versenden können, möglichst ohne der [µP-](#page-8-0)Laufzeitumgebung [CAN-](#page-6-1)Nachrichten vorzuenthalten oder die Nutzung der [CAN-](#page-6-1)Schnittstellen einzuschränken.

Der hierzu entwickelte Lösungsansatz ist in diesem Abschnitt genauer erklärt.

Die Basis der [CAN-](#page-6-1)Kommunikation bildet die Klasse CANnodeRAW, siehe Abbildung [5.4.](#page-62-0) Sie abstrahiert beide [CAN-](#page-6-1)Controller gemeinsam und stellt die Grundfunktionen der Hardware zur Verfügung. Eingehende Nachrichten müssen die Empfangsfilter des [µC](#page-8-2) passieren und liegen danach in einem von zwei Hardware-FIFO-Speichern zum Auslesen bereit. Gefiltert wird nach Inhalten im Arbitrierungsfeld der Nachricht. In welchem FIFO-Speicher die Nachrichten landen, hängt davon ab, welchen Filter sie passiert haben. Grundsätzlich kann also jeder CAN-Controller eingehende Nachrichten in jeden FIFO-Speicher schreiben.

Je nach Applikation kann es sinnvoll sein, die Filter via Python konfigurierbar zu gestalten. Im Rahmen dieser Arbeit wurde dafür jedoch keine Schnittstelle implementiert und die Filter statisch so konfiguriert, dass alle Nachrichten die Filter passieren und somit einen Empfangsinterrupt auslösen.

Die Klasse CANnodeRAW hat Zugriff auf zwei CAN\_IRQ Instanzen, welche je einen CAN-Controller abstrahieren. Je nachdem mit welchem Controller eine Nachricht zu versenden ist, wird in CANnodeRAW die sendMsg-Methode des entsprechenden CAN\_IRQ-Objekts aufgerufen.

Für den Empfang von Nachrichten bietet die CAN\_IRQ-Klasse die Möglichkeit, Callback-Methoden zu registrieren, welche vom CAN\_IRQ-Objekt aufgerufen werden und die empfangene Nachricht als Parameter übergeben bekommen. Die CANnodeRAW-Klasse enthält vier Callbacks und registriert diese bei den CAN\_IRQ Instanzen, um so die Basis zur Verarbeitung von CAN-Nachrichten zu schaffen.

#### *5. Umsetzung und Verifikation*

Die Firmware muss eingehende Nachrichten für die Skriptverwaltung auslesen können und dem Benutzer sollen die Nachrichten in zwei logischen Ebenen angeboten werden können. Die untere Ebene bietet eingehende Nachrichten ohne Vorinterpretierung an, das heißt Nachrichtentypen werden nicht unterteilt und es gibt nur eine Callback-Methode für alle eingehenden Nachrichten. Die obere Ebene liefert eine vorinterpretierte Nachricht aus.

Bei Protokollen wie [CANas](#page-6-3) oder CANopen können Nachrichten dann einzelnen logischen Kommunikationskanälen (LCCs) zugeordnet und über entsprechende Callbacks empfangen werden. Bei [CANas](#page-6-3) beispielsweise kann der Benutzer sich nicht nur für Nachrichten vom Typ "CanRxMsg" mit einem Callback registrieren, sondern er kann Nachrichten vom Typ "CANasMsg" erhalten, welcher die Informationen der Nachricht bereits in Nutzdaten und einzelnen Header-Bestandteilen eingeordnet hat. Im Rahmen einer ersten Umsetzung schlägt sich dies im unterschiedlichen Aufbau der Tupel nieder, welche die Nachrichteninhalte in [µP](#page-8-0) im Callback ausliefern. Bei [CANas](#page-6-3) kann es somit einzelne Callbacks für verschiedene Nodeservices, Emergency-Nachrichten und Normal Operation Data geben.

Bei CANopen ist wieder ein anderes Format der Tupel denkbar mit Callback-Methoden für verschiedene [PDOs](#page-7-10) und anderen [LCCs](#page-7-11).

Umgesetzt wird dieses Konzept der variablen Nutzung von Übertragungsprotokollen durch eine auf CAN-Nachrichten beschränkte Form des Observer-Patterns, siehe [\[6\]](#page-68-4), Kapitel 5. Hierzu ist die CANnodeRAW-Klasse von der CANrxDistributor-Klasse abgeleitet und enthält damit variable Listen und Methoden zur Registierung beliebig vieler Observer für den Nachrichtenempfang pro FIFO und CAN-Controller.

Jede Klasse, die das Interface 2CANrxObserver implementiert, kann die attach-Methode des Distributors aufrufen und sich als Callback-Objekt registrieren. Die CANrxRAWuPConnection-Klasse ist von diesem Interface abgeleitet und bietet eine CAN-Anbindung ohne höheres Protokoll und ohne Vorinterpretierung an. Bei Verwendung dieser Anbindung muss die gesamte Protokoll-Logik in Python umgesetzt werden.

Die Klasse CANnodeAS bietet die wichtigsten Grundfunktionen von CANaerospace an. Sie ist ebenfalls vom CANrxObserver abgeleitet und soll dem Benutzer Entwicklungsaufwände einsparen. Beispielsweise stellt sie eine Methode zum Versenden von Normal Operation Data Nachrichten (NOD) zur Verfügung und zählt beim Versand selbstständig die Message Number hoch. Außerdem werden die für das [UAV](#page-8-8) definierten Heartbeats automatisch im benutzerdefinierten Intervall versendet. Im Konzept

ist auch vorgesehen, die Nachrichten wie zuvor erwähnt vorsortiert auf verschiedene Callbacks zu verteilen.

Im Rahmen dieser Arbeit existiert nur eine CANaerospace-Implementierung, aufgrund des Observer-Patterns ist es jedoch einfach möglich weitere koexistierende Protokoll-Implementierungen in die Firmware zu integrieren und in MicroPython anzubinden.

Genau wie CANaerospace würde auch jede weitere Protokollklasse eine Referenz zur ScriptManager-Klasse erhalten, um die zentrale Skriptverwaltung zu ermöglichen.

Die in diesem Abschnitt beschriebene Klassenstruktur ist in Abbildung [5.4](#page-62-0) als Klassendiagramm dargestellt. Die Klassen, die über Aufrufe von C Funktionen direkt mit der MicroPython-Laufzeitumgebung interagieren, sind mit der Notiz '"MicroPython C Calls" markiert.

Eine Anbindung des ScriptManagers selbst an MicroPython steht noch aus. Durch eine entsprechende Firmwareanpassung ließe sich diese aber nachrüsten. Dadurch wäre die zentrale Skriptverwaltung unabhängig vom [CAN-](#page-6-1)Bus erweiterbar. Ein zu Beginn der Laufzeit vorhandenes Skript könnte beispielsweise eine über [SPI](#page-8-1) oder [I²C](#page-7-1) angeschlossene Bytecodequelle auslesen und den so empfangenen Bytecode via ScriptManager abspeichern und ausführen. Eine solche Quelle kann ein Ethernet-Controller oder ein Transceiver-Modul für drahtlose Verbindungen sein.

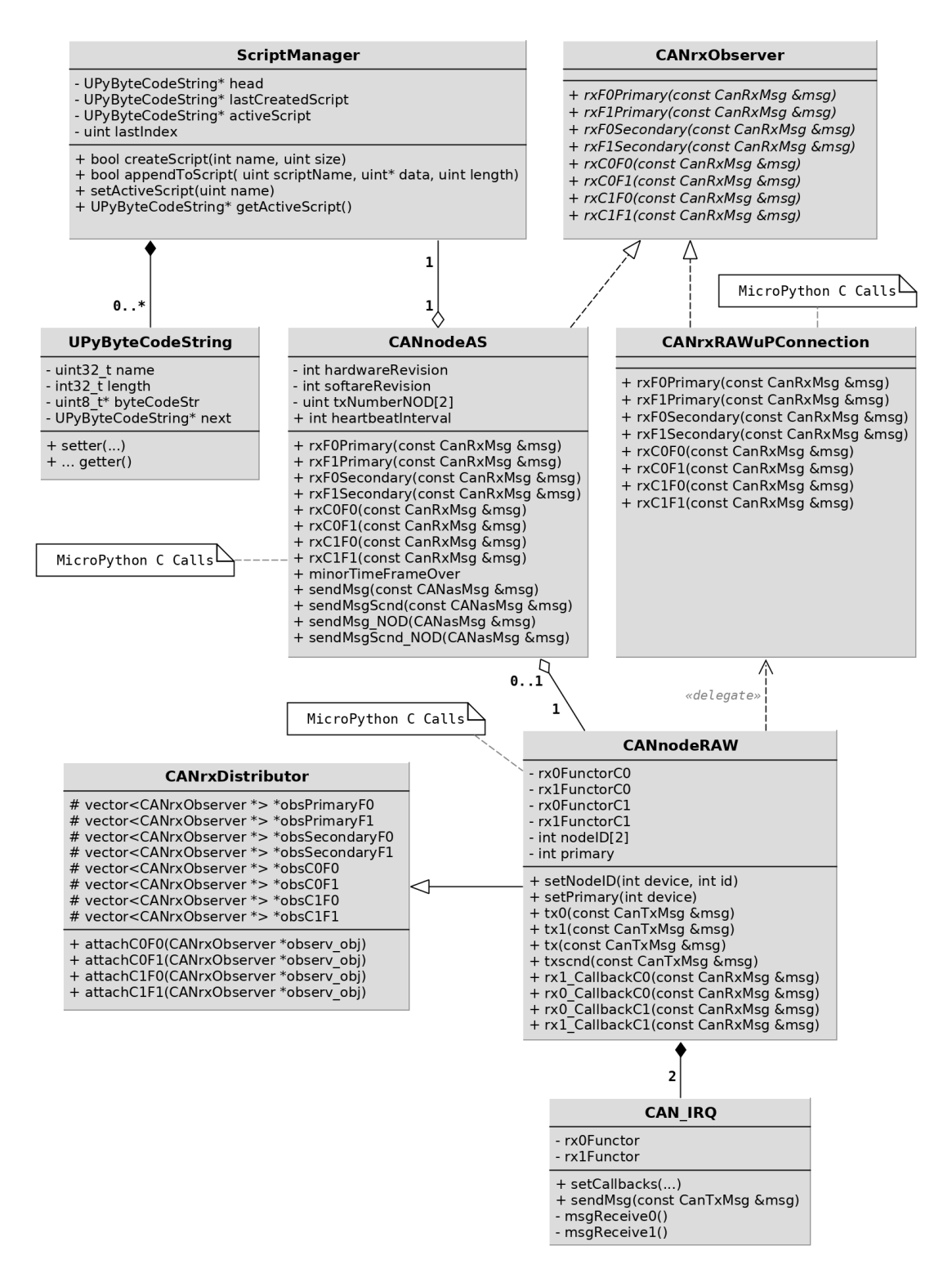

<span id="page-62-0"></span>Abbildung 5.4.: Klassendiagramm der CAN- und ScriptManager-Anbindung – Durch das Observer-Pattern ist eine einfach erweiterbare Architektur zur parallelen Nutzung mehrerer Protokolle geschaffen worden.

## **5.5. Kritische Betrachtung von CANaerospace**

Eine problematische Eigenschaft von CANaerospace besteht in der Provokation unauflösbarer Nachrichtenkollisionen bei unbedachter Anwendung in Bussystemen mit ausreichend hoher Knotenanzahl. Wie diese Konflikte entstehen und welche Auswirkungen sie auf die Buskommunikation haben, wird in diesem Kapitel analysiert. Entsprechende Empfehlungen für die sichere Nutzung von CANaerospace werden im Anschluss aufgezeigt.

Bei den Node Services, welche vor allem bei der Inbetriebnahme des Bussystems in der Initialisierungsphase zum Einsatz kommen, kann es zu Handshake-Konflikten und damit zu unauflösbaren Kollisionen kommen, obwohl sich alle Knoten gemäß der Spezifikation verhalten. Nach der Initialisierung finden Node Services eher selten und daher kaum parallel Anwendung. Das liegt daran, dass die Node Services aus der Spezifikation Konfigurationsmöglichkeiten anbieten und keine normalen Prozessdaten transportieren. Das entschärft das Problem. Es ist aber laut Spezifikation nicht verboten, auch später während des Fluges Node Services zu verwenden. Außerdem gibt es die Möglichkeit, benutzerdefinierte Node Services für beliebige Zwecke zu implementieren, welche je nach Anwendungszweck auch zum Gebrauch während des Flugbetriebs verleiten können.

Wie relevant die zuverlässige Echtzeitkommunikation des Bussystems für die Sicherheit des Flugbetriebs ist, hängt davon ab, welche technischen Komponenten darüber vernetzt sind. Bei einem [SUAV,](#page-8-4) wie es im Kapitel [2](#page-11-0) beschrieben ist, hätte ein gleichzeitiges Versagen der Kommunikation auf beiden CAN-Bussen einen sofortigen Kontrollverlust des Fluggerätes zur Folge.

Node Services dienen zur verbindungsorientierten Kommunikation zwischen zwei Knoten. Die Verbindung wird durch genau eine Nachricht (Request) initiiert und wird je nach Dienst entweder durch eine Antwortnachricht (Response) des im Request addressierten Knotens aufgelöst oder ist, wenn keine Antwort verlangt wird, sofort beendet. Im Request wird die Node-ID des Empfängers und im Response die Node-ID des Absenders versendet, sodass in beiden Nachrichten die gleiche Node-ID angegeben ist. Dadurch ist die Verbindung innerhalb eines Service Channels eindeutig identifizierbar.

Ein Service Channel verfügt über zwei CAN-Identifier, einen für Requests und einen für Responses. Die Spezifikation empfiehlt, jedem Knoten, der Requests versendet, einen eigenen Service Channel dafür zu vergeben, vgl. [\[20\]](#page-69-2), Abschnitt 4.

#### *5. Umsetzung und Verifikation*

Für die Kommunikation aller Node Services stehen 52 Service Channel zur Verfügung. Besteht ein Bussystem aus mehr als 52 Knoten, welche alle Node Service Requests versenden, steht nicht mehr jedem Knoten ein eigener Service Channel zur Verfügung. CANas stellt dadurch nicht mehr die sofortige Kollisionsauflösung durch die CAN-Arbitrierung sicher, weil es nun vorkommen kann, dass verschiedene Knoten ihre Service Requests und Responses mit den gleichen Identifiern zur gleichen Zeit versenden.

Um solche Kollisionsquellen auszuschließen, muss der Anwender die Zahl der Requests versendenden Knoten eigenverantwortlich unter 53 halten oder sicherstellen, dass die Requests zu unterschiedlichen Zeiten erfolgen. Requests beinhalten laut Spezifikation immer eine Node-ID zur Adressierung. Dadurch werden Kollisionen bei Responses durch Broadcast-Requests vermieden.

Die verbindungslose Kommunikationsart Normal Operation Data [\(NOD\)](#page-7-6) ist ebenfalls anfällig für unauflösbare Kollisionen, wenn die Knoten eines Bussystems so konfiguriert sind, dass sie die gleichen Identifier zum Versand von [NOD](#page-7-6) nutzen.

In Abschnitt [3.3](#page-21-0) wurde die Auswirkung von Übertragunsfehlern bereits beschrieben. Abgesehen vom Verlust der Echtzeitfähigkeit beim Informationsaustausch, stellen die Knoten ihre CAN-Kommunikation ggf. ganz ein.

Um dem entgegen zu wirken, wurden die automatisch unternommenen, erneuten Sendeversuche in den CAN-Controllern der BCU standardmäßig abgeschaltet. Die BCU-Firmware generiert eine von der Node-ID abhängige Wartezeit zwischen fehlgeschlagenen Sendeversuchen. Jede Node-ID kommt in einem Bussystem nur einmal vor, weshalb die Wartezeit eine Maßnahme zur Reduzierung der Kollisionen darstellt.

In einem Experiment mit [NOD-](#page-7-6)Nachrichten lässt sich der Kommunikationsabbruch trotzdem leicht provozieren. Hierzu wurde das im Listing [5.1](#page-65-0) gezeigte Python-Skript geschrieben, welches mit einer Frequenz von 100 Hz Heartbeat-Nachrichten auf dem CAN-Bus versendet. Zusätzlich versendet es zwei Nachrichten mit den Identifiern 20<sup>16</sup> und 40<sub>16</sub>. Nach einer Wartezeit von 1 Millisekunde werden die beiden Nachrichten wiederholt. Durch die Ausführungszeit und die Wartezeit ergibt sich eine Wiederholfrequenz der beiden Nachrichten von ca. 1001 Hz.

Dieses Skript wird in Python-Bytecode umgewandelt und auf drei BCUs in einem CAN-Bus parallel ausgeführt.

```
1 import canas as c
2 import canraw as r
3 import time
 4
5 c.setComponentID(16 + r.getNodeID(0))
6 c.setHealthState(32 + r.getNodeID(0))
7 c.setHeartbeatInterval(0)
 8
9 b1 = bytes([10, 11, 12, 13, 14, 15, 16, r.getNodeID(0)])
10 b2 = bytes([17, 18, 19, 20, 21, 22, 23, r.getNodeID(0)])
11
12 while True:
13 \#r.txt0(b1, 0x20 + r.getNodeID(0), False, False)14 #r.tx0(b2, 0x40 + r.getNodeID(0), False, False)
15 r.tx0(b1, 0x20, False, False)
16 r.tx0(b2, 0x40, False, False)
17 time.sleepMS(1)
```
Listing 5.1: Python-Skript für einen Versuch mit nicht auflösbaren Kollisionen, BCUs mit diesem Skript versenden Heartbeats und 2 Nachrichten in hoher Frequenz

Es werden also drei Identifier in hoher Frequenz von drei verschiedenen BCUs in einem Bussystem sendend genutzt. Dadurch entstehen im Verhältnis zu den erfolgreichen Sendeversuchen viele unlösbare Nachrichtenkollisionen.

Das Skript führt bei einer Wartezeit von 1 Millisekunde in Zeile 17 zu einer Gesamtbuslast von 37% (3200  $\frac{Nachrichen}{Sekunde}$ ). Fünf Versuche wurden durchgeführt, jedes mal wurde nach unter 30 Sekunden mindestens ein Knoten durch zu häufige Kollisionen in den Bus-Off Zustand versetzt und stellte seine Buskommunikation ein.

Bei einer Wartezeit von 2 Millisekunden betrug die Versuchsdauer bei fünf Versuchen bis zu 2 Minuten, bis ein Knoten auf die gleiche Art ausfiel. Die Buslast lag bei 26 %  $(2270$   $\frac{Nachrichten}{Sekunde})$ .

Nutzt man anstatt der Zeilen 15 und 16 die beiden auskommentierten Zeilen oberhalb für den Versand der Nachrichten, läuft das Skript trotz des immer noch mehrfach verwendeten Identifiers für die Heartbeats, ohne dass ein Knoten die Kommunikation einstellt. Durch die Addition der Node-IDs auf die CAN-Identifier in den Zeilen 15 und 16 werden kollidierende Sendeversuche wieder durch die bitweise Arbitrierung lösbar.

Das Experiment verdeutlicht, wie wichtig es ist, CAN-Identifier nicht sendend in mehreren Knoten eines Bussystems zu nutzen. Lässt sich dies nicht vermeiden, muss es in ausreichender zeitlicher Distanz geschehen.

## **6. Fazit und Ausblick**

Das im Rahmen dieser Arbeit entwickelte Konzept für die geforderte Bus-Konverter-Einheit BCU erfüllt alle Anforderungen der Aufgabenstellung. Zur Evaluierung des Konzepts wurde eine funktionsfähige BCU in Hard- und Software umgesetzt und die zur Nutzung notwendige Toolchain auf Basis von GNU/Linux erstellt.

Die BCU verfügt über die gewünschte Flexibilität für den generischen Einsatz und bietet darüber hinaus das Potenzial, Aufgaben automatisiert und teilautonom zu lösen. Über die MicroPython-Laufzeitumgebung lässt sich das Verhalten der BCU beliebig definieren. Auch die geforderte Rohdatenverarbeitung ist mit der Skriptsprache Python innerhalb der BCU umsetzbar. Die Performanz dieses Ansatzes ist im Nachgang dieser Arbeit in den Bereichen Durchsatzraten der Hardware-Schnittstellen, Rechenleistung innerhalb der Python-Laufzeitumgebung und Größe bzw. Komplexität der Python-Bytecodes noch genauer zu ermitteln. Beispielsweise fehlen Erfahrungswerte zum Heap-Speicherbedarf, der bei der Implementierung einer Rohdatenverarbeitung. Wie kritisch der Laufzeitbedarf des Garbage-Collectors bei einer Echtzeiterfassung von Daten ist und wie gut sich die Garbage-Collection durch Optimierungen in den Pythonskripten vermeiden lässt, ist ebenfalls noch nicht im Rahmen dieser Arbeit evaluiert worden. Sicherlich lassen sich Heap- und Stackgröße und deren Position im RAM durch Optimierung der Firmware und speziell des Linkerskripts erhöhen, um das Potenzial der BCU weiter zu steigern. Mit vermehrtem Heap-Speicher, können größere bzw. zahlreichere Python-Objekte allokiert werden, was umfangreichere Pythonskripte ermöglicht. Wie groß der Stack für einen sicheren Betrieb sein muss und wie viele Kilobytes man dem C++-Heap und dem MicroPython-Heap für eine optimale Nutzung zuweisen sollte, ist im Nachgang dieser Arbeit noch zu evaluieren. Die Firmware hat einen modularen Aufbau, der durch den Einsatz von loser Kopplung und dem zuvor beschriebenen HAL mit minimalem Aufwand erweitert werden kann. Die ursprüngliche MicroPython-Implementierung hatte in diesem Bereich, sowie bei der Dokumentation und Wartbarkeit des Sourcecodes große Defizite.

Mit MicroPython ist der Aktionsradius des Benutzers auch in ausreichender Weise einschränkt worden, um einen sicheren und zuverlässigen Betrieb der BCU zu garantie-

## *6. Fazit und Ausblick*

ren. Durch einen separaten Heap mit eigener Speicherverwaltung werden unerlaubte Schreibzugriffe auf sicherheitsrelevante Bereiche der Firmware vermieden. Auch die Verwendung der GPIO-Pins des Mikrocontrollers lässt sich nur innerhalb der durch die Firmware vorgegebenen Freiheitsgrade ändern, wodurch eine fixe Schnittstellendefinition garantiert wird. Die CAN-Kommunikation kann daher nur noch durch eine Flut von hoch priorisierten Nachrichten oder das Ändern der Bitrate gestört werden, dies ist aber ein akzeptabler Kompromiss zwischen Betriebssicherheit und Benutzerfreiheit.

Stacküberläufe werden aktuell noch nicht verhindert. Wie bereits beschrieben wurde, lassen sich diese in Zukunft jedoch auf einfache Weise absichern.

CANaerospace hat sich als geeignetes Übertragungsprotokoll zur Vernetzung der Komponenten der [SAFRAN-](#page-7-12)Flugsystemarchitektur erwiesen. Die zahlreichen Freiheitsgrade dieses CAN-Protokolls erfordern ein hohes Maß an Sorgfalt bei der Busauslegung und dessen Konfiguration, um eine zuverlässige und echtzeitfähige Kommunikation zu garantieren. Jedoch bieten sie auch die Möglichkeit, das Protokoll für den Anwendungsfall zu optimieren. Dieses Potenzial wurde bei der Erarbeitung einer auf [SUAVs](#page-8-4) spezialisierten CAN-Identifier Distribution umfangreich genutzt. Die Distribution regelt eine redundante Informationsverbreitung innerhalb einer dem SAFRAN Projekt entsprechenden Flugsystemarchitektur. Mit dem CANaerospace Protokoll werden die Nachrichten gemäß ihrer Informationspriorität und unabhängig vom Absender arbitriert.

Die Erkenntnisse aus dieser Arbeit zeigen, dass sich CANaerospace zur Verwendung im [SUAV-](#page-8-4)Bereich eignet. Ob es sich dort etablieren wird, bleibt abzuwarten. Durch die BCU wird aufgezeigt, wie ein CANaerospace-Busknoten für SUAVs umgesetzt werden kann. Sie bildet eine solide Basis für die Realisierung einer redundanten Flugsystemarchitektur.

## **Literaturverzeichnis**

- [1] ISO/IEC JTC 1. ISO-7498-1 Open Systems Interconnection Basic Reference Model, 1994.
- [2] Robert Bosch GmbH. CAN Specification, Version 2.0, 1991.
- <span id="page-68-2"></span>[3] Robert Bosch GmbH. Datasheet STM32F415xx STM32F17xx, DocID022063 Rev 8, http://www.st.com/content/ccc/resource/technical/document/datasheet/98/9f/89/ 73/01/b1/48/98/DM00035129.pdf/files/DM00035129.pdf/jcr:content/translations/ en.DM00035129.pdf, 2016, Aufruf 07.07.2017.
- [4] Steve Corrigan. Introduction to the Controller Area Network (CAN), Application Report SLOA101B, Texas Instruments, August 2002.
- [5] Thomas Führer, Bernd Müller, Werner Dieterle, Florian Hartwich, Robert Hugel, Michael Walther, and Robert Bosch GmbH. Time Triggered Communication on CAN.
- <span id="page-68-4"></span>[6] Erich Gamma, Richard Helm, Ralph Johnson, and John Vlissides. *Design Patterns: Elements of Reusable Object-oriented Software*. Addison-Wesley Longman Publishing Co., Inc., Boston, MA, USA, 1995.
- <span id="page-68-1"></span>[7] Damien P. George, Paul Sokolovsky, and contributors. FAQ - Wiki, Github, https: //github.com/micropython/micropython/wiki/FAQ, Aufruf 14.12.2017 2017.
- <span id="page-68-0"></span>[8] Damien P. George, Paul Sokolovsky, and contributors. Quick reference for the pyboard, http://docs.micropython.org/en/latest/pyboard/pyboard/quickref.html, Aufruf 26.06.2017 2017, Version 1.9.1.
- <span id="page-68-3"></span>[9] Hagen Hasberg. Ein Testkonzept für Flugregler, Bachelorthesis. Juni 2014.
- [10] Christian Hornemann and Ingo Goldstein. Design und Aufbau eines Flugroboters mit einer dezentralen und redundanten Systemarchitektur, Masterprojekt, 2017.
- [11] Elizabeth Howell and NASA/Jim Ross. BUDGET 2015: Flying SO-FIA Telescope To Be Shelved For Higher-Priority' Programs Like Cassini, https://www.universetoday.com/110007/budget-2015-flying-sofia-telescope-tobe-shelved-for-higher-priority-programs-like-cassini/, 2010, Aufruf 05.01.2018.
- [12] CAN in Automation (CiA). CANopen application layer and communication profile, Version 4.2.0, 2011.
- [13] ISO. INTERNATIONAL STANDARD ISO 11783, Tractors and machinery for agriculture and forestry, 2002.
- <span id="page-69-4"></span>[14] Martin Fowler. Inversion of Control Containers and the Dependency Injection pattern, https://www.martinfowler.com/articles/injection.html, 2004, Aufruf 12.01.2018.
- <span id="page-69-1"></span>[15] Daniele Mazzei, Giacomo Baldi, and Gabriele Montelisciani. A Full Stack for Quick Prototyping of IoT Solutions, DOI: 10.1109/CIOT.2016.7872915, 2016.
- <span id="page-69-0"></span>[16] Amardeep Mehta, Rami Baddour, Fredrik Svensson, Harald Gustafsson, and Erik Elmroth. Calvin Constrained - A Framework for IoT Applications in Heterogeneous Environments, DOI: 10.1109/ICDCS.2017.181. 2017.
- <span id="page-69-3"></span>[17] Till Steinbach, Hermand Dieumo Kenfack, Franz Korf, and Thomas C. Schmidt. An Extension of the OMNeT++ INET Framework for Simulating Real-time Ethernet with High Accuracy. In *SIMUTools 2011 – 4th International OMNeT++ Workshop*, pages 375–382, New York, USA, March 21-25 2011. ACM DL.
- [18] Michael Stock. Fachgespräch mit Michael Stock bei Stock Flight Systems, Schützenweg 8a, 82335 Berg/Farchach, durchgeführt von Ulrich ter Horst, 18. Mai 2017.
- [19] Stock Flight Systems. CANaerospace Presentation CANaerospace/AGATE data bus, http://www.stockflightsystems.com/tl\_files/downloads/canaerospace/CANaer ospace\_Presentation.pdf, 2005, Aufruf 05.01.2018.
- <span id="page-69-2"></span>[20] Stock Flight Systems. CANaerospace, Revision 1.7, 2006.
- [21] Stock Flight Systems. CANaerospaceNEWS, 01/04, http://www.stockflightsystems .com/tl\_files/downloads/canaerospace/CANaerospace\_News\_0104.pdf, 2016, Aufruf 13.12.2017.
- [22] Ulrich ter Horst. Foto Adapterplatine für MiniM4, Juni 2017.
- <span id="page-70-1"></span>[23] Ulrich ter Horst. Foto - Adapterplatine mit MiniM4, Juli 2017.
- <span id="page-70-0"></span>[24] Ulrich ter Horst. Foto - Mikrocontroller-Platine MiniM4, Ober- u. Unterseite, Hersteller: Mikro Elektronika, Dezember 2017.
- [25] Ulrich ter Horst. Systemarchitektur, veränderte Grafik aus interner Kommunikation, August 2017.

# **A. REPL-GUI**

Die Abbildung [A.1](#page-71-0) zeigt die Oberfläche einer Anwendung für den Remote-Zugriff auf die Read-Eval-Print Loop [\(REPL\)](#page-7-2) via CAN-Bus.

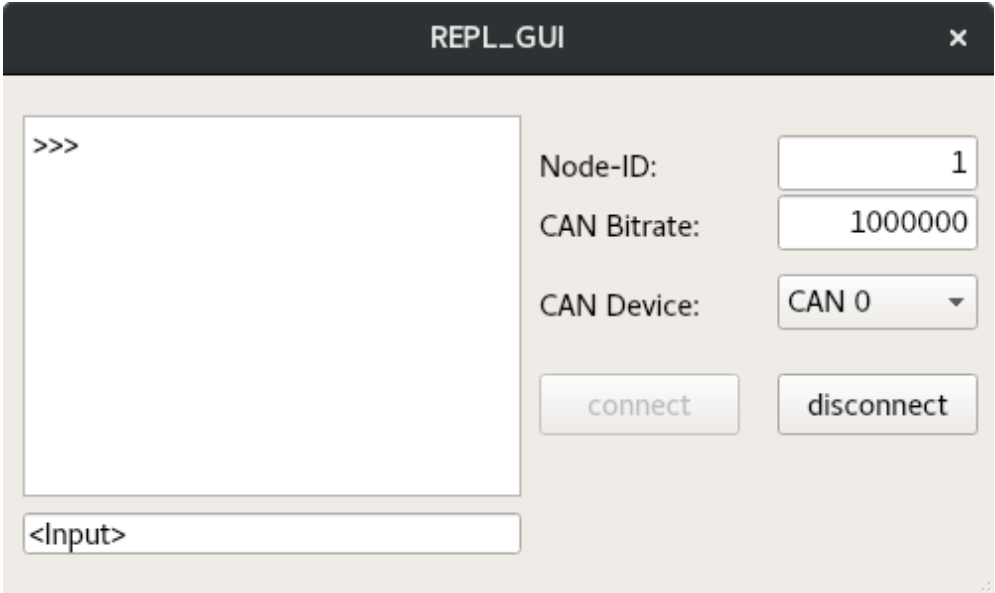

<span id="page-71-0"></span>Abbildung A.1.: Entwurf einer möglichen REPL-GUI
## **B. Identifier Distributionen - NOD**

Die Tabelle [B.1](#page-72-0) zeigt den ersten Entwurf einer CAN-Identifier Zuordnung für UAVs. Hierbei wird hauptsächlich der benutzerdefinierte Bereich genutzt, um vollständig mit der Standardzuordnung von CANaerospace kompatibel zu sein.

<span id="page-72-0"></span>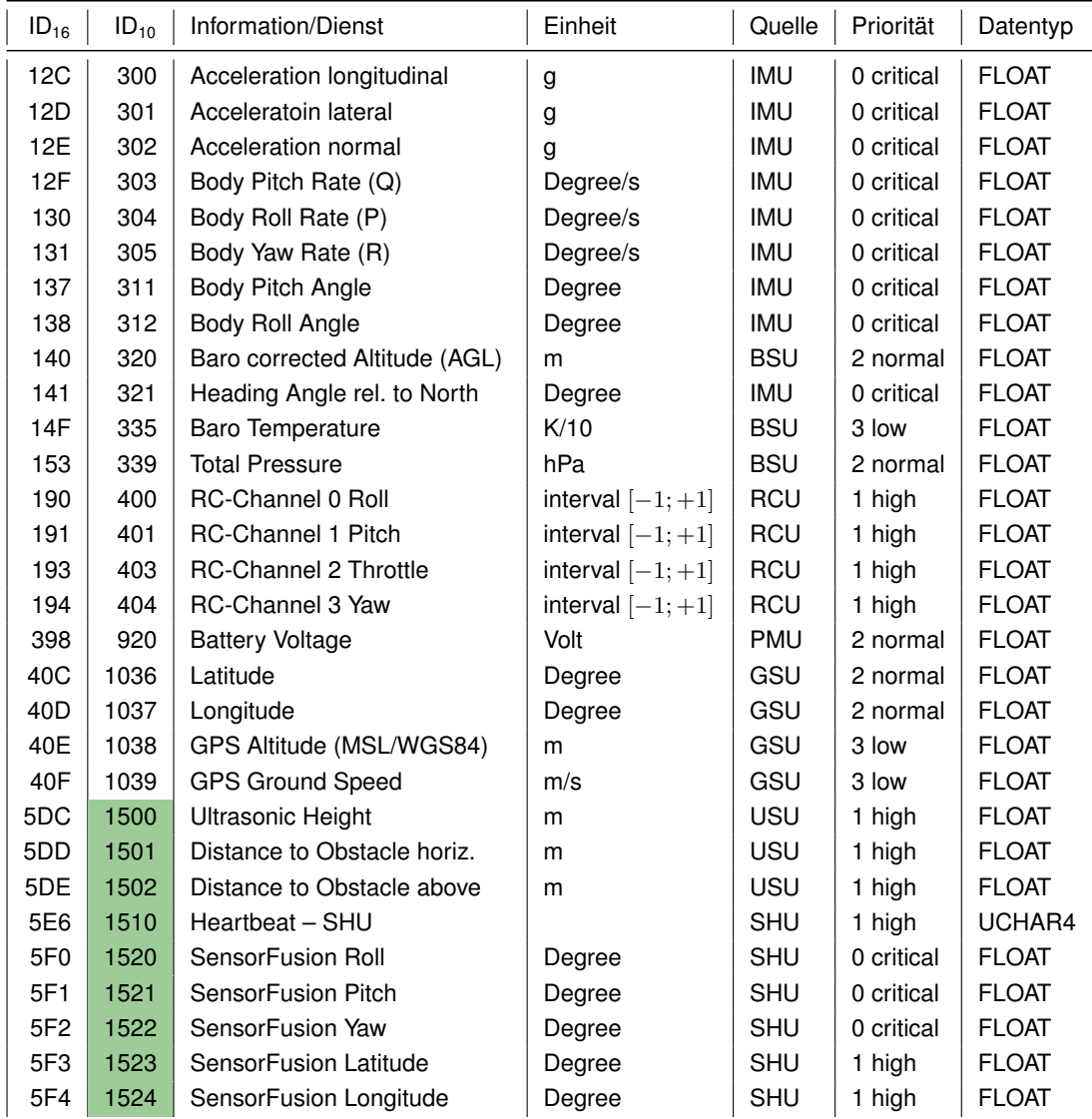

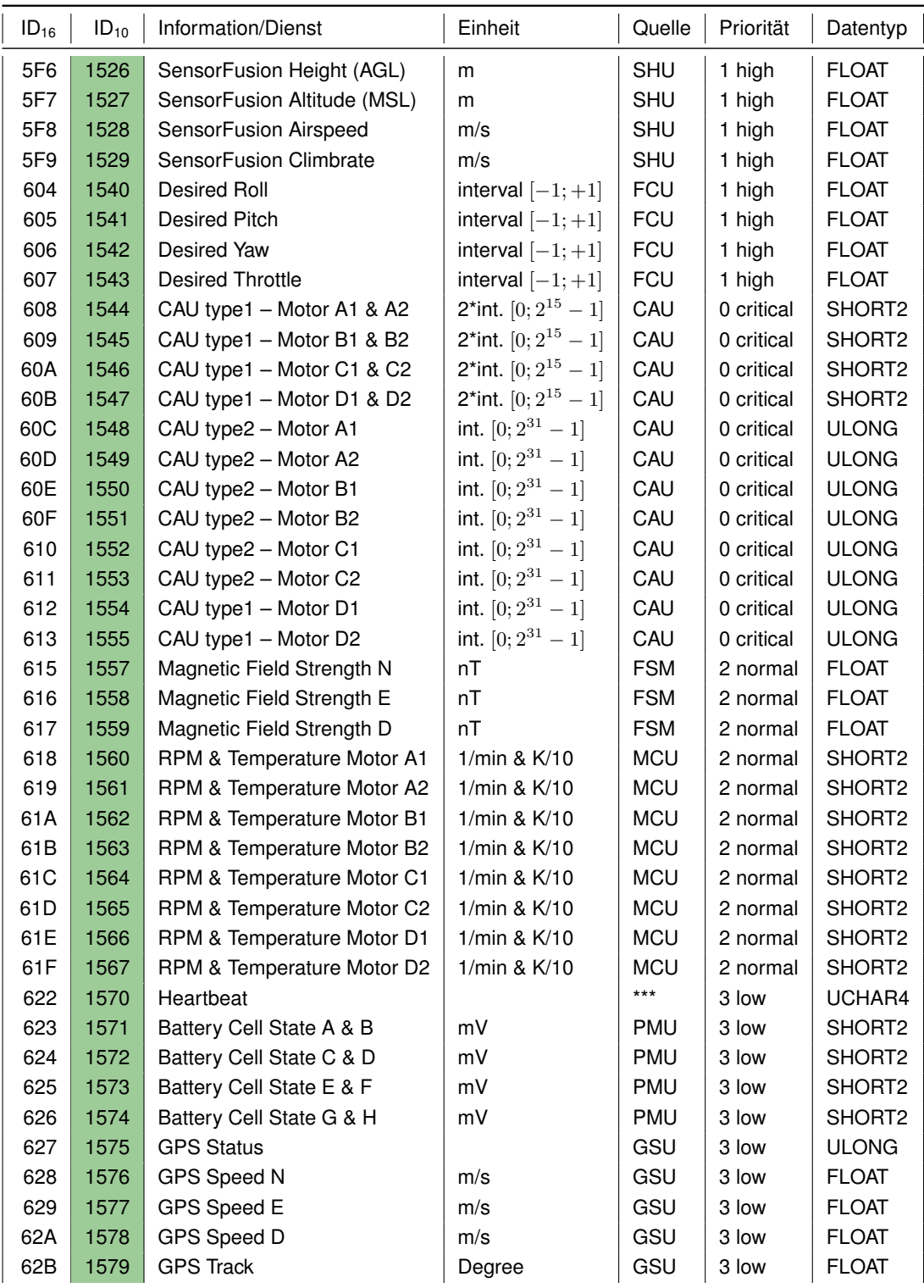

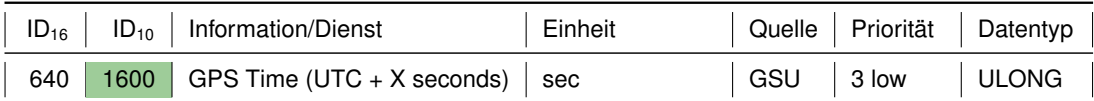

Tabelle B.1.: Std. ID Distribution mit UAV-Nachrichten im benutzerdefinierten Bereich - NOD

Die nachfolgende Tabelle [B.2](#page-74-0) zeigt den zweiten Entwurf einer CAN-Identifier Zuordnung für [UAVs](#page-8-0). Auf die Kompatibilität mit der CANaerospace Standardzuordnung ist hier verzichtet worden, um eine für [UAVs](#page-8-0) ausreichende Redundanz der zu übertragenden Daten zu erzielen, ohne die Priorisierung der Informationen durcheinander zu bringen.

<span id="page-74-0"></span>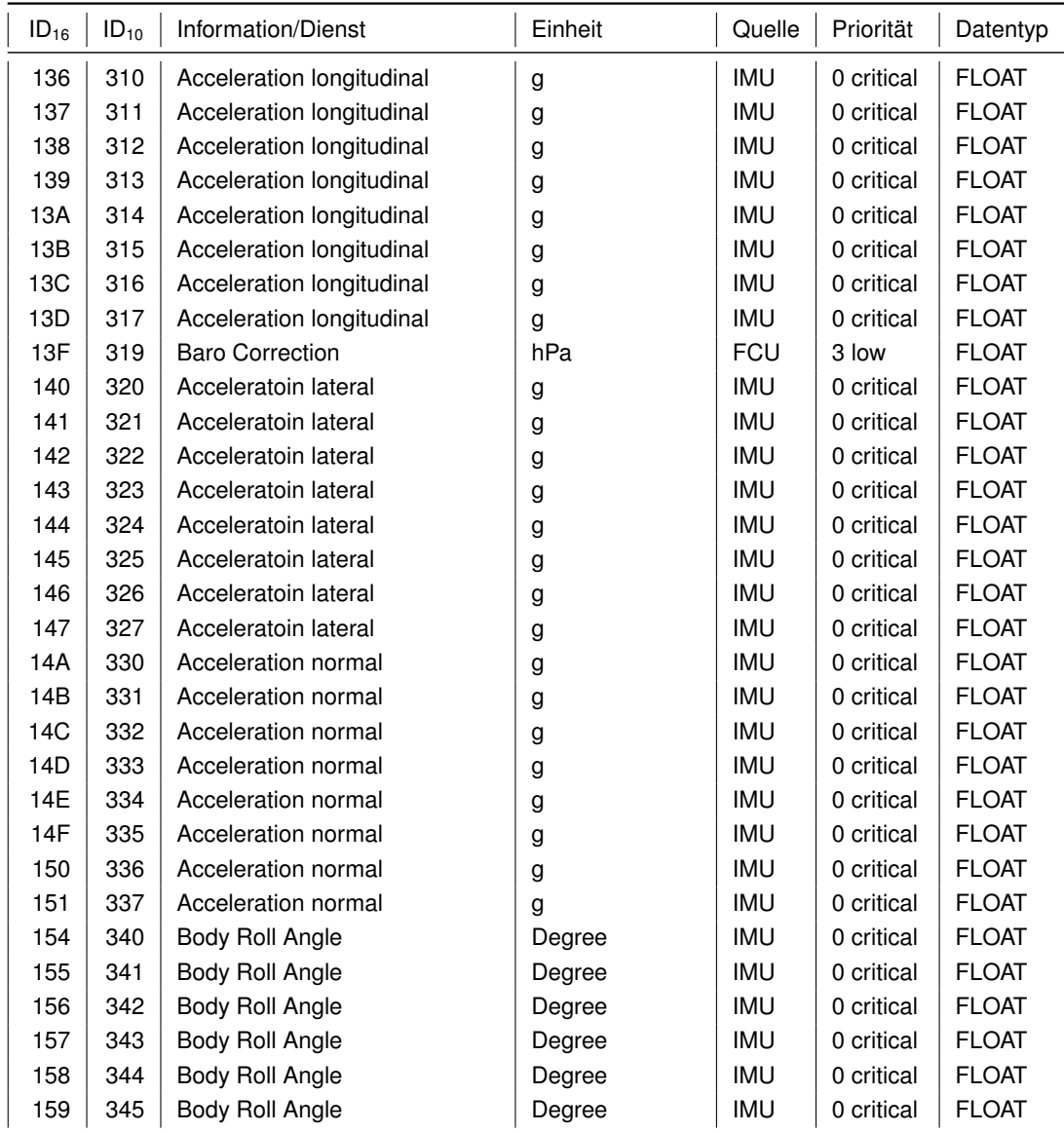

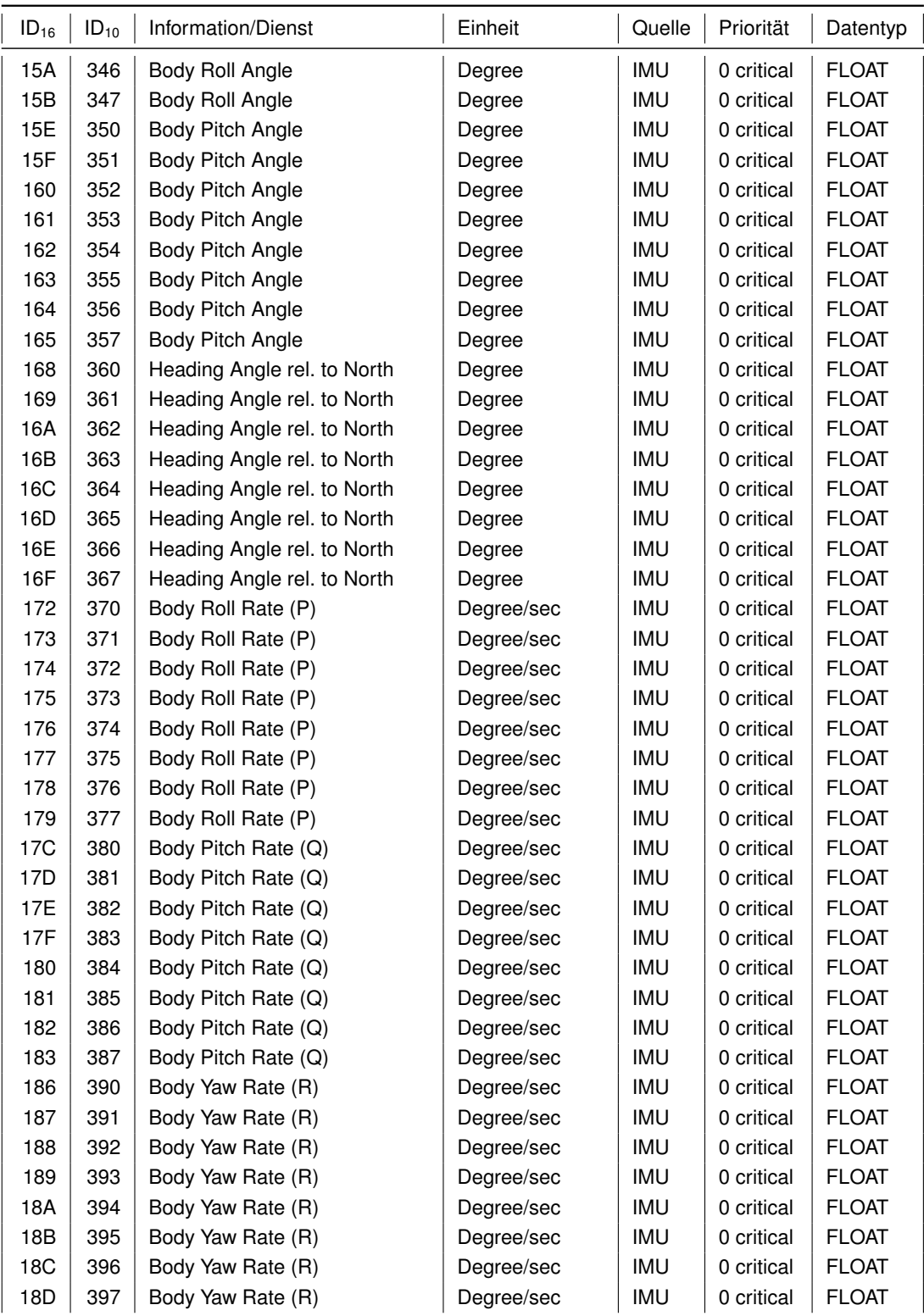

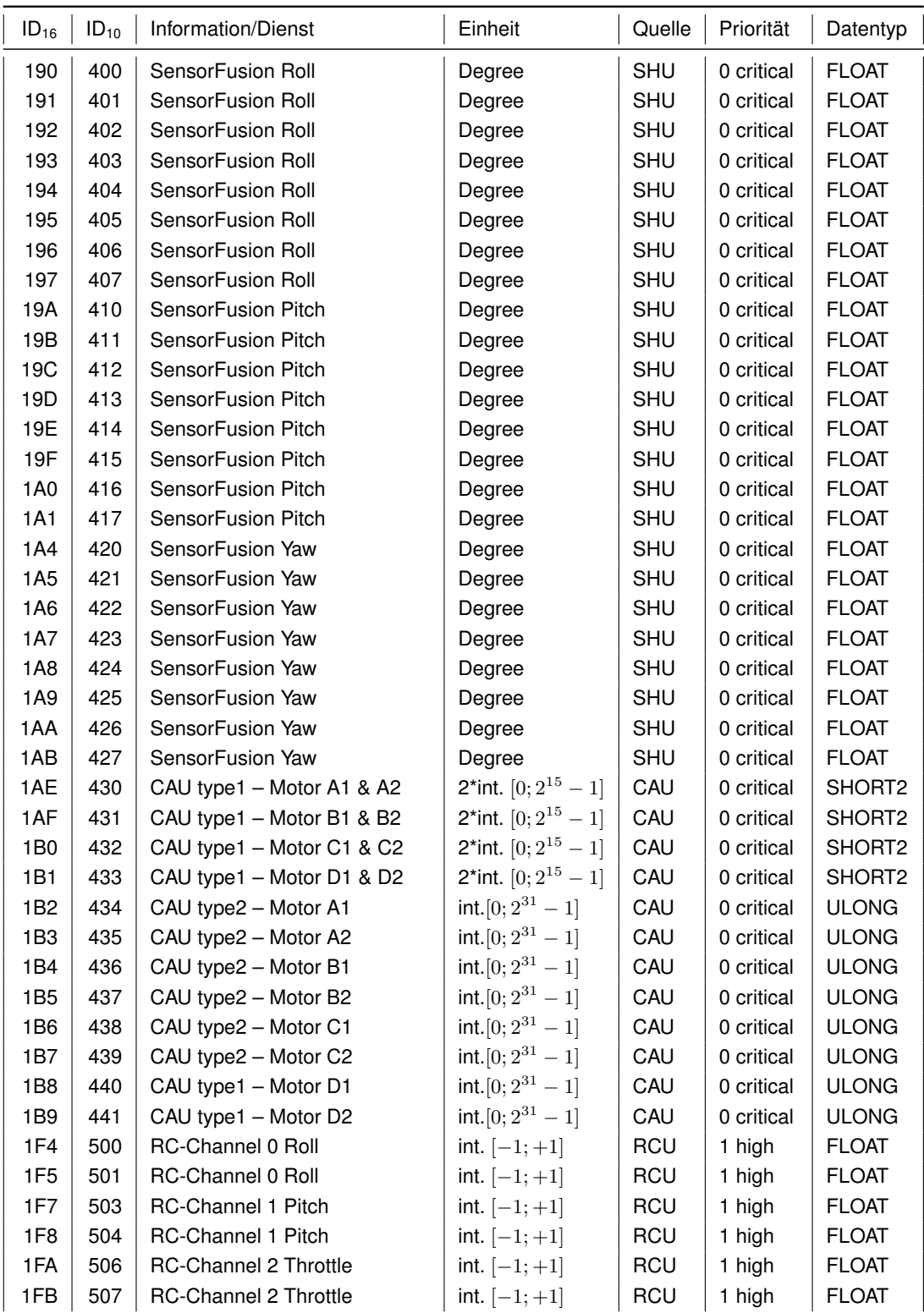

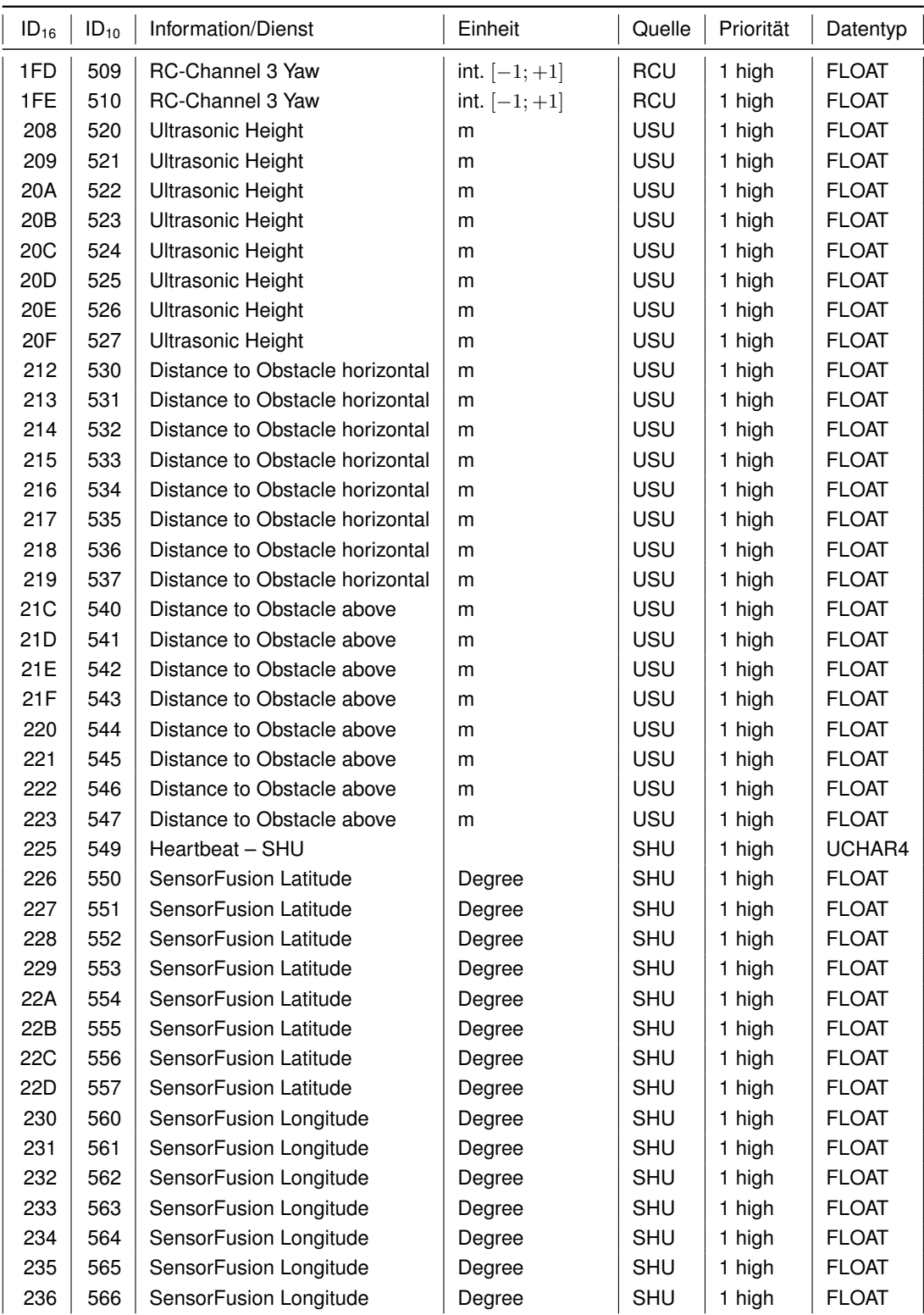

#### *B. Identifier Distributionen - NOD*

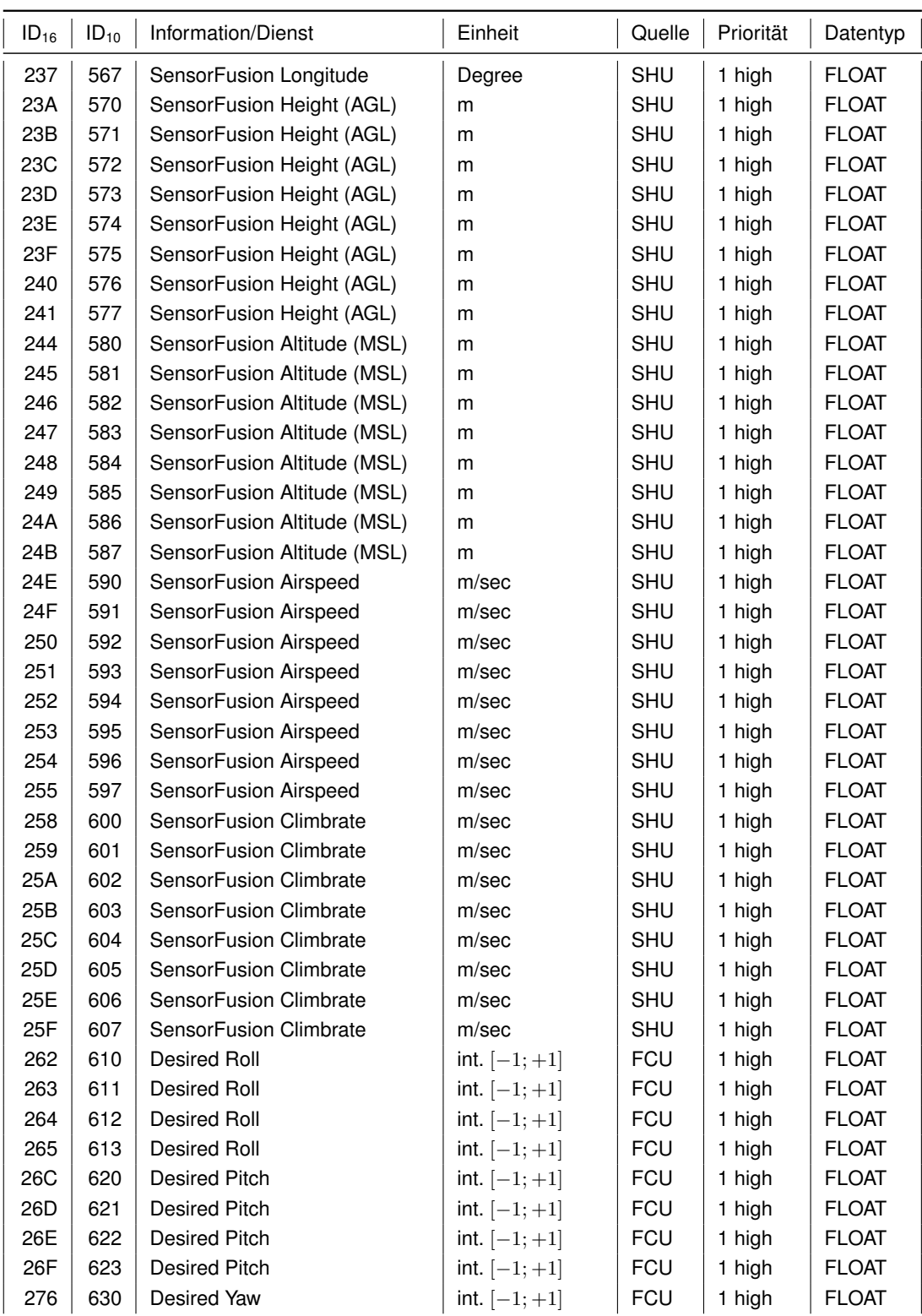

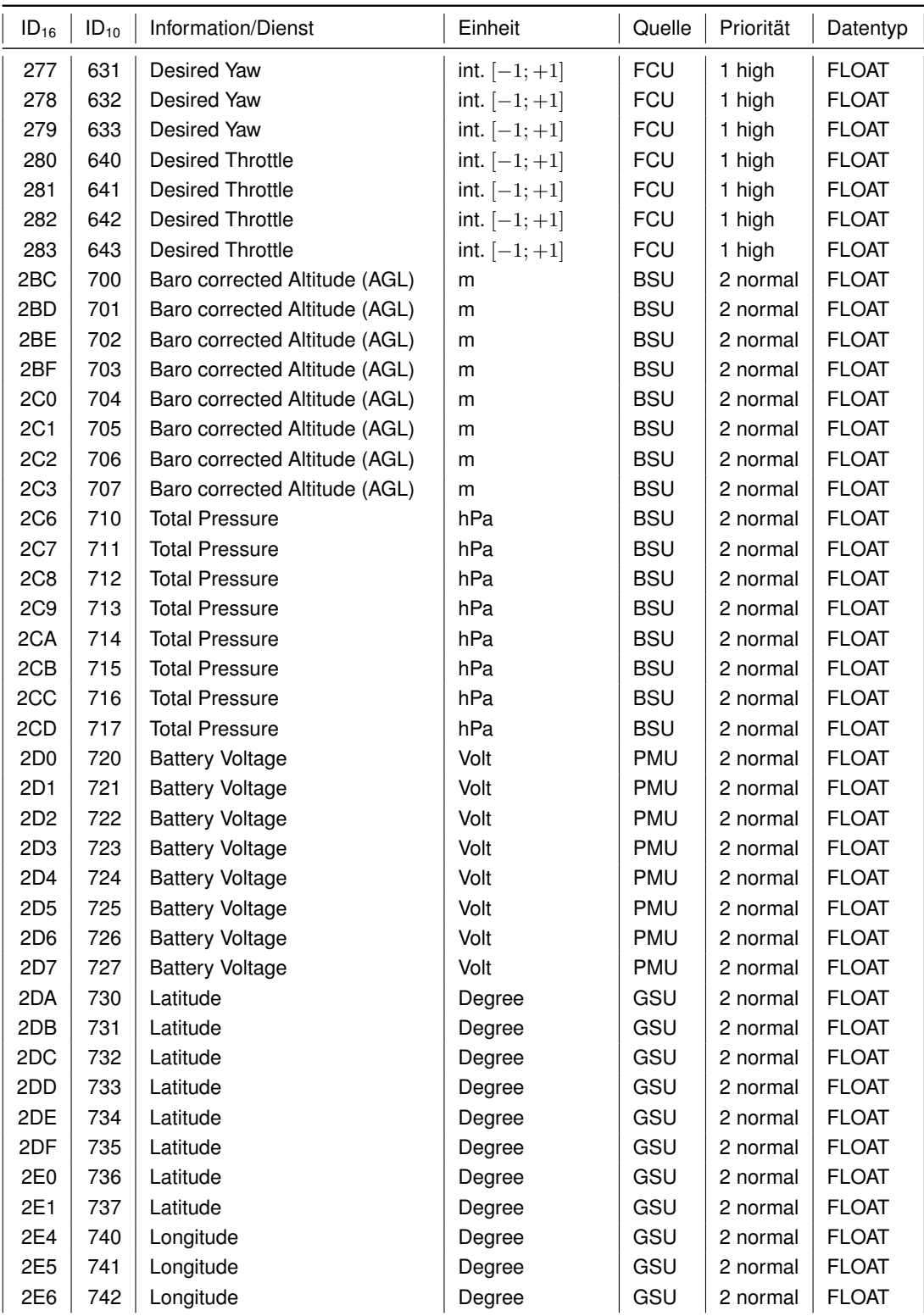

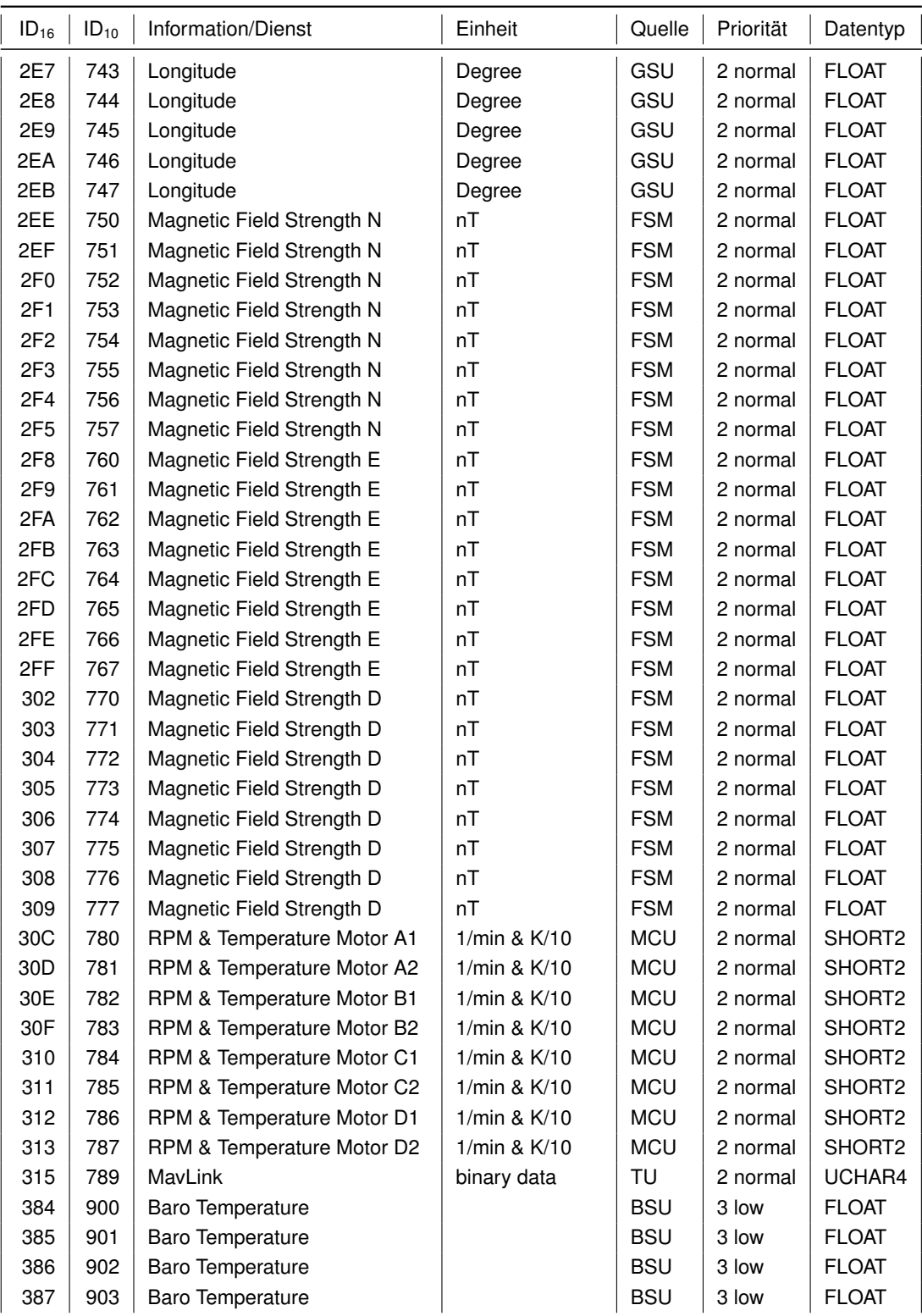

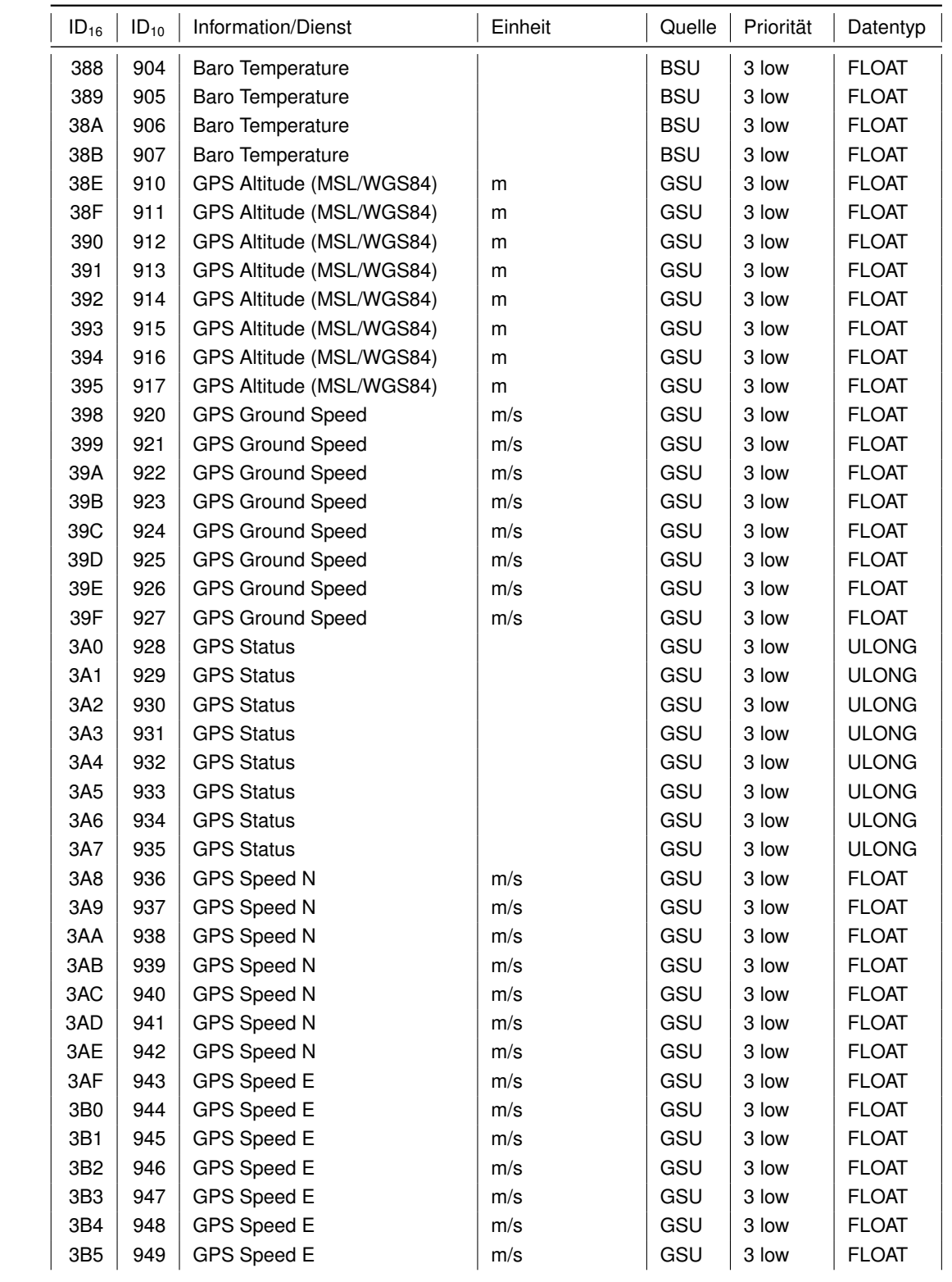

| $ID_{16}$       | $ID_{10}$ | Information/Dienst         | Einheit | Quelle | Priorität | Datentyp     |
|-----------------|-----------|----------------------------|---------|--------|-----------|--------------|
| 3B6             | 950       | GPS Speed D                | m/s     | GSU    | 3 low     | <b>FLOAT</b> |
| 3B7             | 951       | GPS Speed D                | m/s     | GSU    | 3 low     | <b>FLOAT</b> |
| 3B8             | 952       | GPS Speed D                | m/s     | GSU    | 3 low     | <b>FLOAT</b> |
| 3B9             | 953       | <b>GPS Speed D</b>         | m/s     | GSU    | 3 low     | <b>FLOAT</b> |
| 3BA             | 954       | GPS Speed D                | m/s     | GSU    | 3 low     | <b>FLOAT</b> |
| 3BB             | 955       | <b>GPS Speed D</b>         | m/s     | GSU    | 3 low     | <b>FLOAT</b> |
| 3BC             | 956       | GPS Speed D                | m/s     | GSU    | 3 low     | <b>FLOAT</b> |
| 3BD             | 957       | <b>GPS Track</b>           | Degree  | GSU    | 3 low     | <b>FLOAT</b> |
| 3BE             | 958       | <b>GPS Track</b>           | Degree  | GSU    | 3 low     | <b>FLOAT</b> |
| 3BF             | 959       | <b>GPS Track</b>           | Degree  | GSU    | 3 low     | <b>FLOAT</b> |
| 3C <sub>0</sub> | 960       | <b>GPS Track</b>           | Degree  | GSU    | 3 low     | <b>FLOAT</b> |
| 3C1             | 961       | <b>GPS Track</b>           | Degree  | GSU    | 3 low     | <b>FLOAT</b> |
| 3C <sub>2</sub> | 962       | <b>GPS Track</b>           | Degree  | GSU    | 3 low     | <b>FLOAT</b> |
| 3C <sub>3</sub> | 963       | <b>GPS Track</b>           | Degree  | GSU    | 3 low     | <b>FLOAT</b> |
| 3C4             | 964       | GPS Time (UTC + X seconds) | sec     | GSU    | 3 low     | <b>ULONG</b> |
| 3C <sub>5</sub> | 965       | GPS Time (UTC + X seconds) | sec     | GSU    | 3 low     | <b>ULONG</b> |
| 3C6             | 966       | GPS Time (UTC + X seconds) | sec     | GSU    | 3 low     | <b>ULONG</b> |
| 3C7             | 967       | GPS Time (UTC + X seconds) | sec     | GSU    | 3 low     | <b>ULONG</b> |
| 3C <sub>8</sub> | 968       | GPS Time (UTC + X seconds) | sec     | GSU    | 3 low     | <b>ULONG</b> |
| 3C <sub>9</sub> | 969       | GPS Time (UTC + X seconds) | sec     | GSU    | 3 low     | <b>ULONG</b> |
| 3CA             | 970       | GPS Time (UTC + X seconds) | sec     | GSU    | 3 low     | <b>ULONG</b> |
| 3D4             | 980       | System Shutdown            | cmd     | SHU    | 3 low     | <b>UCHAR</b> |

Tabelle B.2.: Neue ID Distribution für UAVs - NOD

Die nachfolgende Grafik [B.1](#page-83-0) stellt die Verteilung der einzelnen CAN-Nachrichten innerhalb des Identifierbereichs von Normal Operation Data dar. Hier ist der zweite Entwurf der Identifierdistribution geplottet. Die einzelnen Prioritätsklassen sind farblich markiert.

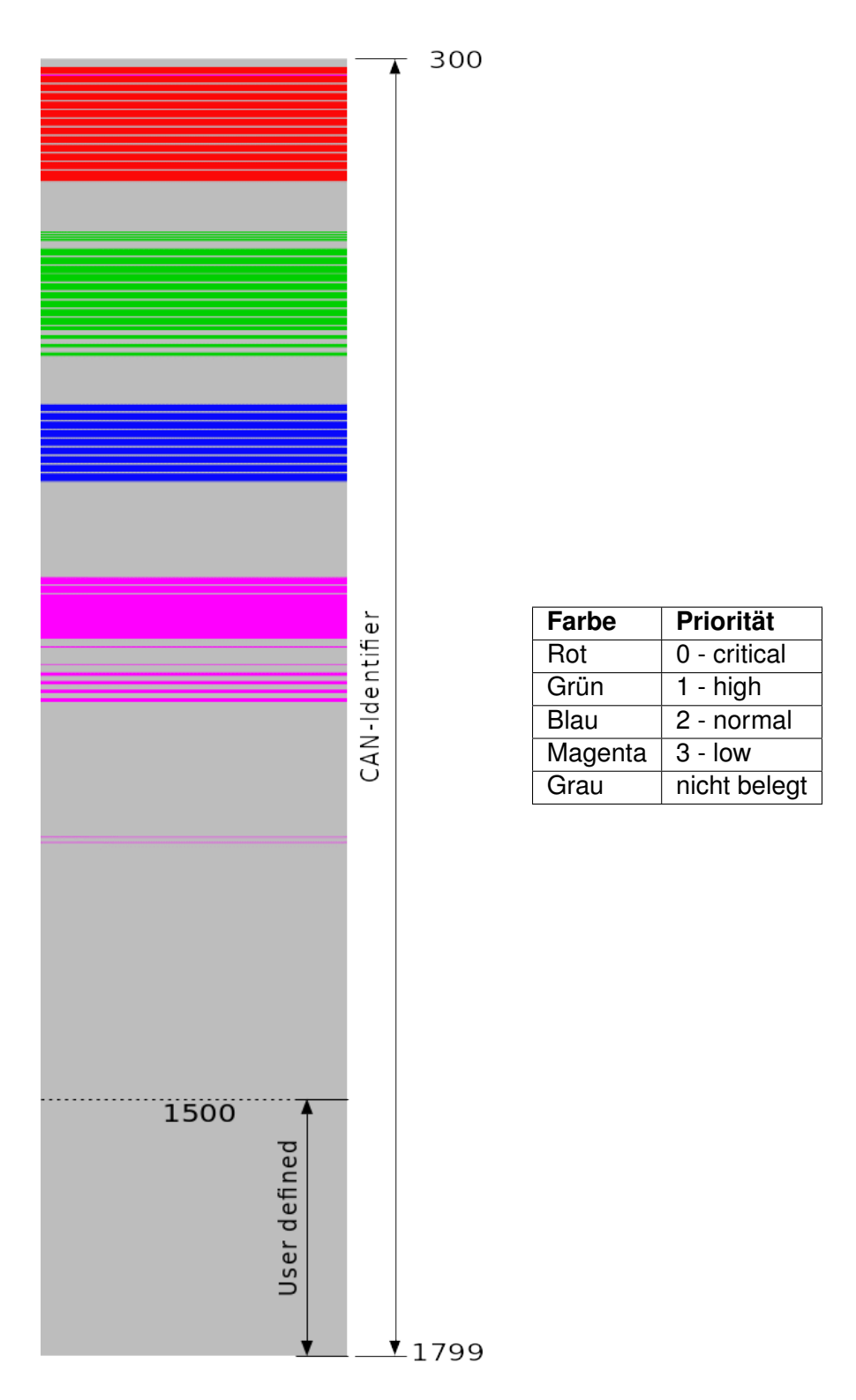

<span id="page-83-0"></span>Abbildung B.1.: Neue ID Distribution für UAVs - NOD

# **C. Kollisionsabbildung im Simulationsmodell**

Das unten stehende Listing [C.1](#page-84-0) zeigt die Arbitrierungslogik im CAN-Bus Simulationsmodell FiCo4OMNeT. Hier ist die Diskrepanz zwischen realem Busverhalten und dessen Abbildung in der Simulation zu erkennen.

### Stand:

10.07.2017

#### Datei:

https://core4inet.core-rg.de/trac/browser/FiCo4OMNeT/src/fico4omnet/bus/can/CanBusLogic.cc

```
1 void CanBusLogic::grantSendingPermission() {
2 currentSendingID = INT_MAX;
3 sendingNode = NULL;
4
5 for (std::list<CanID*>::iterator it = ids.begin(); it != ids.end(); ++it}
6 CanID *id = *it;7 if (id->getCanID() < currentSendingID) {
8 currentSendingID = id->getCanID();
9 sendingNode = dynamic_cast<CanOutputBuffer*> (id->getNode());
10 currsit = id->getSignInTime();
11 }
12 }
13
14 int sendcount = 0:
15 bool nodeFound = false:
16 for (std::list<CanID*>::iterator it = ids.begin(); it != ids.end(); ++it) {
17 CanID *id = *it;18 if (id - 2getCanID() == currentSendingID)19 if (id\text{-}sqrt(0) == false) { //Data\text{-}Frame20 sendcount++;
21 if (!nodeFound) {
22 nodeFound = true;
23 sendingNode = dynamic_cast<CanOutputBuffer*> (id->getNode());
24 currsit = id->getSignInTime();
25 eraseids.push_back(it);
26 \qquad \qquad \}27 else {
```

```
28 eraseids.push_back(it);
29 }
30 }
31 }
32
33 if (sendcount > 1) {
34 cComponent::bubble("More than one node sends with the same ID.");
35 }
36 if (sendingNode != NULL) {
37 CanOutputBuffer* controller = check_and_cast<CanOutputBuffer *>(
38 sendingNode);
39 controller->receiveSendingPermission(currentSendingID);
40 } else {
41 idle = true;42 getDisplayString().setTagArg("tt", 0, "state:_idle");
43 bubble("state:_idle");
44 }
45 }
```
Listing C.1: Arbitrierung im FiCo4OMNet Model

*Hiermit versichere ich, dass ich die vorliegende Arbeit ohne fremde Hilfe selbständig verfasst und nur die angegebenen Hilfsmittel benutzt habe.*

Hamburg, 19. Januar 2018 Ulrich ter Horst